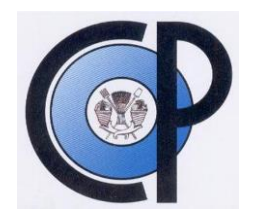

# **COLEGIO DE POSTGRADUADOS**

**INSTITUCIÓN DE ENSEÑANZA E INVESTIGACIÓN EN CIENCIAS AGRÍCOLAS**

## **C A M P U S M O N T E C I L L O**

**POSTGRADO EN RECURSOS GENÉTICOS Y PRODUCTIVIDAD GENÉTICA**

## **INTEGRACIÓN Y CARACTERIZACIÓN DE UNA COLECCIÓN NÚCLEO DE TRIGO DURO (***Triticum turgidum* **subsp.** *durum***) PROVENIENTE DEL CENTRO DE RECURSOS FITOGENÉTICOS DE CIMMYT**

**BIBIANA MERCEDES ESPINOSA GARCÍA**

# T E S I S

**PRESENTADA COMO REQUISITO PARCIAL PARA OBTENER EL GRADO DE:**

## DOCTORA EN CIENCIAS

**MONTECILLO, TEXCOCO, EDO. DE MÉXICO 2014**

La presente tesis titulada: Integración y caracterización de una colección núcleo de trigo duro (*Triticum turgidum* subsp. *durum*) proveniente del Centro de Recursos Fitogenéticos de CIMMYT, realizada por la alumna: Bibiana Mercedes Espinosa García, bajo la dirección del Consejo Particular indicado, ha sido aprobada por el mismo y aceptada como requisito parcial para obtener el grado de:

#### DOCTORA EN CIENCIAS RECURSOS GENÉTICOS Y PRODUCTIVIDAD GENÉTICA

### **CONSEJO PARTICULAR**

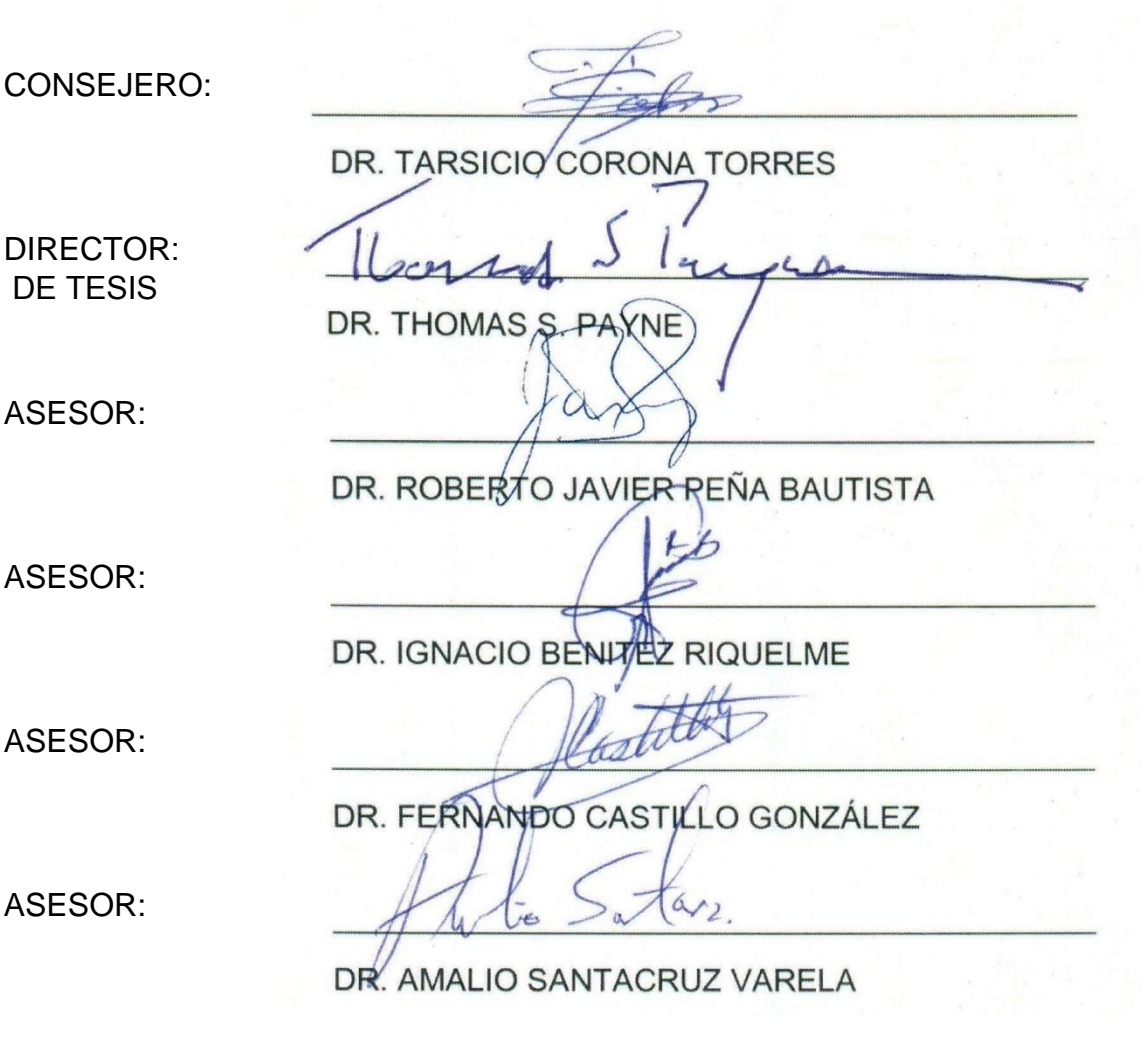

Montencillo, Texcoco, Estado de México, Octubre de 2014

#### **AGRADECIMIENTOS**

Al Banco de Germoplasma y Programa de Trigo Duro de CIMMYT; al Departamento de Genética del Colegio de Postgraduados y CONACYT por el apoyo brindado para la realización de mis estudios de doctorado.

Al Dr. Thomas S. Payne y Dr. Roberto J. Peña Bautista por la confianza que tuvieron en mí desde el día en que me conocieron, y por el apoyo incondicional que me han brindado después de haber trabajado conmigo y descubrir los matices de mi peculiar forma de ser. Los respeto y aprecio inmensamente.

A los Doctores Tarsicio Corona T.; Ignacio Benítez R.; Amalio Santacruz V.; Fernando Castillo G., Karim Ammar y Jorge Franco por el apoyo, paciencia y constancia en el seguimiento de este proyecto de investigación. Gracias por sus enseñanzas y consejos, fue un placer haberlos conocido y que me hayan asesorado durante este proceso.

A Dalila por la ayuda y guía que me brindó con los procedimientos y protocolos a seguir en el Colegio de Posgraduados y el Departamento de Genética. Tu paciencia y consejos siempre estarán en mi memoria y corazón.

Al Dr. Suketoshi Taba, quien aconsejó al Dr. Tom que me entrevistara para la posición de Asistente Principal de Investigación para la Colección de Trigo en el Banco de Germoplasma, y marcó el inicio de un trayecto que continuo recorriendo con mucha satisfacción.

A mi equipo de trabajo: Fernando, Jesús, Hedilberto, Rocío, Sergio, Clara, Octavio, Alejo, *et al.* por el esfuerzo, compromiso y dedicación para lograr cada una de las metas que hemos fijado. Son trabajadores excelentes y personas muy especiales que me hacen sentir orgullosa y me inspiran a seguir buscando nuevas brechas.

#### **DEDICATORIAS**

A mi hijo Rodrigo Y. Espinosa García, que luchó por su vida tres veces desde antes de nacer. Eres el guerrero que me inspira cada día, te amo y sé que te debo muchos fines de semana, guerras de cosquillas y canciones.

A mis padres, Nicolás y María Elia, por su amor, apoyo y comprensión en cada etapa de mi vida. Gracias a ustedes, y a nuestra historia me he convertido en la persona que soy hoy. Los amo a ambos y agradezco a Dios por sus vidas.

A mis hermanos Miriam, Norma, Nohemí y Salvador; mis cuñados Alejandro y Enrique; mis sobrinos Priscila, Leo, Isaías y Danae. Por ayudarme a cuidar a Rodrigo y hacer ligeras para él mis ausencias en fines de semana y durante mis viajes. Sin su amor y ayuda no habría logrado terminar esta meta.

A David Jiménez Torres por 16 años de amistad y presencia en mi vida sin importar la distancia física. Tu apoyo y cariño son invaluables.

A mis amigos y compañeros de CIMMYT a quienes admiro y aprecio mucho. Gracias por su apoyo, regaños, ánimos, pero sobre todo por su cariño y tiempo.

## **CONTENIDO**

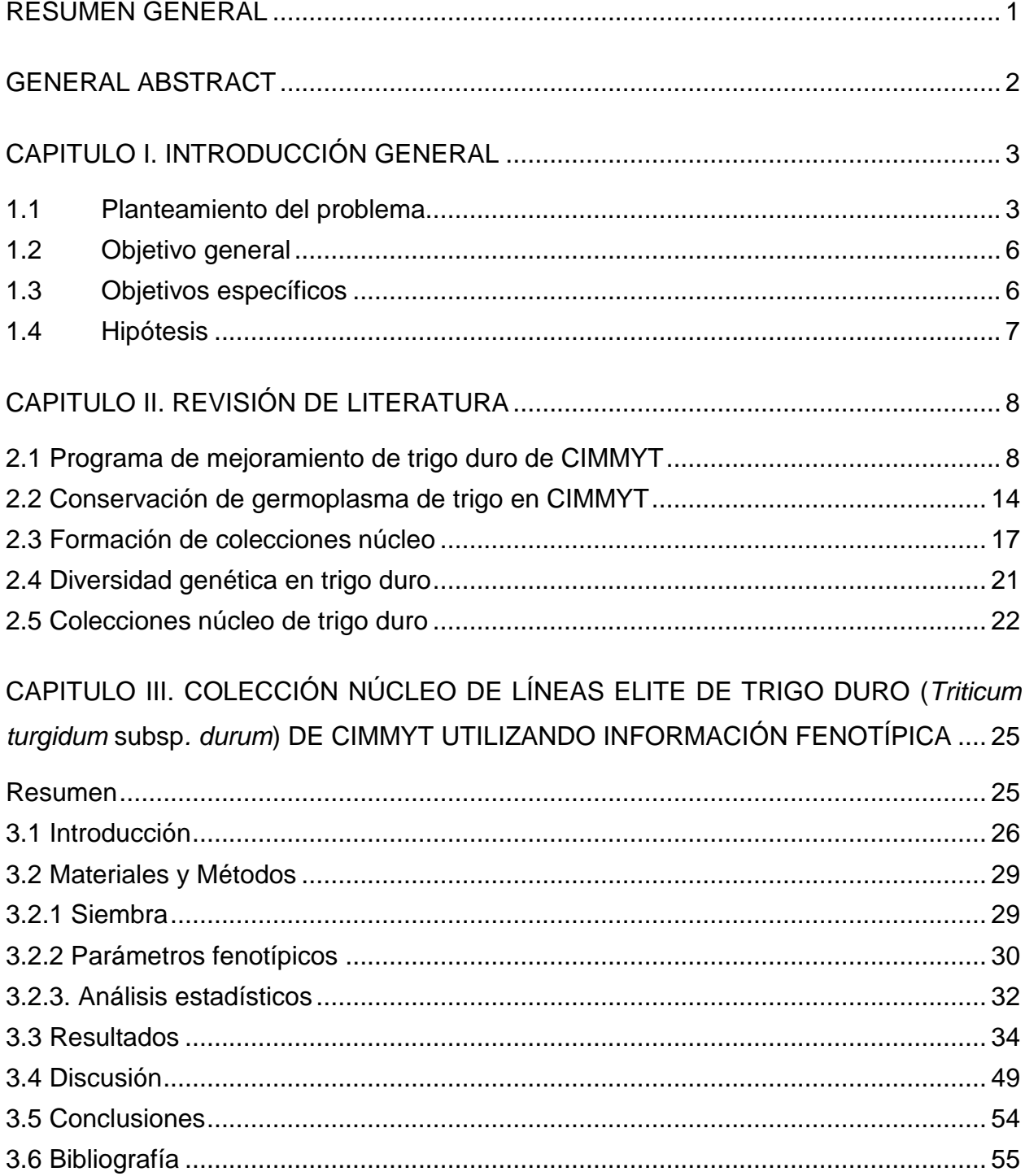

## CAPITULO IV. COLECCIÓN NÚCLEO DE LÍNEAS ELITE DE TRIGO DURO (Triticum turgidum subsp. durum) de CIMMYT UTILIZANDO INFORMACIÓN GENOTÍPICA..... 57

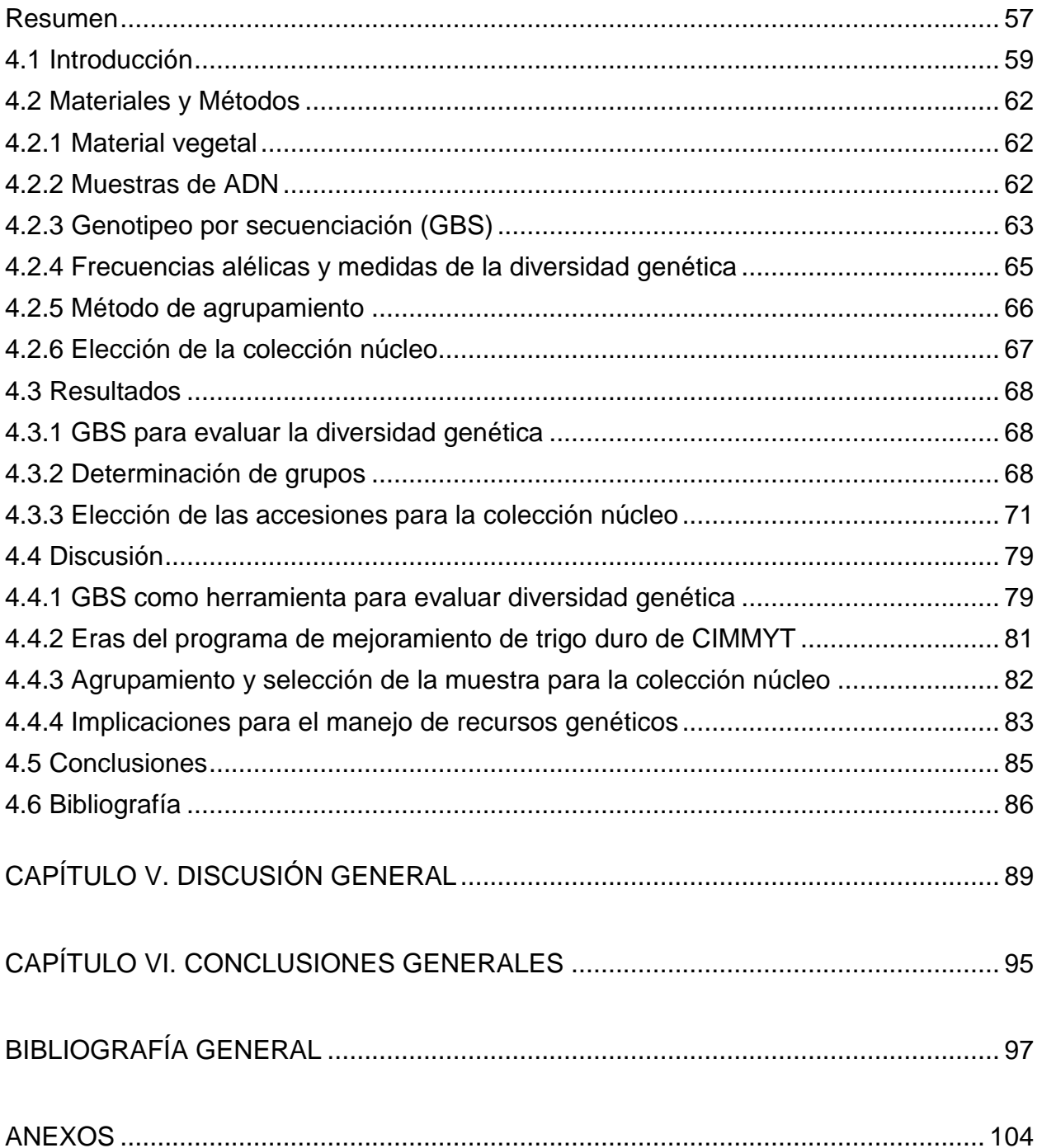

## **ÍNDICE DE CUADROS**

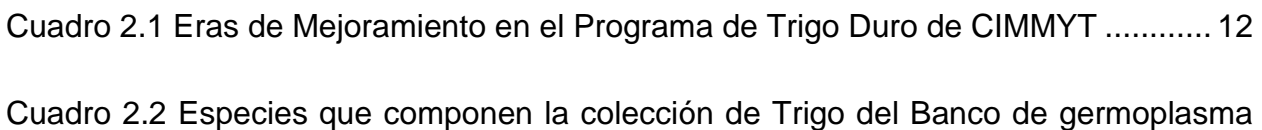

[de CIMMYT…………………………………………………………………………………….16](#page-26-0)

[Cuadro 3.1 Variables fenotípicas registradas en la valoración agro-morfológica de 1362](#page-40-1)  [accesiones de trigo duro \(líneas del IDYN de 1969 a 2011\) del Banco de Germoplasma](#page-40-1)  [de CIMMYT, Cd. Obregón, Sonora 2010-2011 y 2011-2012](#page-40-1) ........................................ 31

[Cuadro 3.2 Estadística descriptiva de las variables cuantitativas medidas en 1362](#page-45-0)  [accesiones de trigo duro \(líneas del IDYN de 1969 a 2011\) del Banco de Germoplasma](#page-45-0)  [de CIMMYT, Cd. Obregón, Sonora 2010-2011 y 2011-2012](#page-45-0) ........................................ 35

[Cuadro 3.3 Estimadores de los componentes de varianza \(REML\) para el modelo mixto](#page-51-0)  [de 1361 accesiones de trigo duro distribuidas como parte del ensayo IDYN de 1969 a](#page-51-0)  [2011. Cd. Obregón, Sonora 2010-11 y 2011-12](#page-51-0) ........................................................... 41

[Cuadro 3.4 Asignación del número de muestras por subgrupo en una colección núcleo](#page-54-0)  [del 10 % \(CS-10 %\) de 1361 accesiones de trigo duro distribuidas como parte del](#page-54-0)  [ensayo IDYN de 1969 a 2011 utilizando el Método D \(Franco](#page-54-0) *et al.,* 2005).................. 44

[Cuadro 3.5 Colección Núcleo \(CS-10 %\) establecida a partir de datos fenotípicos de](#page-55-0)  [1361 accesiones de trigo duro distribuidas como parte del ensayo IDYN de 1969 a](#page-55-0)  [2011…………………………………………………………………………………………….45](#page-55-0)

[Cuadro 4.1 Elección de muestras con el Método-ND para la formación de tres tamaños](#page-83-0)  [de colección núcleo \(CS\) de 910 líneas avanzadas de CIMMYT incluidas en el Ensayo](#page-83-0)  [Internacional de Rendimiento de Trigo Duro \(IDYN por sus siglas en inglés\) de 1969-](#page-83-0) [2011……………………………………………………………………………………………..73](#page-83-0)

[Cuadro 4.2 Comparación de los criterios de diversidad genética de 910 accesiones de](#page-85-0)  [las líneas del Ensayo Internacional de Rendimiento de Trigo Duro \(IDYN, 1969-2011\)](#page-85-0)  [de CIMMYT contra tres tamaños de muestra de colección núcleo \(CS\).......................](#page-85-0) 75

[Cuadro 4.3 Accesiones que forman la Colección núcleo \(CS-10 %\) de 910 líneas](#page-87-0)  [avanzadas de CIMMYT incluidas en el Ensayo Internacional de Rendimiento de Trigo](#page-87-0)  [Duro \(IDYN por sus siglas en inglés\) de 1969 a 2011](#page-87-0) .................................................. 77

## **ÍNDICE DE CUADROS DE LOS ANEXOS**

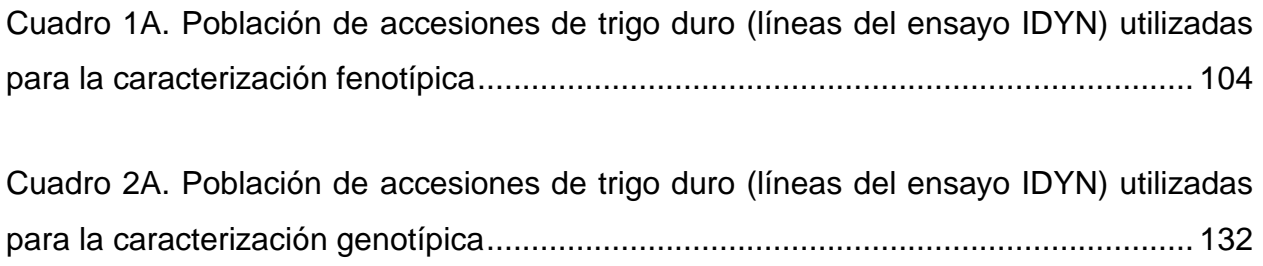

## **ÍNDICE DE FIGURAS**

[Figura 3.1 Características fenotípicas medidas en 1361 accesiones de trigo duro](#page-48-0)  [distribuidas como parte del ensayo IDYN de 1969 a 2011. a\) NDVI etapa vegetativa; b\)](#page-48-0)  [NDVI etapa de llenado de grano; c\) Días a espigamiento; d\) Días a madurez; e\) Altura](#page-48-0)  [de la planta; f\) Densidad de espigas; g\) Peso de mil granos; h\) Peso hectolítrico; i\)](#page-48-0)  [Proteína en grano; j\) Volumen de sedimentación; k\) Índice de sedimentación; l\) Color](#page-48-0)  [en semolina; m\) Longitud del grano; n\) Ancho del grano; o\) Espesor del grano...........](#page-48-0) 38

[Figura 3.2 Histogramas de frecuencia de variables cualitativas de 1361 accesiones de](#page-49-0)  [trigo duro distribuidas como parte del ensayo IDYN de 1969 a 2011 a\) Tipo de hoja; b\)](#page-49-0)  [Color de barba; c\) Color de gluma; d\) Pubescencia de la gluma; e\) Vigor inicial; f\) Vigor](#page-49-0)  [final………………………………………………………………………………………………39](#page-49-0)

[Figura 3.3 Incidencia de roya de la hoja \(](#page-50-0)*Puccinia triticina*) presentada por 1361 [accesiones de trigo duro distribuidas como parte del ensayo IDYN de 1969 a 2011. a\)](#page-50-0)  Histograma; b) Progreso temporal [................................................................................](#page-50-0) 40

[Figura 3.4 Representación de 1361 accesiones de trigo duro distribuidas como parte](#page-52-0)  [del ensayo IDYN de 1969 a 2011 en dos ejes principales obtenidos mediante el método](#page-52-0)  [de Análisis de Factores Múltiples \(MFA\).......................................................................](#page-52-0) 42

[Figura 3.5 Contribución por tipo de variables al porcentaje de la inercia total \(o máxima](#page-52-1)  [varianza\) en los ejes principales obtenidos por el método de Análisis de Factores](#page-52-1)  [Múltiples \(MFA\) de 1361 accesiones de trigo duro distribuidas como parte del ensayo](#page-52-1)  [IDYN de 1969 a 2011....................................................................................................](#page-52-1) 42

[Figura 4.1 Dendrograma de 910 líneas avanzadas de CIMMYT incluidas dentro del](#page-80-0)  [Ensayo Internacional para Rendimiento de Trigo duro \(IDYN por sus siglas en inglés\)](#page-80-0)  [de 1969 a 2011………………………………………………………………………………...70](#page-80-0)

[Figura 4.2 Distribución de 910 líneas avanzadas de CIMMYT incluidas en el Ensayo](#page-82-0)  [Internacional de Rendimiento de Trigo Duro \(IDYN, por sus siglas en inglés\) de 1969-](#page-82-0) [2011. Estas línes se clasificaron en cinco grupos \(G1 a G5\) y cuatro Eras de](#page-82-0)  [mejoramiento del programa de trigo duro de CIMMYT.](#page-82-0) ................................................ 72

[Figura 4.3 Representación de la estructura genética de un conjunto de 910 líneas](#page-84-0)  [avanzadas de CIMMYT incluidas en el Ensayo Internacional de Rendimiento de Trigo](#page-84-0)  [Duro \(IDYN por sus siglas en inglés\) de 1969-2011, y tres tamaños de colección](#page-84-0)  núcleo. [Los ejes G1 a G5 representan los cinco subgrupos de germoplasma presentes](#page-84-0)  en la población. **a)** Población, N= 910 accesiones **b)** [Colección núcleo del 30 %, n=](#page-84-0)  273 **c)** [Colección núcleo del 10 %, n=91](#page-84-0) **d)** Colección núcleo del 5 %, n=46 ............... 74

[Figura 4.4 Representación gráfica de la Colección núcleo \(CS-10 %\) de 910 líneas](#page-86-0)  [avanzadas de CIMMYT incluidas en el Ensayo Internacional de Rendimiento de Trigo](#page-86-0)  [Duro \(IDYN por sus siglas en inglés\) de 1969 a 2011. G1 a G5 representan los](#page-86-0)  subgrupos de la población. [...........................................................................................](#page-86-0) 76

## INTEGRACIÓN Y CARACTERIZACIÓN DE UNA COLECCIÓN NÚCLEO DE TRIGO DURO (*Triticum turgidum* subsp. *durum*) PROVENIENTE DEL CENTRO DE RECURSOS FITOGENÉTICOS DE CIMMYT

Bibiana Mercedes Espinosa García, Dra. Colegio de Postgraduados, 2014

#### **RESUMEN GENERAL**

<span id="page-11-0"></span>El Banco de Germoplasma de CIMMYT mantiene más de 21,000 accesiones de trigo duro incluyendo las líneas avanzadas incluidas en el Ensayo Internacional de Rendimiento de Trigo Duro (IDYN, por sus siglas en inglés) que ha sido distribuido anualmente a más de 100 países desde 1969. Estas líneas fueron seleccionadas para potencial de rendimiento, amplia adaptación, resistencia a enfermedades, calidad y uso final. En este proyecto se desarrollaron dos colecciones núcleo de las líneas del IDYN, una con base en la información fenotípica y la otra en la información genotípica. La colección núcleo con datos fenotípicos se definió utilizando un método probabilístico para el agrupamiento de las accesiones, dicho método fue muy estricto y produjo 30 subgrupos que dificultaron obtener una explicación biológica del agrupamiento. Para la conformación de la colección núcleo con información genotípica se utilizó un método jerárquico tradicional (Ward) en el que fue más sencillo identificar cinco grupos de germoplasma que se relacionaron con los objetivos y parámetros de selección en las diferentes etapas del programa de mejoramiento de trigo duro de CIMMYT. Los métodos utilizados en la asignación de las accesiones que conformarían ambas colecciones núcleo, permitieron conservar la estructura genética de la población original y revelaron la existencia de redundancia dentro del conjunto original de líneas del IDYN. Con los resultados de este trabajo de investigación, el Banco de Germoplasma de CIMMYT cuenta con dos opciones para el establecimiento de una colección núcleo de las líneas del IDYN, que podría poner a disponibilidad de los investigadores en trigo duro de todo el mundo para utilizarla en sus estudios.

Palabras clave: Diversidad genética, IDYN, Métodos de agrupamiento, Métodos de elección de muestras

## INTEGRATION AND CHARACTERIZATION OF A CORE COLLECTION OF DURUM WHEAT (*Triticum turgidum* subsp. *durum*) FROM THE CIMMYT PLANT GENETIC RESOURCES CENTER

Bibiana Mercedes Espinosa García, Dra. Colegio de Postgraduados, 2014

#### **GENERAL ABSTRACT**

<span id="page-12-0"></span>The CIMMYT Germplasm Bank preserves over 21,000 accessions of durum wheat lines containing the advanced lines included within the International Durum Wheat Yield Trial (IDYN) which has been distributed annually over 100 countries since 1969. These lines were selected towards yield potential, wide adaptation, disease resistance, quality and end use. In this project two IDYN lines core collections were formed, one based on phenotypic data and the other on genotypic information. The core phenotypic data collection was defined using a probabilistic method for grouping the accessions, that method was very strict and produced 30 subgroups that hindered obtaining a biological explanation of the grouping. With the genotypic data a traditional hierarchical method (Ward) was used, and it allowed the identification of five groups of germplasm related with the objectives and selection parameters at different stages of the CIMMYT durum wheat breeding program. The methods used in the allocation of accessions that would form both core collections, allowed retaining the genetic structure of the original population and revealed the existence of redundancy within IDYN lines original complete set. With these results, the CIMMYT Germplasm Bank has two options for establishing an IDYN lines core collection, which might be available to durum wheat researches worldwide for use in their studies.

Key words: Genetic diversity, IDYN, Clustering methods, Sample allocation methods.

### **CAPITULO I. INTRODUCCIÓN GENERAL**

#### <span id="page-13-1"></span><span id="page-13-0"></span>**1.1 Planteamiento del problema**

Las colecciones *ex situ* de recursos genéticos son importantes fuentes de diversidad para el mejoramiento de cultivos, por lo que el conocimiento sobre su naturaleza y dinámica en términos de la genética de poblaciones, contexto ambiental y social, manejo, conservación y estrategia para su aprovechamiento son aspectos críticos para asegurar el futuro de la agricultura y la alimentación a nivel internacional. En las últimas tres décadas, éstas colecciones se han incrementado enormemente en número y tamaño como resultado de un esfuerzo global para conservar los recursos fitogenéticos. Más de siete millones de accesiones de diferentes cultivos se conservan en alrededor de 1759 bancos de germoplasma (Upadhyaya *et al.,* 2010).

La importancia de conservar el acervo genético de un cultivo en bancos de germoplasma, radica en que dentro del conjunto de accesiones que se resguardan se encuentra gran parte de la diversidad necesaria para el mejoramiento genético, ya que las accesiones son de diversa naturaleza (parientes silvestres y domesticados, cultivares nativos, líneas mejoradas y variedades liberadas,) y de diversos orígenes geográficos. El gran tamaño de las colecciones puede dificultar la utilización de todos los recursos genéticos existentes y la conservación e*x situ* a nivel internacional requiere de un financiamiento amplio y continuo; por lo tanto es crítico que con las colecciones actuales se lleve a cabo un manejo eficiente y efectivo (FAO 2014; Pardey *et al.,* 2001),

sin perder de vista la planeación de su crecimiento dentro de la disponibilidad de recursos (infraestructura, personal, fondos).

La colección de semillas de cereales de grano pequeño preservada en el Banco de Germoplasma de CIMMYT, con más de 150,000 accesiones, es una de las más grandes del mundo. Está integrada por muestras de semilla de trigo harinero (*Triticum aestivum sp.*), trigo duro (*Triticum turgidum sp.*), cebada (*Hordeum vulgare*), triticale (*xTriticosecale spp.*), centeno (*Secale cereale*) y algunas especies de los géneros *Aegilops* y *Triticum* que son parientes silvestres y domesticados del trigo.

Específicamente, la colección de trigo duro (*Triticum turgidum* subsp. *durum)* de CIMMYT consiste de 21,968 accesiones provenientes de más de 70 países [\(CIMMYT](http://wgb.cimmyt.org/gringlobal/taxonomybrowse.aspx) 2014a), que se clasifican en cultivares nativos, cultivares modernos y líneas mejoradas. Dentro del grupo de líneas mejoradas, hay un conjunto especial formado por las accesiones que se han incluido en los ensayos internacionales de CIMMYT, esto es, las líneas que se han generado en el programa de trigo duro de CIMMYT. El Ensayo Internacional de Trigo Duro para Rendimiento (IDYN, por sus siglas en inglés) forma parte de dicho conjunto y se ha distribuido anualmente desde 1969-1970 en más de 100 países diferentes (CIMMYT 2014b). Las líneas del IDYN han sido evaluadas hacia potencial de rendimiento, adaptación, resistencia a plagas/enfermedades y calidad industrial bajo diferentes condiciones ambientales y de manejo agrícola.

En el caso de colecciones de germoplasma tan grandes como la de CIMMYT, la formación de colecciones núcleo responde a la necesidad de hacer más eficiente el manejo de los recursos genéticos que resguarda, y diseñar estrategias que permitan su aprovechamiento. La metodología fue introducida por Frankel (1984), quien definió una colección núcleo como un conjunto, de número limitado, de accesiones que representan con un mínimo de repetitividad, la diversidad genética de un cultivo y sus ancestros evolutivos. Brown (1989) sugirió que el tamaño de una colección núcleo debía aproximarse al 10 % de la colección, ya que en este tamaño de muestra se encuentra de forma efectiva el 70 % de los alelos del total de las accesiones.

Una dificultad para el establecimiento de una colección núcleo a partir de un conjunto de accesiones, es la heterogeneidad de su composición e información disponible, tanto en el aspecto taxonómico como del mejoramiento, por lo que este estudio se basó en la determinación de una colección núcleo de un grupo específico de germoplasma: las líneas elite utilizadas en el ensayo IDYN de CIMMYT a través del tiempo. Las razones por la que se eligieron materiales mejorados en lugar de cultivares nativos (que en expectativa tienen una diversidad genética más amplia), fue procurar información que sirviera como referencia para valorar la importancia de la conservación de líneas avanzadas y establecer políticas para su manejo; así como poner a disposición de los investigadores de trigo duro un conjunto de accesiones genéticamente diversas que puedan utilizarse cómo progenitores en los programas de mejoramiento, en estudios de caracterización y/o evaluación fenotípica, genotípica, mapeo de asociación (loci determinantes de atributos agronómicos) y selección asistida

manteniendo las características de importancia económica que se han ganado en el tiempo como son alto potencial de rendimiento, amplia adaptación, calidad industrial y resistencia a enfermedades, etc.

#### <span id="page-16-0"></span>**1.2 Objetivo general**

Integrar y caracterizar una colección núcleo de las líneas mejoradas de trigo duro (*Triticum durum subsp. durum*) que se han incluido en el ensayo IDYN y están resguardadas en el Banco de Germoplasma de CIMMYT.

#### <span id="page-16-1"></span>**1.3 Objetivos específicos**

- Obtener las accesiones disponibles en el Banco de Germoplasma de CIMMYT de las líneas incluidas en el ensayo IDYN de 1969 a 2011.
- Efectuar la caracterización fenotípica (agro-morfológica) de las líneas del IDYN sembradas en un ambiente propicio y bajo condiciones óptimas para el cultivo.
- Determinar los parámetros de calidad de las líneas del IDYN en la semilla obtenida de la siembra en un ambiente propicio para el cultivo.
- Llevar a cabo la caracterización molecular de las líneas de IDYN utilizando la metodología de genotipeo-por-secuenciación (GBS, por sus siglas en inglés).
- Analizar los datos con las herramientas estadísticas apropiadas para establecer una colección núcleo de las líneas IDYN utilizando la información fenotípica y otra con la información genotípica.

#### <span id="page-17-0"></span>**1.4 Hipótesis**

La colección núcleo representará la estructura y diversidad genética de la población original con un menor número de accesiones. Las accesiones de la colección núcleo cambiarán de acuerdo al tipo de información utilizada para la formación de ésta.

## **CAPITULO II. REVISIÓN DE LITERATURA**

<span id="page-18-0"></span>El trigo duro (*Triticum turgidum* subsp. *durum*) es uno de los cereales más importantes y ampliamente cultivados en el mundo (17 millones de hectáreas). Su producción se sitúa en el Medio Este, África del Norte, Asia y la región del Mediterráneo en Europa. Otras áreas de producción incluyen Argentina, Chile, México, Estados Unidos y Canadá. La productividad del trigo duro en los países en desarrollo generalmente es baja, esto puede atribuirse al hecho de que el cultivo crece bajo condiciones de temporal y el clima es muy fluctuante. Bajo condiciones favorables de siembra, el rendimiento de trigo duro puede igualar e incluso superar el rendimiento de trigo harinero (*Triticum aestivum*) (Abdalla *et al.,* 1992).

El CIMMYT ha contribuido a nivel internacional para el desarrollo y distribución de germoplasma genéticamente diverso (porque desciende de muchos progenitores de varios orígenes geográficos), y con adaptación a regiones productivas bajo condiciones favorables y desfavorables (Skovmand *et al.,* 1992). Sin embargo, es necesaria la incorporación de variación genética para seguir incrementando el rendimiento y los parámetros de calidad que permitan avanzar aún más en el mejoramiento del cultivo.

#### <span id="page-18-1"></span>**2.1 Programa de mejoramiento de trigo duro de CIMMYT**

Una de las principales actividades de CIMMYT es el desarrollo y distribución de una serie de diferentes ensayos o viveros internacionales que contienen líneas avanzadas de mejoramiento con el propósito de evaluarlas para rendimiento de grano y adaptación en un amplio espectro de ambientes. El objeto inicial de esta actividad era el trigo harinero, pero se reconoció la necesidad de expandir el esfuerzo del mejoramiento hacia el trigo duro, por lo que en 1969 se estableció el programa de mejoramiento de trigo duro de CIMMYT. Una de las principales actividades de este programa fue la conformación del primer IDYN, con 13 líneas y cultivares provistos por México (Inia 66, trigo harinero utilizado como testigo de amplia adaptación, Tehuacán 60, Albatross, Anhinga, Brant y Crane), Italia (Capeiti, Gab-125, Castel del Monte, Gerardo VZ 466), Irán ((DurE-Turg) St 464 x Tc<sup>2</sup>), Estados Unidos (Wells), e India (S-9). Este ensayo se envió a 42 diferentes localidades que representaban las áreas de mayor producción de trigo en el mundo (MacKenzie *et al.,* 1972). La respuesta de los países colaboradores fue tan gratificante que el ensayo IDYN ha sido enviado durante cada año hasta la actualidad.

Los objetivos del IDYN han sido obtener información básica de la adaptación, potencial de rendimiento, resistencia a enfermedades, plagas y parámetros de calidad de las líneas de trigo duro; así como proveer cultivares de trigo que puedan ser introducidos inmediatamente dentro de las áreas con potencial de alta producción o utilizarlas como padres para acelerar el mejoramiento en los programas nacionales (MacKenzie *et al.,* 1972). Algunas de las líneas del IDYN se han liberado como variedades en diversas regiones del mundo, predominantemente en Asia, África y América Latina (Abdalla *et al.,* 1992; Heisey *et al.,* 1999). Entre 1988-2002, el 60 % de las variedades de trigo duro liberadas por los programas nacionales de mejoramiento (NARs, por sus siglas en inglés) fueron originadas a partir de cruzas de CIMMYT y

aproximadamente el 20 % fueron de cruzas hechas en los NARs con al menos una líneas de CIMMYT utilizada como progenitor (Lantican *et al.,* 2005).

El éxito del programa de trigo duro de CIMMYT puede ser atribuido a la filosofía y metodologías empleadas en el mejoramiento (Borlaug 2007), vinculados a los objetivos de selección establecidos por los mejoradores en las diferentes épocas (Eras). En el Cuadro 2.1 se presentan las diferentes Eras de Mejoramiento por las que ha pasado el Programa de Trigo Duro de CIMMYT. Esta clasificación está hecha con base en el objetivo del mejoramiento, los caracteres de selección y el tiempo que estuvieron los líderes del programa, ya que ellos tenían la responsabilidad de establecer y guiar los esfuerzos del mejoramiento.

La Era I (1969-1982) se caracterizó por enfocar la selección en el aumento del potencial de rendimiento, lo que ocurrió en parte por la selección hacia rendimiento en grano y por la adopción de algunos aspectos del ideotipo de la planta, esto es, caracteres morfológicos asociados con alto rendimiento como reducir la altura de la planta (introducción del gen de enanismo, *Rht1*, con trigo harinero como progenitor donador), insensibilidad al fotoperiodo, fertilidad floral, hojas erectas y aumento del número de granos por espiguilla y peso seco promedio de los granos. Hasta finales de los años 70, el énfasis del programa se dirigió hacía ambientes subtropicales con irrigación. La problemática de las áreas de temporal, zonas secas y los aspectos de calidad del grano se abordaron hasta la década de los años 80 (Waddington *et al.,* 1987; Pfeiffer *et al*., 2000). El cultivar de trigo duro más viejo del que se tiene referencia

en México es Tehuacán 60 que tenía un rendimiento de 3.7 t/ha. La variedad liberada a finales de la Era I, Yavaros C79, presentaba un potencial de rendimiento de 7.3 t/ha y tenía amplia adaptación y respuesta a las mejoras en las condiciones de cultivo.

En la Era II, los objetivos del mejoramiento se expandieron a otras zonas agroecológicas para incluir condiciones de alta precipitación, sequía, o ambientes para trigos invernales y facultativos, alta latitud y al mismo tiempo mejorar la calidad industrial. El principal reto fue expandir la selección para detectar y desarrollar germoplasma resistente a las plagas de mayor incidencia en esos ambientes, como son roya de la hoja (*Puccinia triticina*), del tallo (*Puccinia graminis*) y amarilla (*Puccinia striiformis*), septoria (*Septoria tritici*), podredumbre del cuello (*Fusarium gramínea*), oidio del trigo (*Blumeria graminis f. sp. tritici*), carbón parcial del trigo (*Tilletia indica*) y dos insectos *Phytophaga destructor Say* y *Cephus cinctus* Norton, los dos últimos son plagas importantes del trigo duro en África del Norte y el Medio Este. El aumento del potencial de rendimiento durante la Era II se ha asociado con el incremento de biomasa y el índice de cosecha (Abdalla 1994); en ese momento la mayor limitación para incrementar el cultivo de trigo duro, eran los niveles insatisfactorios en resistencia a enfermedades.

El principal objetivo de la Era III fue expandir el acervo genético del germoplasma utilizado en el programa de trigo duro para lograr un avance continuo en el aumento del rendimiento y evitar la vulnerabilidad genética de las líneas avanzadas a enfermedades. Durante la Era III, se desarrollaron algunas variedades con buen nivel de resistencia a roya de la hoja, roya del tallo, roya amarilla y adaptables a la región

|                            | Director del<br>Programa de<br>Trigo                                  | Líder del Programa<br>de Mejoramiento<br>de Trigo Duro   | Objetivo del<br>Mejoramiento                                                                                                    | <b>Caracter de Selección</b>                                                                                                    | <b>Variedades</b><br>liberadas en<br><b>México</b>                                                                                                    |
|----------------------------|-----------------------------------------------------------------------|----------------------------------------------------------|----------------------------------------------------------------------------------------------------|----------------------------------------------------------------------------------------------------|----------------------------------------------------------------------------------------------------|
| Е<br>R<br>A<br>T           | Norman E.<br><b>Borlaug</b><br>$(1966 - 1970)$                        | Frank Zillinsky &<br>George Varughese<br>$(1968 - 1970)$ | - Alto rendimiento y amplia<br>adaptación en ambientes<br>favorables<br>- Resistencia a las<br>enfermedades e insectos             | - Estabilidad del rendimiento<br>- Madurez temprana<br>- Hoja erecta, espiga ramificada,<br>tallo fuerte, planta enana o<br>semienana<br>- Tolerancia al frío y sequía<br>- Alta vitrosidad del grano,<br>contenido de proteína, gluten<br>fuerte, y pigmento amarillo.<br>- Resistencia a royas                                                                                              | Jori 69                                                                                                    |
|                            |                                                                       | Marco A. Quiñones<br>$(1970 - 1977)$                     |                                                                                                    |                                                                                                    | Cocorit C71,<br>Mexicali C75                                                                                                    |
|                            | R. Glenn<br>Anderson<br>$(1979-1980)$<br><b>Clive James</b><br>(1981) | Gregorio Vásquez G<br>$(1978 - 1982)$                    | de mayor incidencia<br>-Calidad industrial para la<br>elaboración de pasta                                                         |                                                                                                    | Yavaros C79                                                                                                    |
| E<br>R<br>Α                | Byrd C. Curtis<br>$(1982 - 1987)$                                     | Pedro Brajcich G.<br>$(1983 - 1988)$                     | - Alto rendimiento y amplia<br>adaptación en ambientes<br>favorables y no favorables<br>- Resistencia a<br>enfermedades e insectos | - Estabilidad del rendimiento<br>- Resistencia a roya de la hoja,<br>tallo y amarilla; septoria,<br>fusarium, mildew, scab Leaf,<br>stem and stripe rust;<br>Resistencia a insectos (Russian<br>wheat aphid)<br>- Hojas erectas, mayor número                                                                                                    | Altar C84                                                                                                    |
| T<br>T                     | R.A. Fisher<br>$(1988 - 1994)$                                        | Osman S. Abdalla<br>$(1989 - 1993)$                      | para las plagas de mayor<br>incidencia global y<br>regional<br>- Calidad industrial para la<br>elaboración de pasta                | de ganos por espiguilla, mayor<br>peso por grano<br>- Trigos facultativos<br>- Tolerancia al frío y sequía<br>- Alta vitrosidad del grano,<br>contenido de proteína, gluten<br>fuerte, y pigmento amarillo.                                                                                                    | Aconchi C89                                                                                                    |
| Е<br>R<br>Α<br>T<br>I<br>ı | Sanjaya<br>Rajaram<br>$(1995 - 2002)$<br>Thomas<br>S.Payne<br>(2003)  | Wolfgang H. Pfeiffer<br>$(1994 - 2004)$                  | Idem                                                                                                    | - Tolerancia al frío y sequía<br>- Resistencia a enfermedades<br>de alta incidencia en áreas con<br>alta precipitación anual<br>- Eficiencia en el uso del agua<br>- Mayor biomasa, tallos/m <sup>2</sup><br>- Alta vitrosidad del grano,<br>contenido de proteína, gluten<br>fuerte, y pigmento amarillo.<br>- Ampliación de la base genética<br>del germoplasma utilizado en el<br>programa | Ambar C97,<br>Nacori C97, Rafi<br>C97, Topacio<br>C97, Atil C2000,<br>Río Colorado<br>C2000, Júpare<br>C2001, Gema<br>C2004,<br>Banamichi<br>C2004, Batakez<br>C2004,<br>Samayoa C2004 |
| E<br>R<br>A<br>L<br>V      | Hans-Joachim<br><b>Braun</b><br>(2004-to<br>present)                  | Karim Ammar<br>(2005-to present)                         | Idem,<br>- Condiciones del suelo y<br>enfoque en prácticas de<br>agricultura sustentable                                           | - Resistencia a roya de la hoja y<br>del tallo enfocada a razas<br>específicas<br>- Resistencia a roya amarilla,<br>fusarium y septoria<br>- Alto contenido de hierro en<br>grano<br>- Tolerancia a sequía, calor y<br>frío<br>- Estreses de nutrientes en el<br>suelo<br>- Alta vitrosidad del grano,<br>contenido de proteína, gluten<br>fuerte, y pigmento amarillo.                       | Cemexi C2008,<br>Cirno C2008,<br>Patronato Oro<br>C2008,<br>Huatabampo<br>Oro C2008,<br>Movas C2009.<br>Sahuali Oro C<br>2008                                                          |

<span id="page-22-0"></span>Cuadro 2.1 Eras de Mejoramiento en el Programa de Trigo Duro de CIMMYT

Las fechas entre paréntesis representan el periodo de tiempo en la posición laboral mencionada.

Fuente: CIMMYT Annual Reports (CIMMYT, 1966 a 2011)

noroeste de México (Rafi C97, Nacori C97, Atil C2000) y otras adaptables a la región central del Bajío del mismo país (Topacio C97, Ambar C97). En el año 2001 una severa epidemia de roya de la hoja atacó al trigo duro producido en el Noroeste de México y destruyó a la variedad Altar 84, que era la más popular entre los agricultores de la zona. Esta variedad había permanecido resistente a las royas de la hoja existentes de la región (BBB/BN) por dieciséis años, pero la incidencia de una nueva raza de la roya de la hoja (BBG/BN) acabó con la producción generando pérdidas estimadas en 32 millones de dólares. Esto hizo que se pusiera énfasis en la necesidad de generar germoplasma resistente y mayor información sobre la base genética de la resistencia a roya (Singh *et al*., 2004).

CIMMYT desarrolló un cultivar resistente rápidamente, Júpare C 2001, y se entregó a los productores de trigo de la región, pero el daño fue más allá de las pérdidas económicas, ya que la mayoría de las líneas avanzadas de CIMMYT eran susceptibles a esta nueva raza de la roya de la hoja por lo que las ganancias genéticas en potencial de rendimiento de tres décadas fueron severamente afectadas. La estrategia institucional para recuperar la resistencia de las líneas de alto rendimiento fue incorporar genes con resistencia a esa raza a través del retrocruzas con germoplasma resistente, sin embargo los genes con resistencia a razas específicas tienen una vida corta, así que el reto era muy grande ya que los mejoradores de CIMMYT tenían que pensar en cómo identificar y acumular un número suficiente de genes aditivos para lograr resistencia a la roya durable en los cultivares de trigo duro (Singh *et al.,* 2004).

En la Era IV el mayor reto ha sido combinar el alto rendimiento y alta calidad industrial para la elaboración de pasta (contenido de proteína y concentración de pigmento amarillo) con la resistencia a las principales enfermedades que afectan al trigo duro mencionadas anteriormente y en el caso de las royas, resistencia a razas específicas. Entonces, el programa se ha enfocado en producir líneas avanzadas que igualen o superen los parámetros de calidad y potencial de rendimiento de Júpare C2001, que continúa siendo la variedad más cultivada en México (Fuentes-Dávila *et al*., 2010). Durante la Era IV se han liberado variedades como Cirno C2008, Patronato C2008 y Movas C2009 que presentan un potencial de rendimiento y color amarillo en semolina más altos que Júpare C2001 y al mismo tiempo mantienen la resistencia a roya del tallo, amarilla y de la hoja (BBG/BN).

#### <span id="page-24-0"></span>**2.2 Conservación de germoplasma de trigo en CIMMYT**

Desde sus comienzos en 1966, el programa de trigo de CIMMYT contó con una instalación relativamente limitada de almacenamiento de germoplasma a baja temperatura, en la que se conservaban pequeñas cantidades de algunos materiales que se usaban como progenitores y sus segregantes resultantes. Con el curso de los años, CIMMYT aumentó el alcance y extensión de la colaboración mundial, esto incremento el volumen del material que debía mantener y como respuesta construyó un Banco de Germoplasma que entró en operación a finales de 1981. A partir de ese año, la colección comenzó a tomar forma y se trabajó en la documentación, clasificación y regeneración de semilla (CIMMYT 1981).

En 1984, el banco de germoplasma de CIMMYT contaba con 22,722 accesiones de trigo harinero, trigo duro, triticale y cebada proveniente del programa de mejoramiento de trigo y 18,193 nuevas introducciones de germoplasma provenientes de otros bancos de germoplasma del mundo y cada año se agregaban nuevas accesiones a la colección, en esa época comenzaron los primeros esfuerzos para digitalizar la información de estos recursos genéticos (CIMMYT 1984).

En 1988, el CIMMYT firmó un acuerdo con el Consejo Internacional de Recursos Fitogenéticos (IBPGR, por sus siglas en inglés), posteriormente Instituto Internacional de recursos fitogenéticos (IPGRI, por sus siglas en inglés) y actualmente Bioversity, en el que se estableció la cooperación y se formalizó la responsabilidad y compromiso de CIMMYT con la conservación de los recursos genéticos de trigo a largo plazo. Esto involucraba la ejecución de actividades como recolectar, intercambiar, caracterizar, evaluar, y documentar la colección, además de la participación en las reuniones del IPGRI (CIMMYT 1988 y 1992).

En Septiembre de 1996, el CIMMYT inauguró el Centro de Recursos Fitogenéticos Wellhausen-Anderson, un edificio construido para reemplazar las instalaciones iniciales utilizadas para conservación y manejo de germoplasma. El nuevo edificio cuenta con cámaras de conservación para almacenamiento a mediano y largo plazo e instalaciones especiales para la limpieza, procesamiento y envasado de la colección de maíz y trigo; con esto el CIMMYT afirmó su compromiso con la conservación y uso de los recursos genéticos para beneficio de la humanidad (CIMMYT 1996).

En la actualidad, la colección de trigo del Banco de Germoplasma de CIMMYT cuenta con 168,322 accesiones (CIMMYT 2014a), las especies contenidas en dicha colección se muestran en el Cuadro 2.2.

<span id="page-26-0"></span>Cuadro 2.2 Especies que componen la colección de Trigo del Banco de germoplasma de CIMMYT

| Especie                                              | Número de<br>accesiones | Porcentaje de la<br>colección (%) |
|------------------------------------------------------|-------------------------|-----------------------------------|
| Triticum aestivum subsp. aestivum                    | 93,048                  | 56.6                              |
| Triticum turgidum subsp. durum                       | 21,986                  | 13.4                              |
| xTriticosecale sp.                                   | 20,722                  | 12.6                              |
| Hordeum vulgare                                      | 16,531                  | 10.1                              |
| Triticum turgidum subsp. dicoccon                    | 2,914                   | 1.8                               |
| Triticum aestivum subsp. spelta                      | 1,276                   | 0.8                               |
| xTriticoaegilops sp.                                 | 1,051                   | 0.6                               |
| Secale cereale                                       | 663                     | 0.4                               |
| Otras especies de los géneros Aegilops y<br>Triticum | 6,131                   | 3.7                               |
| Total                                                | 164,322                 | 100.0                             |

Fuente: CIMMYT 2014a

Las accesiones se mantienen en la Colección Activa (-2°C, 25 % HR), donde pueden mantenerse viables por más de 25 años, y en la Colección Base (-18°C) donde su vida puede prolongarse por más de 50 años. Periódicamente se monitorea la viabilidad de los inventarios de semilla y cuando se encuentra por debajo del 70 % se programa para regeneración en campo, a fin de obtener muestras frescas que garanticen la disponibilidad de germoplasma viable y sano para distribución.

Desde finales del 2012, el Banco de Germoplasma de CIMMYT tiene una certificación ISO 9001:2008 para los procesos de Introducciones, Procesamiento de semilla, Conservación y Distribución. También es un colaborador importante para la implementación del programa para manejo de recursos genéticos denominado GRIN-Global que será de acceso libre para cualquier colección de germoplasma que quiera utilizarlo (GRIN-Global 2014). La implementación total de este programa en el CIMMYT se prevé para el 2015. A la fecha los avances en la implementación son significativos y ya se cuenta con el catálogo de la colección de maíz y trigo disponible en internet y un sistema de solicitud de germoplasma en línea (CIMMYT 2014a).

Con la certificación ISO 9001:2008 y los avances en la implementación de GRIN-Global, el Banco de Germoplasma de CIMMYT se ha posicionado como uno de los líderes dentro del grupo CGIAR y ha reiterado su compromiso con la búsqueda de la eficiencia en la conservación y manejo a largo plazo de la colección bajo su resguardo.

#### <span id="page-27-0"></span>**2.3 Formación de colecciones núcleo**

Los curadores de los Bancos de Germoplasma tienen la responsabilidad de documentar, conservar, regenerar, caracterizar y enviar duplicados de seguridad de sus respectivas colecciones. Estas actividades requieren la toma de decisiones para priorizar entre las accesiones, lo que se vuelve complejo cuando la colección de recursos genéticos es muy grande, la información de todas las accesiones no está completa y hay recursos escasos.

Frankel (1984) definió una colección núcleo como un número limitado de accesiones que representaban con un mínimo de repetitividad, la diversidad genética de un cultivo y sus ancestros primitivos. Esta metodología se introdujo como una forma de ayudar en el manejo y la utilización de todos los recursos genéticos acumulados durante mucho tiempo en las colecciones de germoplasma. Esta propuesta se continuó desarrollando por Frankel y Brown (1984) quienes enfocaron sus estudios en explicar cómo lograr cubrir la mayor parte de la diversidad genética de una colección en una colección núcleo. Brown (1989) planteó que una colección núcleo debería ser una muestra de alrededor del 10 % para asegurar la presencia del 70 % de los alelos de la colección original.

La propuesta original de la colección núcleo, sugería que las accesiones que la integran debían ser mantenidas como un grupo aparte de la colección general, y el resto debía considerarse como colección de reserva y mantenerse cómo fuentes de origen secundarias (Brown 1989).

Las colecciones núcleo han sido una estrategia atractiva en el área de recursos genéticos para hacer frente a las dificultades en el manejo de germoplasma y atraer el interés de los usuarios hacia la diversidad genética para enriquecer los programas de mejoramiento (van Hintum *et al.,* 2000). El tamaño limitado de una colección núcleo es clave para su fácil manejo, y puede funcionar como un conjunto de referencia cuando se evalúa y caracteriza adecuadamente (Brown y Spillane 1999).

A tres décadas del surgimiento de la propuesta de las colecciones núcleo, existen publicaciones sobre la teoría y práctica para su formación. Hasta el día de hoy se han establecido colecciones núcleo de diversas especies, como maíz (Malosetti y Abadie 2001), garbanzo (Upadhyaya *et al.,* 2001), arroz (Yan *et al.,* 2007), soya (Ma *et al*., 2006), trigo harinero (Balfourier *et al.,* 2007), frijol (Paredes *et al*., 2010), cebada (Fu 2012) por mencionar algunos ejemplos. La designación de una colección núcleo involucra una serie de pasos y decisiones especialmente en metodologías de muestreo cuantitativo. Los puntos clave son: a) la elección del tamaño de la colección núcleo; b) determinación de la estructura de la colección; c) determinación del número de accesiones que se elegirán de cada grupo; d) método para la selección de accesiones de cada grupo diferente; y e) evaluación de la calidad de la colección núcleo (Odong 2012; Odong *et al.,* 2011).

Actualmente, la determinación de la estructura genética (estratificación) de una colección de germoplasma heterogénea es un componente esencial en el muestreo de colecciones núcleo. La estratificación antes del muestreo asegura que el espectro genético y biológico de la colección estará completamente representado (Brown 1995; van Hintum *et al.,* 2000). Adicionalmente, aún en los casos donde la colección núcleo se selecciona sin estratificación, es necesario asociar una entrada en la colección núcleo con las accesiones a las que representa dentro de la colección completa.

La determinación de la estructura de la población se ha hecho principalmente con datos de pasaporte (van Hintum *et al.,* 2000) o métodos de estadística multivariada

tales como análisis de grupos, componentes principales, ajuste multidimensional basados usualmente en información morfológica (Peeters y Martinelli 1989; Franco *et al.,* 1997, Franco *et al.*, 2005, Franco *et al.*, 2006). En años recientes, se han desarrollado métodos nuevos, enfocados especialmente en el estudio de la estructura genética de poblaciones con base en información sobre polimorfismo de marcadores moleculares, por ejemplo STRUCTURE (Pritchard *et al.,* 2000a), PCA (Patterson *et al.,* 2006) y PCO-MC (Reeves y Richards 2009). A pesar de la introducción de estas metodologías, la mayoría de los investigadores aún emplea los métodos tradicionales, especialmente las técnicas de agrupamiento jerárquico, para los estudios de diversidad genética de cultivos (Folkertsma *et al.,* 2005; Perumal *et al.,* 2007; Barro-Kondombo *et al.,* 2010; D'hoop *et al.,* 2010).

El surgimiento de las diversas técnicas de marcadores moleculares, agregó otra dimensión en la selección de colecciones núcleo, ya que abrió la posibilidad de cuantificar la diversidad genética con base en características genotípicas que, al no estar influenciadas por el ambiente, permiten una estimación sin sesgo de la diversidad genética en una colección. Entre las estrategias para la selección de colecciones núcleo con datos moleculares que se han publicado se encuentran M-Strat (Gouesnard *et al.,* 2001), Método D (Franco *et al.,* 2005), Muestreo de la Distancia Genética (Jansen y van Hintum 2007), PowerCore (Kim *et al.,* 2007) Core Hunter (Thachuk *et al.,* 2009) y el HMFA (Franco *et al.,* 2010). La selección de las muestras que se incluyen en una colección núcleo usualmente se hace con base en la estructura genética (estratificación) y en proporción logarítmica o absoluta al tamaño de cada grupo.

#### <span id="page-31-0"></span>**2.4 Diversidad genética en trigo duro**

La diversidad genética en trigo duro ha sido estimada con base en la información de caracteres morfo-agronómicos (Kebebew *et al.,* 2001; Maniee *et al.,* 2009; Rawashdeh *et al.,* 2007), marcadores bioquímicos como es el perfil de gliadinas de alto (HMW) y bajo peso molecular (LMW) (Moragues *et al.,* 2006; Figliuolo *et al.,* 2007; Hamdi *et at.,* 2010; Carmona *et al.,* 2010; Ruíz *et al.,* 2012), y marcadores moleculares como RFLPs (Autrique *et al.,* 1996); AFLPs (Soleimani *et al.,* 2002; Medini *et al.,* 2005; Shoaib y Arabi 2006), RAPDs (Mantzavinou *et al.,* 2005), SSR (Maccaferri *et al.,* 2003; Teklu *et al.,* 2007; Eujayl *et al.,* 2002; Al-Khanjari *et al.,* 2007), SNPs (Ren *et al.,* 2013) y DArT (Ruiz *et al.,* 2012).

Algunas publicaciones han estimado la diversidad genética en grupos de accesiones de *Triticum turgidum* y algunas de sus subespecies como *durum, dicoccon, turgidum* entre otros (Eujayl *et al.,* 2002; Medini *et al.,* 2005; Teklu *et al.,* 2007; Hamdi *et al.,* 2010; Al-Khanjari *et al.,* 2007) y han concluido que la especie y/o subespecie taxonómica era el factor que determinaba la formación de grupos dentro de los conjuntos de accesiones analizadas.

En otros estudios relacionados con la diversidad genética en trigo duro, el objetivo ha sido determinar el efecto de la erosión genética, esto es, la estimación de la pérdida (o aumento) de la diversidad genética en el tiempo, al comparar cultivares nativos (landraces), obsoletos y modernos de diversos orígenes geográficos

(Maccaferri *et al.,* 2003; Medini *et al.,* 2005; Mantzavinou *et al.,* 2005; Shoaib y Arabi 2006; Figliuolo *et al.,* 2007; Ren *et al.,* 2013). Las conclusiones en este tipo de estudios han sido divergentes, la mayoría de los autores se pronuncia por una disminución de la diversidad genética de los cultivares nativos hacia las líneas mejoradas, y solamente Maccaferri *et al.,* (2003) y Ren *et al.* (2013) han concluido que el mejoramiento genético en trigo duro ha determinado un incremento en la diversidad genética en el tiempo, debido a la acumulación de genes que codifican hacia caracteres deseables que en muchas ocasiones se presentan como alelos raros (como la resistencia a enfermedades). Un dato interesante es que la diferencia en tamaño de muestra por tipo de germoplasma (cultivares nativos versus líneas mejoradas) utilizados en los estudios, ha influenciado los resultados. En aquellos estudios donde se incluyó un mayor número de accesiones de cultivares nativos encontraron una mayor diversidad genética dentro de este grupo, mientras que en los estudios con mayor número de líneas elite o cultivares modernos, fue este grupo el que presentó la mayor diversidad genética. Hacen falta más estudios con tamaños de muestra equilibrados para poder determinar si ha habido o no erosión genética, y para valorar los cambios que ha tenido el genoma A y B en el tiempo como producto de la selección recurrente en el mejoramiento genético.

#### <span id="page-32-0"></span>**2.5 Colecciones núcleo de trigo duro**

Existen referencias previas del establecimiento de colecciones núcleo de trigo duro. Spagnoletti y Qualset (1993) determinaron una colección núcleo de trigo duro proveniente de la Colección Nacional de Granos Pequeños de Estados Unidos (de

aprox. 3000 accesiones en total) utilizando datos de pasaporte y evaluación. En este estudio se registraron cuatro caracteres cualitativos y ocho cuantitativos de las espigas y se seleccionaron 500 accesiones (aprox. 16 %) utilizando cinco diferentes estrategias para la formación de la colección núcleo. Las cinco estrategias fueron: selección aleatoria, aleatoria sistemática de acuerdo a la fecha de entrada en la colección, estratificada por país de origen, estratificada por el logaritmo de la frecuencia del país de origen y estratificada con base en las variables canónicas. La utilización de alguna de estas estrategias dependerá del tipo de información y/o los recursos para obtener dicha información, sobre todo en el caso de datos de evaluación.

Hamdi *et al.* (2010) realizó un estudio sobre la diversidad geográfica y genética de 856 accesiones de cultivares nativos de trigo duro en Algeria, su principal objetivo fue evaluar los polimorfismos de las subunidades de gliadinas de alto y bajo peso molecular en la población, y el secundario determinar una colección núcleo, por lo que no se hizo mucho énfasis en la metodología para establecer la colección núcleo y sólo mencionan que eligieron 21 accesiones que cubrían toda la variabilidad de los parámetros en estudio.

Recientemente, Ruíz *et al.* (2013) reportó el establecimiento de una colección núcleo de trigo duro del Centro Nacional de Recursos Fitogenéticos de España (CRF-INIA). La colección integra cultivares nativos de *Triticum turgidum* de las subespecies *turgidum, dicoccon* y *durum*. En el estudio se obtuvo información sobrepolimorfismo de SSR y dos métodos para establecer la colección núcleo: el primero se basó en la

determinación de la estructura de la población con la metodología de agrupamiento Bayesiano del programa STRUCTURE v 2.1 (Pritchard *et al.,* 2000b) y en el segundo método se utilizaron los datos de los marcadores moleculares con el programa Core Hunter (Thachuk *et al.,* 2009). Con ambos métodos se obtuvieron muestras con alta representatividad de la población.

#### **CAPITULO III.**

## <span id="page-35-1"></span><span id="page-35-0"></span>**COLECCIÓN NÚCLEO DE LÍNEAS ELITE DE TRIGO DURO (***Triticum turgidum* **subsp***. durum***) DE CIMMYT UTILIZANDO INFORMACIÓN FENOTÍPICA**

#### **Resumen**

<span id="page-35-2"></span>El Banco de Germoplasma de CIMMYT mantiene más de 21,000 accesiones de trigo duro entre las que se incluyen las líneas avanzadas del Ensayo Internacional de Rendimiento de Trigo Duro (IDYN, por sus siglas en inglés) que ha sido distribuido anualmente a más de 100 países desde 1969. En este estudio 1361 accesiones del IDYN se caracterizaron con 13 variables agro-morfológicas y 9 parámetros de calidad para establecer una colección núcleo del 10 % que representara la diversidad de este grupo de germoplasma. Las variables cuantitativas se analizaron con un modelo lineal mixto para estimar los componentes de varianza utilizando la máxima verosimilitud restringida (REML) y se determinaron los mejores predictores lineares insesgados (BLUPs). Los BLUPs de las variables cuantitativas (15) se conjuntaron con las variables discretas (7) con el Método de Factores Múltiples. El agrupamiento probabilístico determinó la existencia de 30 subgrupos dentro de la población utilizando el criterio de información bayesiana (BIC). La colección núcleo resultante está formada por 136 accesiones que fueron seleccionadas con el Método D, donde se consideró la diversidad genética, (distancia de Gower) y la proporción de cada grupo dentro de la población.

Palabras clave: Diversidad genética, Método de agrupamiento probabilístico, Método-D para elección de muestras, IDYN
## **3.1 Introducción**

Las metodologías para el establecimiento de colecciones núcleo de germoplasma usualmente se basan en el tipo de información disponible (datos de pasaporte, morfología, datos fisiológicos) para generar una estructura usualmente jerárquica, de las accesiones que permita determinar criterios para el establecimiento de colecciones núcleo que sean representativas y proporcionales con respecto a la colección completa (Spagnoletti y Qualset 1993; Ortiz *et al.,* 1998; Upadhyaya *et al.,* 2009).

En la conservación de recursos genéticos y mejoramiento de cultivos, usualmente se colecta información multivariada de variables continuas y categóricas con el objetivo de valorar a los genotipos y accesiones. Los genotipos individuales pueden conceptualizarse como si estuvieran ubicados en un espacio multidimensional en el que hay una dimensión para cada variable. La forma y estructura de los grupos de genotipos en este espacio multidimensional se desconoce, pero la asociación (correlación) entre variables determina la formación de los grupos y la estructura es determinada por la verdadera composición de los grupos. Así, la mejor estrategia de clasificación es aquella que produzca los grupos más diferenciados y compactos, esto es, con la mínima variabilidad dentro de grupos y máxima variabilidad entre grupos (Crossa y Franco 2004).

El tipo de variables determina la distancia o coeficiente de similitud a utilizar en el análisis de la información y la clasificación numérica que se puede aplicar. Cuando todas las variables son continuas, las distancias más comúnmente utilizadas son la distancia Euclidiana y la de Manhattan. Se recomienda estandarizar las variables como un paso previo al cálculo de las distancias, con el propósito de eliminar el efecto de las escalas en los resultados. En el caso de las variables binarias (presencia/ausencia) la distancia de Jaccard y Simple Matching son las más frecuentes. Las variables nominales frecuentemente se tratan como binomiales y se utiliza Simple Matching. Las variables ordinales se pueden tratar como variables continuas mediante la aplicación de otros coeficientes de distancia como Spearman. Cuando los datos disponibles corresponden a una mezcla de tipos de variables, se recomienda utilizar la distancia de Gower (1971).

Los métodos de agrupamiento pueden separarse en dos grandes grupos, aquellos basados en las propiedades geométricas de la nube de puntos (P.e. UPGMA, Ward), y los que se basan en las propiedades de distribución de los vectores de observaciones, es decir, los que utilizan un proceso de clasificación basado en la probabilidad de que un individuo pertenezca a un grupo (Crossa y Franco 2004). La posibilidad de introducir los conceptos de probabilidad dentro de las clasificaciones numéricas está ligada al tema de teoría estadística en distribuciones mixtas. El método de distribución mixta es una técnica de agrupación y optimización, ya que requiere una determinación previa de una función objetivo, el logaritmo de la función de verosimilitud. La prueba de la relación de verosimilitud requiere del soporte de un

modelo estadístico, y sólo puede utilizarse en ese caso. La idea es probar la hipótesis nula: el número de componentes de la distribución mixta (grupos) es igual a g, contra la hipótesis alternativa donde g´ ≠ g (Crossa y Franco 2004).

Odong *et al.* (2012) comentó que a pesar de que la construcción de colecciones núcleo ha sido una práctica común en muchos bancos de germoplasma, esto no es una actividad trivial ya que la metodología utilizada para formarla está relacionada directamente con el uso que se pretenda, así como al tipo de información disponible. Si estos criterios no se establecen desde el principio, la formación de la colección núcleo podría fallar en su propósito u originar conclusiones falsas.

Existen referencias previas sobre el establecimiento de colecciones núcleo de trigo duro. Spagnoletti y Qualset (1993) establecieron una colección núcleo de la Colección Nacional de Granos Pequeños de Estados Unidos, utilizando cinco estrategias para su formación, basándose en información de pasaporte y de evaluación del germoplasma.

Hamdi *et al.* (2010) seleccionó una colección núcleo de trigo duro colectado en Algeria utilizando información de las proteínas presentes en las muestras. Recientemente, Ruiz *et al.* (2013) reportaron una colección de trigo duro del Centro Nacional de Recursos Genéticos en España (CRF-INIA) con base en polimorfismos de SSR con dos métodos: uno basado en la estructura de la población y otro utilizando el programa Core Hunter (Thachuk *et al.,* 2009).

El objetivo de este estudio fue valorar la diversidad genética de las accesiones de las líneas avanzadas de trigo duro, líneas del IDYN, que fueron seleccionadas hacía potencial de rendimiento, amplia adaptación, resistencia a enfermedades, calidad y uso final por el programa de mejoramiento de trigo duro de CIMMYT de 1969 a 2011. Con esta base, proponer una colección núcleo que represente la diversidad de la población original; el propósito de uso de esta colección núcleo es su utilización por los investigadores y mejoradores de trigo de todo el mundo en estudios de evaluación, mapeo de asociación e introducción de líneas promisorias bajo un esquema de cooperación internacional.

### **3.2 Materiales y Métodos**

#### **3.2.1 Siembra**

Las 1361 accesiones de trigo duro que se emplearon en este estudio se obtuvieron del Banco de Germoplasma de CIMMYT, la lista completa se muestra en el Anexo 1. Estas muestras de germoplasma estaban compuestas por líneas avanzadas, variedades obsoletas y variedades modernas que fueron utilizadas como entradas en el IDYN desde el primer año hasta el número 43 que se corresponden con los años 1969 al 2011 respectivamente.

La siembra se realizó en el Centro Experimental Norman E. Borlaug (CENEB), Ciudad Obregón, Sonora, México (Lat. 27.29° N, Lon.109.55° W, 38 m snm) durante los

ciclos otoño-invierno 2010-2011 y 2011-2012 bajo condiciones de riego y sin aplicación de pesticidas. Se sembraron 350 semillas de cada una de las accesiones en un surco doble de 2.1 m de largo con separación de 0.3 m, más 0.6 m de calle bajo condiciones de riego y aplicación de pesticidas. Se utilizó un diseño aumentado de bloques incompletos al azar, en donde cada uno de los ensayos IDYN representaba un bloque, con tres testigos repetidos (Movas C2009, Cirno C2009 y Júpare C2000). Durante el ciclo 2010-2011 se sembró una repetición del experimento en la misma estación en parcelas pequeñas de 1.2 m de largo más 0.8 m de calle para evaluar la incidencia de roya de la hoja.

### **3.2.2 Parámetros fenotípicos**

Los caracteres agro-morfológicos se evaluaron visualmente mediante la observación de varias plantas tipo (o partes de plantas tipo) de cada una de las parcelas. Los detalles de las variables, sus unidades y escalas se presentan en el Cuadro 3.1. La medición del Índice de Vegetación de la Diferencia Normalizada (NDVI ó índice verde, como indicador de biomasa) se hizo con un equipo GreenSeeker®. Se tomaron dos lecturas en etapa vegetativa (50 y 70 días después de la siembra) y dos lecturas en llenado de grano (105 y 120 días después de la siembra) y se promediaron los resultados por etapa.

Cuadro 3.1 Variables fenotípicas registradas en la valoración agro-morfológica de 1362 accesiones de trigo duro (líneas del IDYN de 1969 a 2011) del Banco de Germoplasma de CIMMYT, Cd. Obregón, Sonora 2010-2011 y 2011-2012

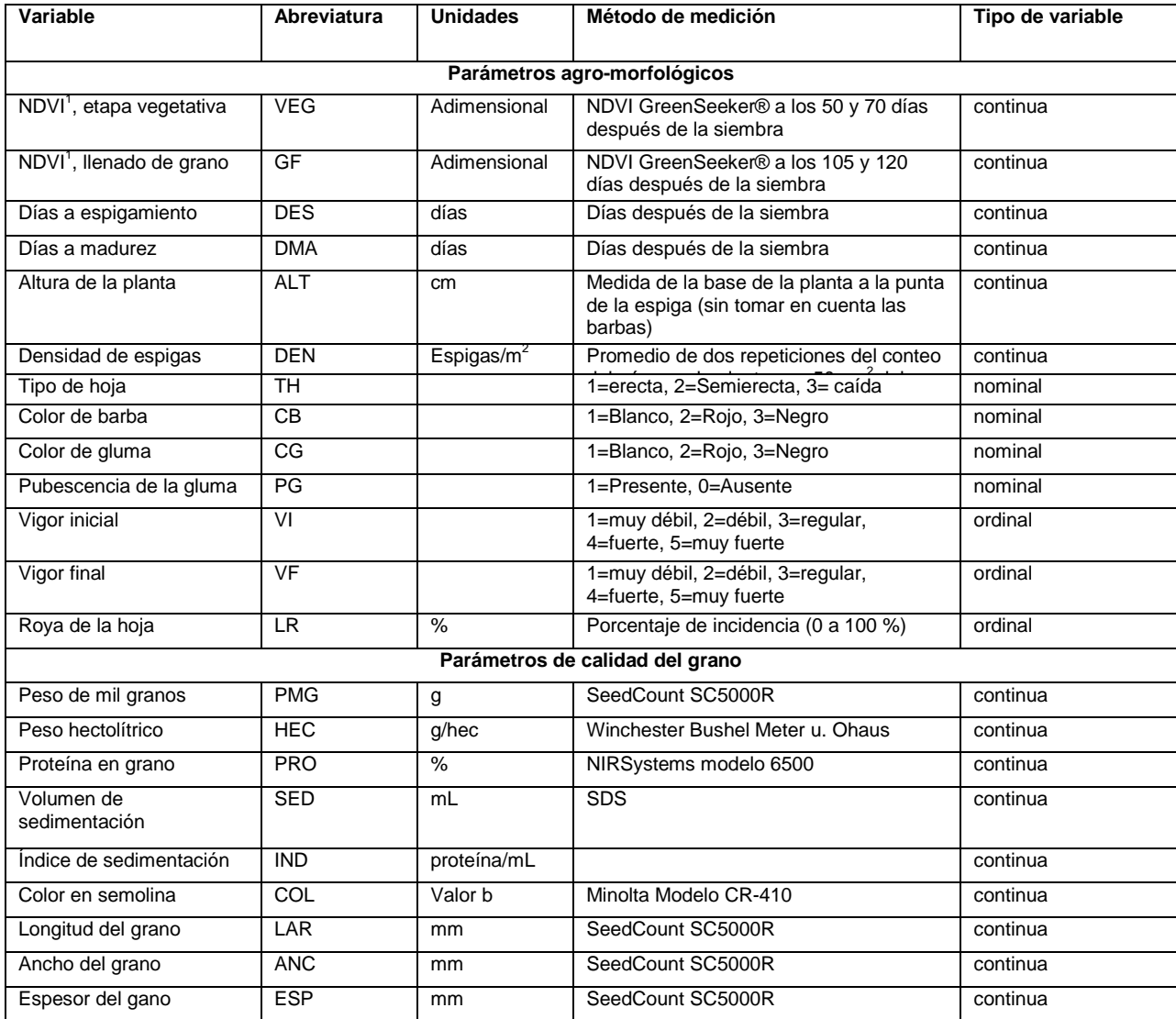

<sup>1</sup> Normalized Difference Vegetation Index (NDVI)

Los análisis de calidad del grano se determinaron en el Laboratorio de calidad y uso final de Trigo de CIMMYT. A cada muestra se le determinó el peso de mil granos (ISTA 1999), peso hectolítrico (con una balanza Winchester Bushel Meter u. Ohaus, método 55-10, AACC 1995), porcentaje de proteína en grano con un espectrofotómetro de reflectancia en el rango de infrarrojo cercano (NIRSystems modelo 6500, método 39-10, AACC 1995). La curva de calibración para determinar proteína en grano de trigos cristalinos fue desarrollada en el laboratorio con ayuda del software WinIsi ver 1.50 utilizando valores de proteína obtenidos por el método de Kjieldahl (método 46-11, AACC 1995).

El color en semolina (valor b) se determinó con un colorímetro Minolta Modelo CR-410. El volumen de sedimentación (mL) se midió en una muestra de 1 g de harina a la que se agregó dodecil sulfato de sodio (SDS, por sus siglas en inglés) de acuerdo con el procedimiento descrito por Peña *et al.* (1990), este valor se utilizó para determinar el índice de sedimentación (sedimentación/proteína). También se midieron el largo, ancho y espesor promedio de los granos con un equipo SeedCount SC5000R, que se basa en un sistema de análisis de imagen para determinar las medidas promedio de los granos de cada muestra analizada.

## **3.2.3. Análisis estadísticos**

Los datos cuantitativos agromorfológicos y de calidad (las 15 variables continuas del Cuadro 3.1) obtenidos en los dos ciclos (2010-2011 y 2011-2012), se analizaron con un Modelo de Efectos Lineales Mixtos para estimar los componentes de varianza por medio del método de máxima verosimilitud restringida (REML) en el programa SAS. El modelo utilizado fue el siguiente:

$$
y_{ii} = \mu + a\tilde{n}o + testigo + (a\tilde{n}o * testigo) + entrada(testigo) + \epsilon
$$

Donde los efectos fijos del modelo fueron el año, los testigos repetidos y la interacción año\*testigo. Como efectos aleatorios se consideraron entradas dentro de testigos. Se determinaron los predictores BLUPs (Best linear unbiased predictor) de los efectos aleatorios. Los BLUPs se conjuntaron con los resultados de las mediciones de las variables ordinales (3) y nominales (4). Para mezclar los diferentes tipos de variables se utilizó el Análisis de Factores Múltiples (MFA, por sus siglas en inglés) propuesta por Escofier y Pagès, (1994) y utilizada por Franco *et al.* (2010) en un estudio similar. El método combina las tablas de las variables cuantitativas y categóricas y genera nuevos ejes o dimensiones principales (Principal Axes PA, por sus siglas en inglés), considerando la contribución de cada tipo de variable a la variabilidad total o inercia. Las coordenadas de las accesiones en estas nuevas dimensiones se utilizaron como datos de entrada para el agrupamiento.

El agrupamiento se hizo con un modelo probabilístico en el que se considera que los datos provienen de una mezcla de distribuciones de probabilidad, y cada una de las distribuciones representa a un grupo diferente. El número de grupos se estableció utilizando el máximo valor del criterio de información bayesiana (BIC), un mayor valor del BIC evidencia mejor ajuste del modelo con cada número de grupos. Esto se hizo con el programa MClust en R, donde se utilizó el método basado en el Modelo Mixto Gaussiano.

El tamaño de la colección núcleo se definió en 10 % y la asignación del número de accesiones para formar la colección núcleo se hizo utilizando el método D (Franco *et al.,* 2005), donde el tamaño de la muestra es proporcional a la diversidad dentro del grupo estimada con la distancia de Gower (Gower, 1971). Para esto se hicieron 1000

selecciones aleatorias de la posible colección núcleo y se eligió aquella que tenía el mayor valor promedio de la distancia de Gower.

#### **3.3 Resultados**

La siembra de las accesiones en los dos ciclos se llevó a cabo sin contratiempos. No obstante, algunos parámetros evaluados difirieron en cada ciclo: el porcentaje de incidencia de la roya y los días a madurez se evaluaron solamente en el ciclo 2010-2011, mientras que la densidad de espigas/m<sup>2</sup> se evaluó sólo en el ciclo 2011-2012.

En el Cuadro 3.2 se presenta la estadística descriptiva de las variables cuantitativas considerando el promedio de todas las accesiones en ambos ciclos; los valores mínimos y máximos por variable muestran la amplitud de diversidad por cada parámetro presentados en estas 1361 accesiones de trigo duro.

El índice NDVI se determinó como indicador de la biomasa total de las parcelas. En la Figura 3.1a y b puede observarse que el NDVI fue mayor en la etapa vegetativa y disminuyó en el llenado de grano; esto podría relacionarse con la reducción en la actividad fotosintética de las hojas y follaje y mayor actividad de translocación a las estructuras reproductivas. El NDVI no se relacionó con factores limitantes del suelo porque las accesiones se sembraron en condiciones óptimas para el cultivo.

Cuadro 3.2 Estadística descriptiva de las variables cuantitativas medidas en 1362 accesiones de trigo duro (líneas del IDYN de 1969 a 2011) del Banco de Germoplasma de CIMMYT, Cd. Obregón, Sonora 2010-2011 y 2011-2012

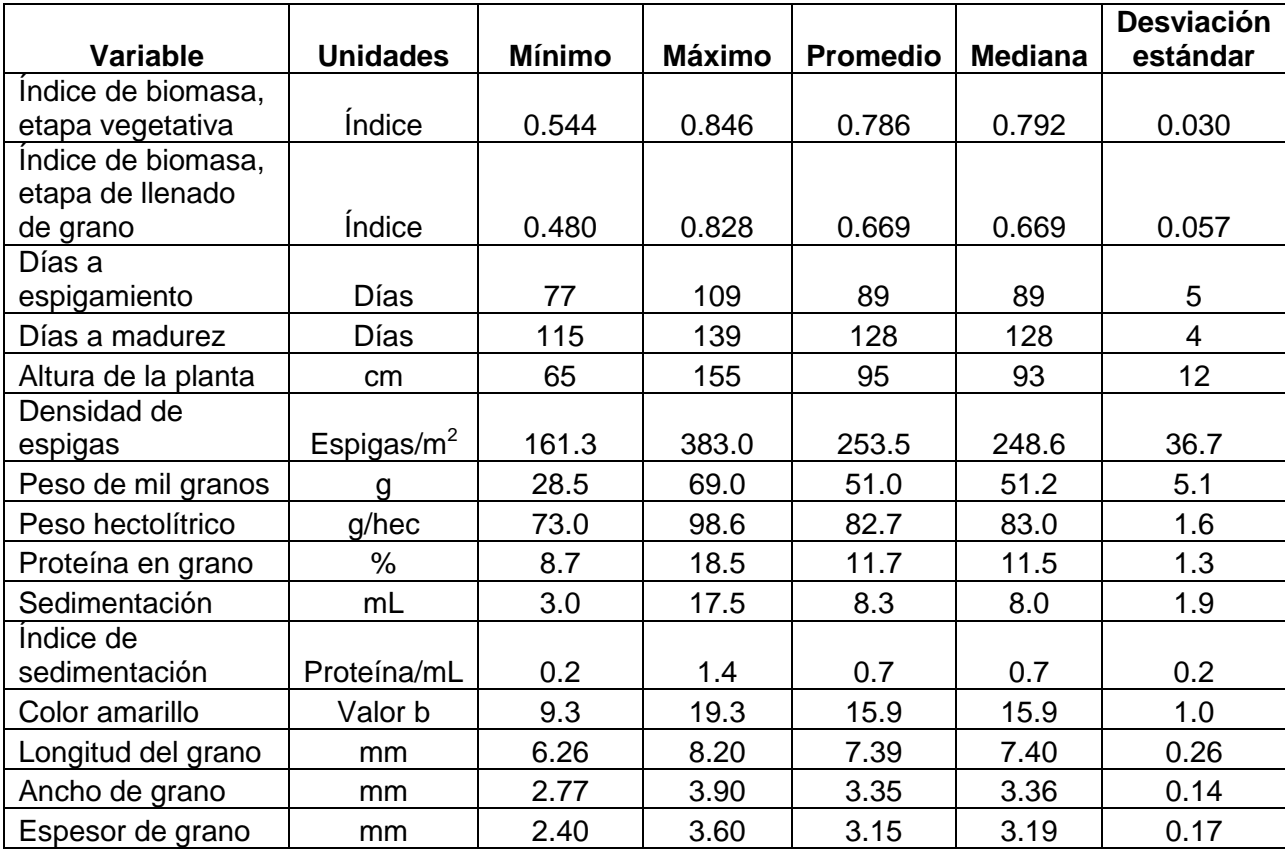

La Figura 3.1 c y d muestran que los días a espigamiento y a madurez se han reducido a lo largo de cuatro décadas, lo que podría indicar que ha habido una reducción en el ciclo del cultivo. La altura de las plantas fue muy variable en los inicios del IDYN (1969-1983), sin embargo de 1984 a la fecha se muestra menor espectro de variación oscilando entre los 90-95 cm (Figura 3.1e). El peso hectolítrico, la sedimentación y el índice de sedimentación (Figura 3.1h,j,k) mostraron un aumento de 1969 a 1993 y de 1994 a la fecha se han mantenido estables. El porcentaje de proteína mostró una disminución considerable de 1969 a 1993 y de 1994 a la fecha este valor se

muestra más estable (Fig 3.1i) aunque sigue disminuyendo. El peso de mil granos, las medidas de los granos y la densidad de espigas no mostraron alguna tendencia definida en el tiempo (Figura 3.1g,m,n,o,f). El color amarillo (Figura 3.1l) presentó un aumento continuo de 1969 a 2011 y aún no se ven indicios de que el mejoramiento en este parámetro haya llegado a una etapa de estabilización.

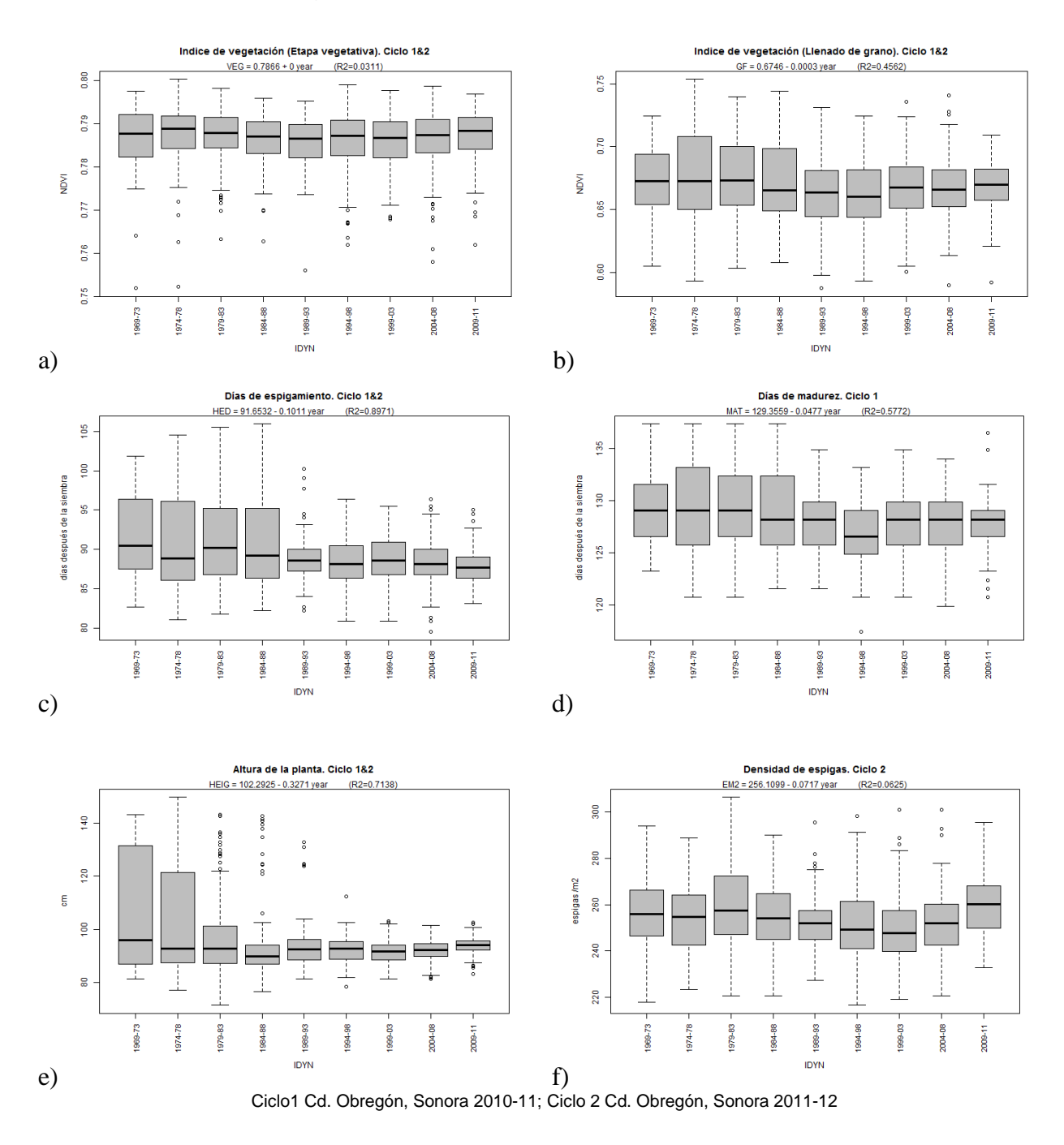

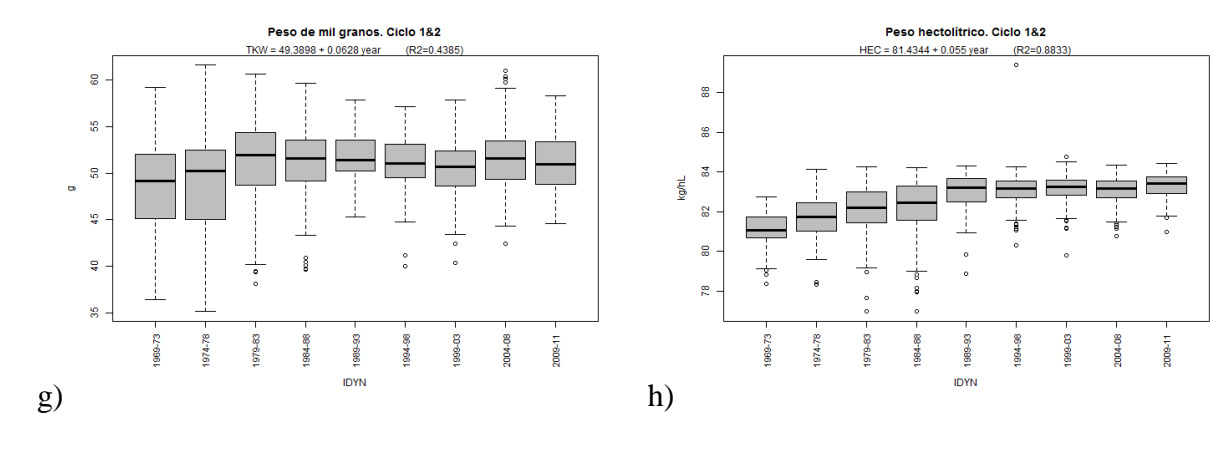

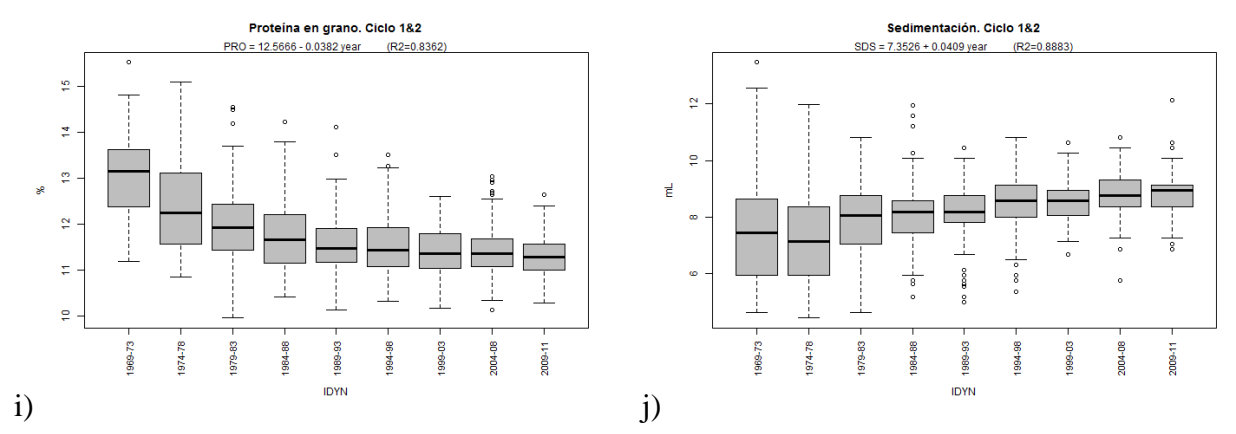

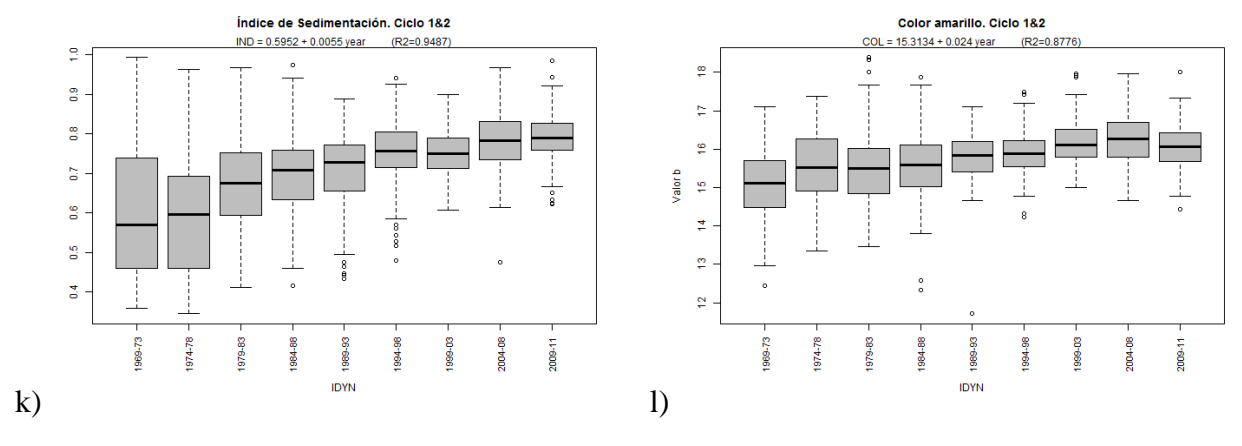

Ciclo1 Cd. Obregón, Sonora 2010-11; Ciclo 2 Cd. Obregón, Sonora 2011-12

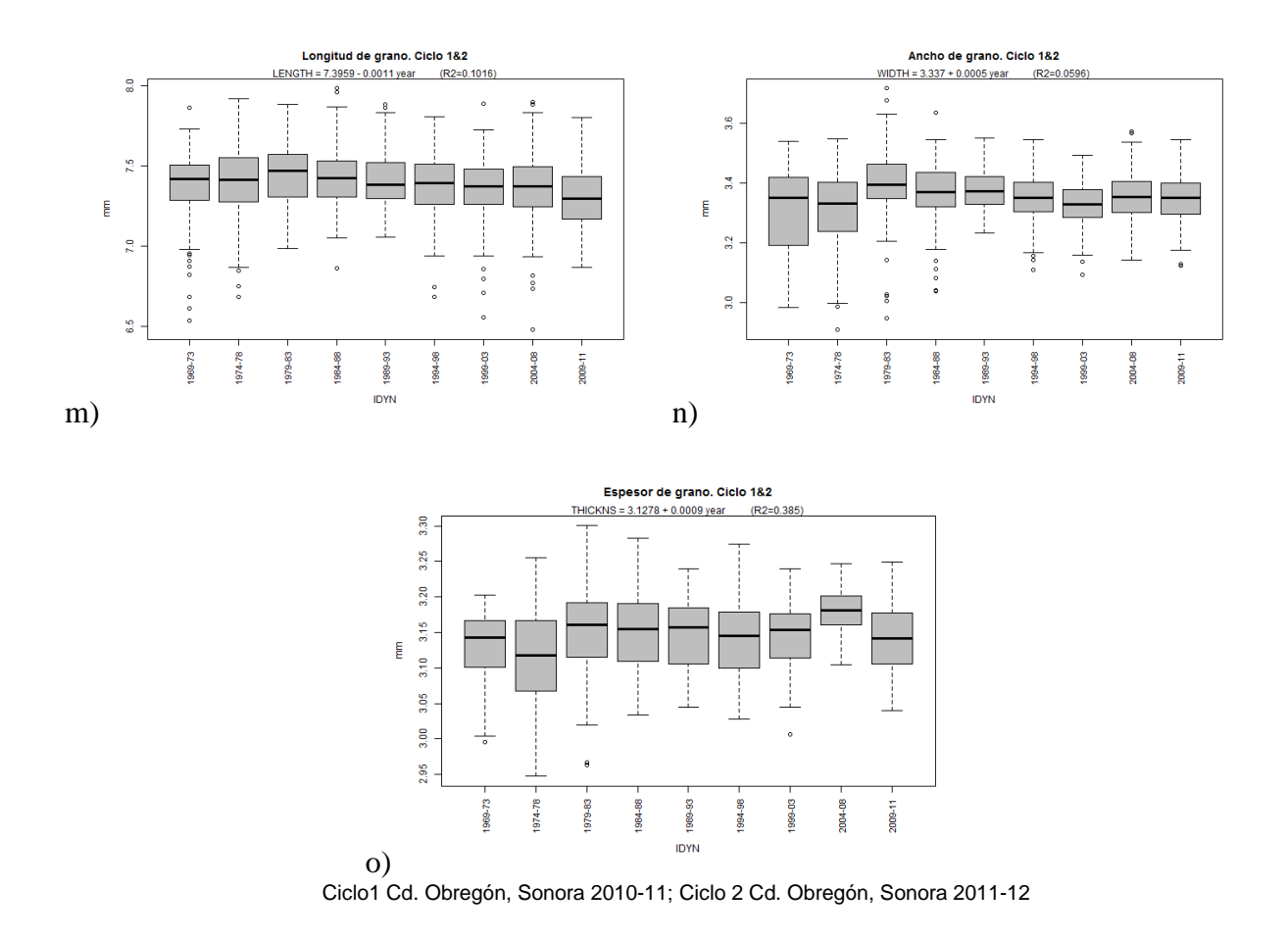

Figura 3.1 Características fenotípicas medidas en 1361 accesiones de trigo duro distribuidas como parte del ensayo IDYN de 1969 a 2011. a) NDVI etapa vegetativa; b) NDVI etapa de llenado de grano; c) Días a espigamiento; d) Días a madurez; e) Altura de la planta; f) Densidad de espigas; g) Peso de mil granos; h) Peso hectolítrico; i) Proteína en grano; j) Volumen de sedimentación; k) Índice de sedimentación; l) Color en semolina; m) Longitud del grano; n) Ancho del grano; o) Espesor del grano.

En la Figura 3.2 se presentan los resultados de las variables categóricas o cualitativas, puede observarse que el ideotipo más frecuente en los trigos duros del IDYN son plantas con hoja erecta, color de barba negro, gluma blanca sin pubescencia y plantas vigorosas.

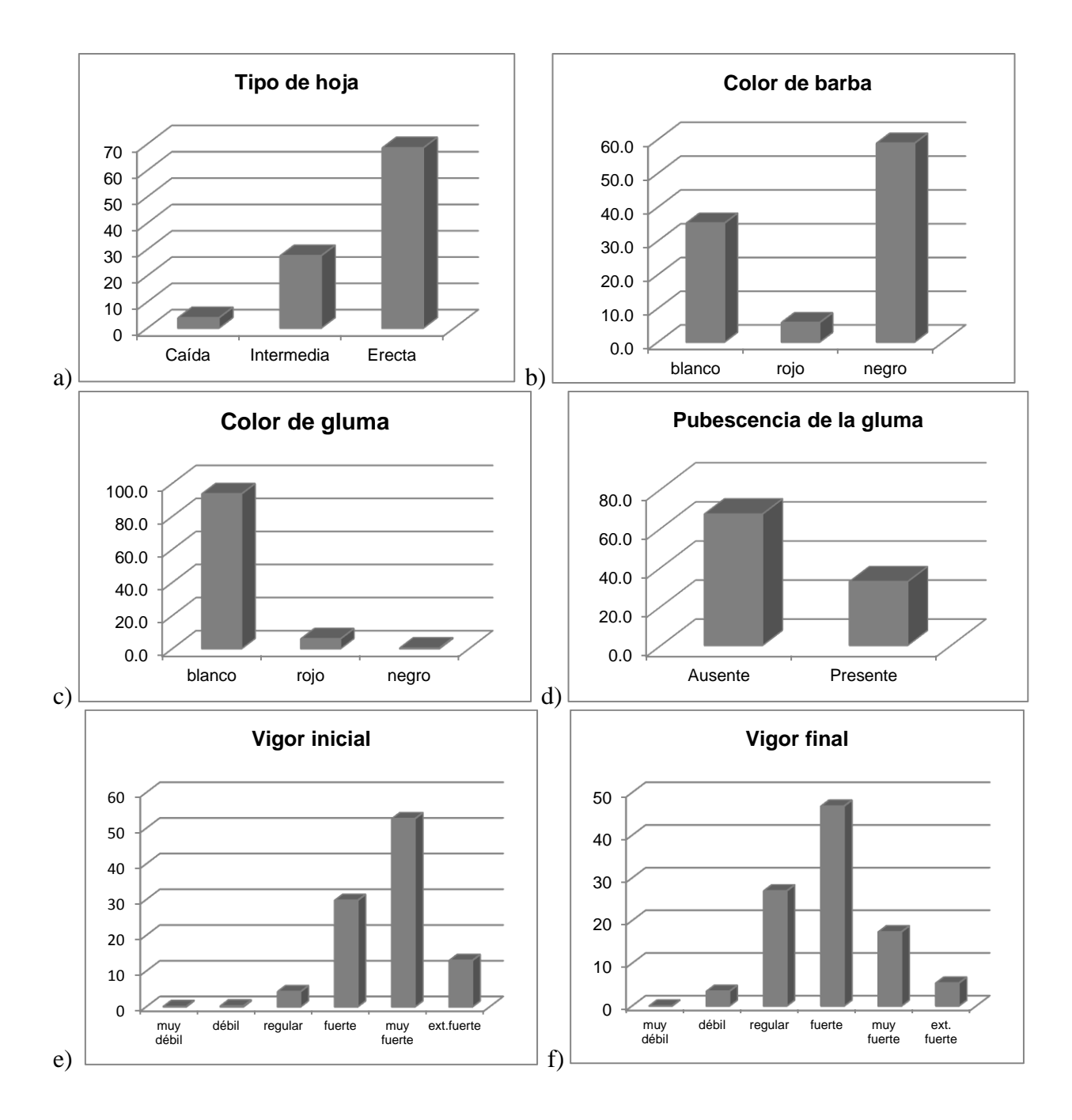

Figura 3.2 Histogramas de frecuencia de variables cualitativas de 1361 accesiones de trigo duro distribuidas como parte del ensayo IDYN de 1969 a 2011 a) Tipo de hoja; b) Color de barba; c) Color de gluma; d) Pubescencia de la gluma; e) Vigor inicial; f) Vigor final

La incidencia de roya de la hoja (*Puccinia triticina*) se consideró como una variable ordinal al tomar valores entre 0 y 100. El 15 % de los genotipos son resistentes a esta enfermedad; el 26 % son moderadamente resistentes (5-50 % de incidencia) y el 56 % son susceptibles o extremadamente susceptibles (50-90 % de incidencia, Figura 3.3a). En el año 2001 comenzaron a desarrollarse genotipos resistentes a esta enfermedad, a partir de ese año se puede apreciar un cambio drástico en el comportamiento de la gráfica de la Figura 3.3b, y prácticamente desde el 2008 todas las líneas distribuidas como parte del IDYN son genotipos resistentes a roya de la hoja.

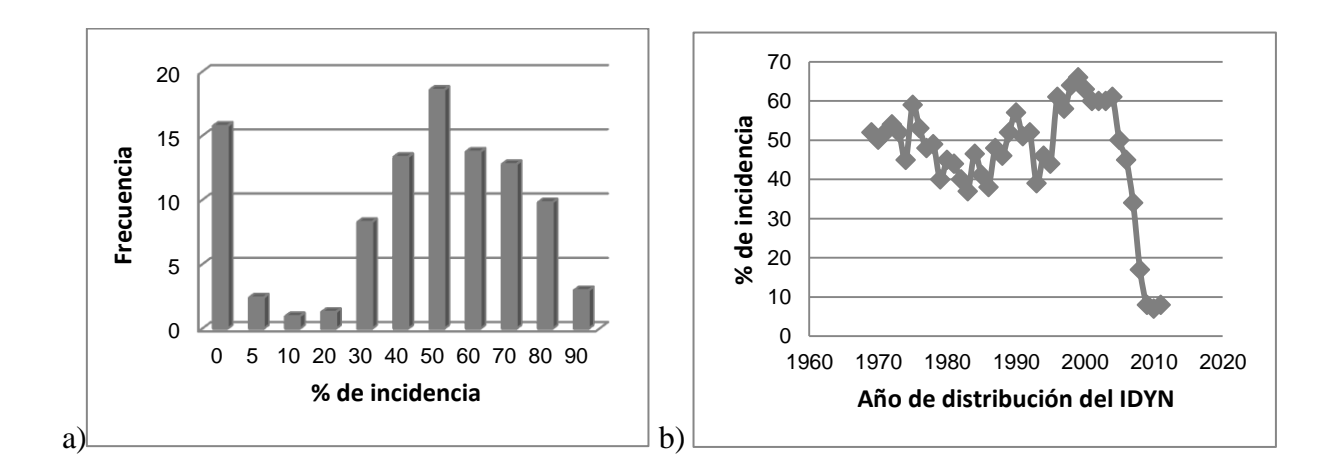

Figura 3.3 Incidencia de roya de la hoja (*Puccinia triticina*) presentada por 1361 accesiones de trigo duro distribuidas como parte del ensayo IDYN de 1969 a 2011. a) Histograma; b) Progreso temporal

Los resultados de los estimadores de los parámetros de varianza para los efectos aleatorios de todas las variables obtenidos por el método REML se presentan en el Cuadro 3.3, hubo convergencia del modelo para todas las variables analizadas.

Cuadro 3.3 Estimadores de los componentes de varianza (REML) para el modelo mixto de 1361 accesiones de trigo duro distribuidas como parte del ensayo IDYN de 1969 a 2011. Cd. Obregón, Sonora 2010-11 y 2011-12

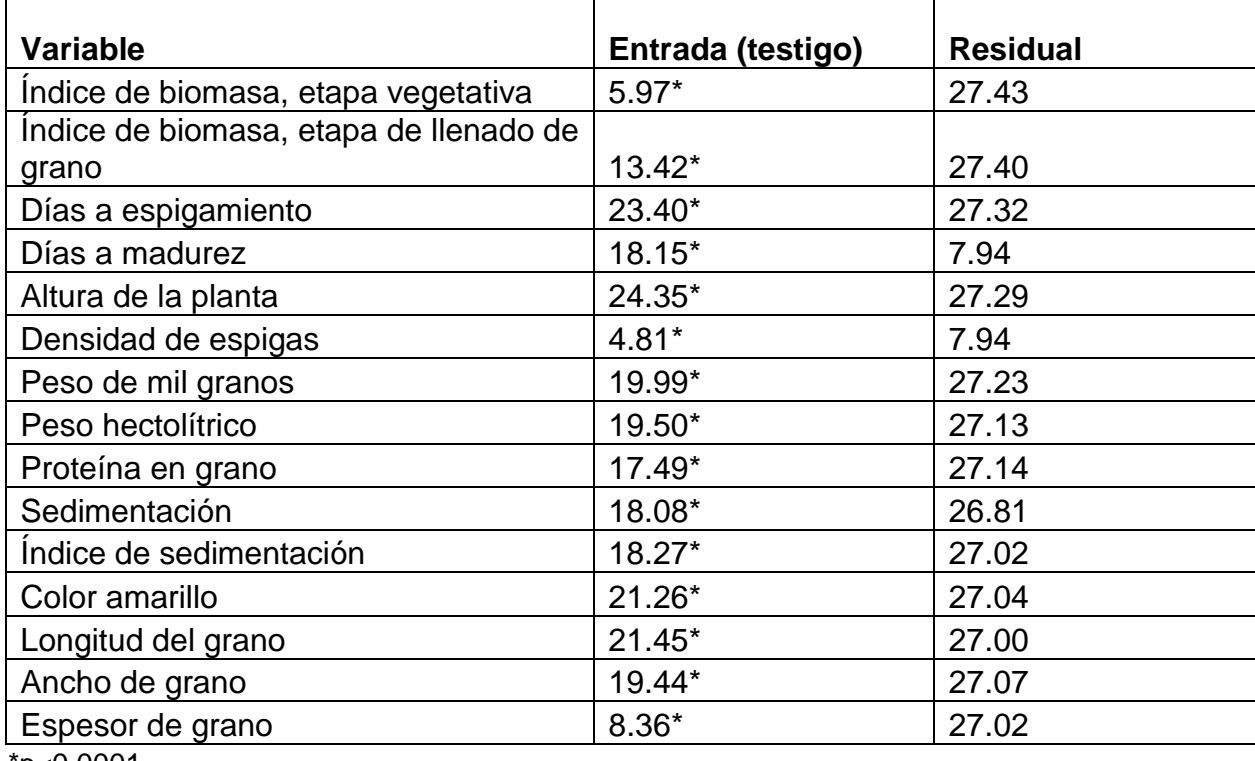

p<0.0001'

Con los datos conjuntos de las variables continuas (BLUPs), ordinales y nominales se procedió al análisis de factores múltiples y se generaron los ejes principales (PA). En la Figura 3.4 se muestra la dispersión de las accesiones en el plano determinado por los dos ejes principales que explican el 29 % del total a la inercia (Figura 3.5).

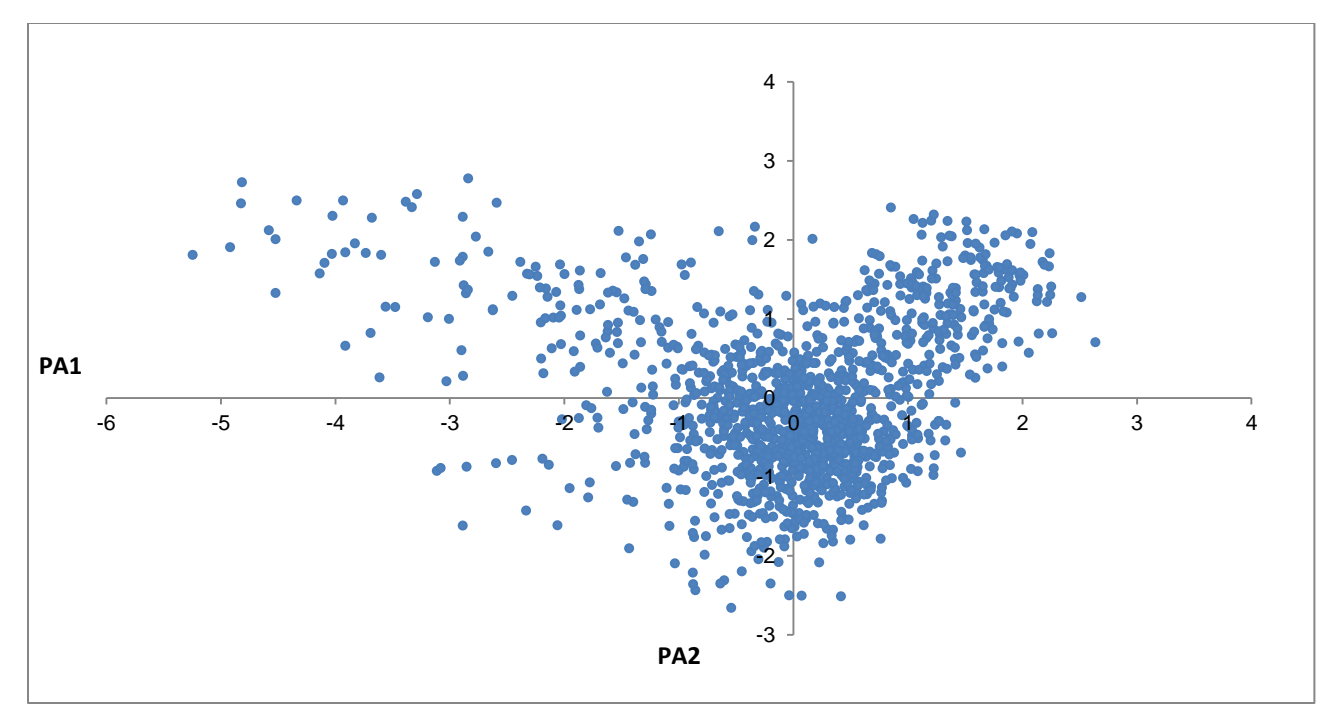

Figura 3.4 Representación de 1361 accesiones de trigo duro distribuidas como parte del ensayo IDYN de 1969 a 2011 en dos ejes principales obtenidos mediante el método de Análisis de Factores Múltiples (MFA)

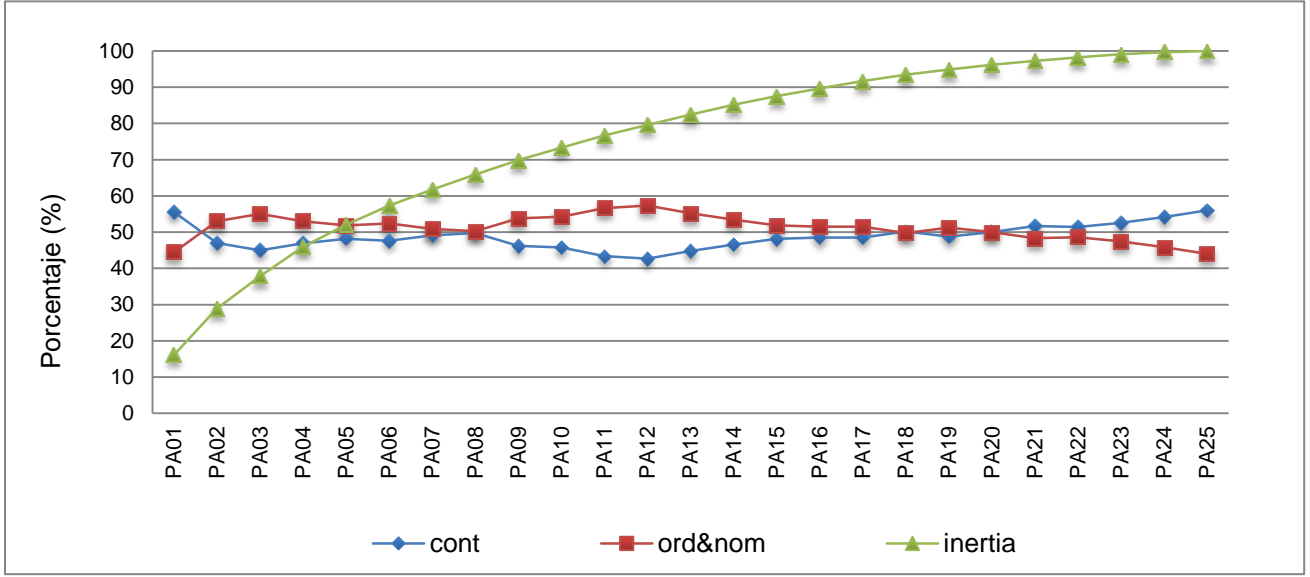

Figura 3.5 Contribución por tipo de variables al porcentaje de la inercia total (o máxima varianza) en los ejes principales obtenidos por el método de Análisis de Factores Múltiples (MFA) de 1361 accesiones de trigo duro distribuidas como parte del ensayo IDYN de 1969 a 2011

En el análisis de factores múltiples, es importante identificar el número de ejes en los que las variables continuas y discretas contribuyen en la misma proporción a la explicación de la varianza de la población, en este caso esto ocurre en el PA8 con 66 % de la inercia; en el PA18 con 93 % y en el PA20 con 96 % de la máxima varianza (Figrua 3.5). Las coordenadas de las accesiones en estos ejes se utilizaron como datos de entrada para el agrupamiento.

El modelo probabilístico BIC utilizado para el agrupamiento reveló la existencia de 30 diferentes subgrupos de germoplasma; el mejor ajuste del modelo se logró considerando que los subgrupos en los que se divide la población tienen la misma forma y volumen (o tamaño) variable (VEI).

La distancia de Gower para los 30 subgrupos de la población se ubicó entre 0.109-0.281, con un valor promedio de 0.180. Los grupos más abundantes, con más de 70 accesiones cada uno, fueron el 26, 13, 30 y 24, todos con un promedio de d<sup>2</sup>=0.154. Los grupos menos abundantes fueron el grupo 11 y el grupo 9 con 5 y 6 accesiones respectivamente. Los grupos más diversos (con d<sup>2</sup> 20.267) fueron el grupo 1, 3 y 11; cabe señalar que el grupo 11 fue uno de los menos abundantes y más diversos dentro de la población (Cuadro 3.4).

La asignación del número de muestras por subgrupo para formar la colección núcleo se hizo con el Método D donde el tamaño es proporcional a la diversidad y tamaño del grupo (Cuadro 3.4). En los grupos donde el valor de N-n resultó negativo,

se asignó arbitrariamente el número de muestras. La colección núcleo del 10 % quedó constituida por 136 accesiones que se enlistan en el Cuadro 3.5. La distancia de Gower de la población completa fue de 0.195 y la de la colección núcleo de 0.230, por lo que la colección núcleo presentó una ganancia en diversidad del 17.9 % con respecto a la población lo que indica un alto nivel de redundancia entre las accesiones del IDYN.

Cuadro 3.4 Asignación del número de muestras por subgrupo en una colección núcleo del 10 % (CS-10 %) de 1361 accesiones de trigo duro distribuidas como parte del ensayo IDYN de 1969 a 2011 utilizando el Método D (Franco *et al.,* 2005)

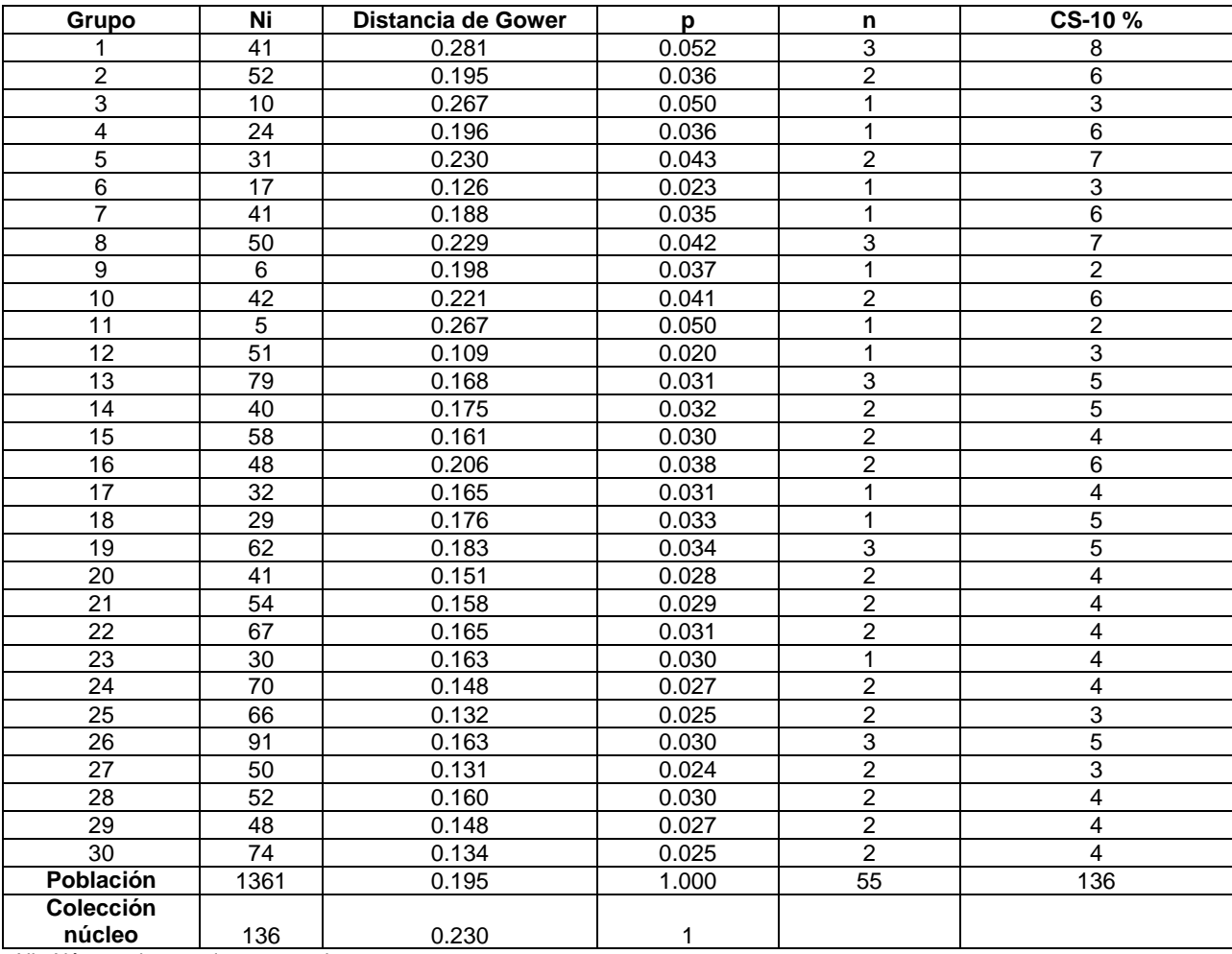

Ni= Número de accesiones por subgrupo

p= Distancia de Gower por grupo/ ∑Distancias de Gower

n= (Ni x p), ajustado a un número entero

Cuadro 3.5 Colección Núcleo (CS-10 %) establecida a partir de datos fenotípicos de 1361 accesiones de trigo duro distribuidas como parte del ensayo IDYN de 1969 a 2011

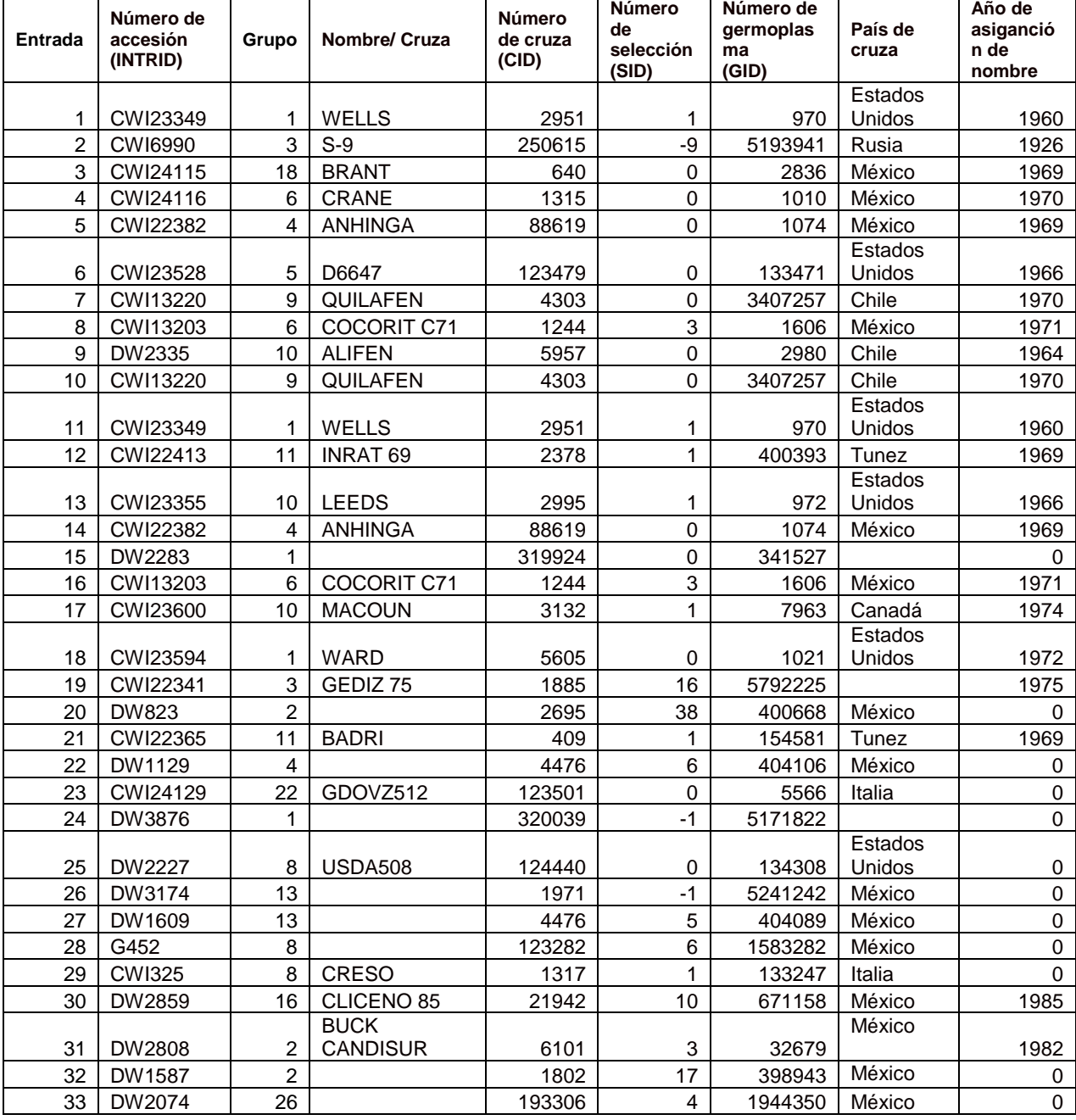

# Continuación Cuadro 3.5

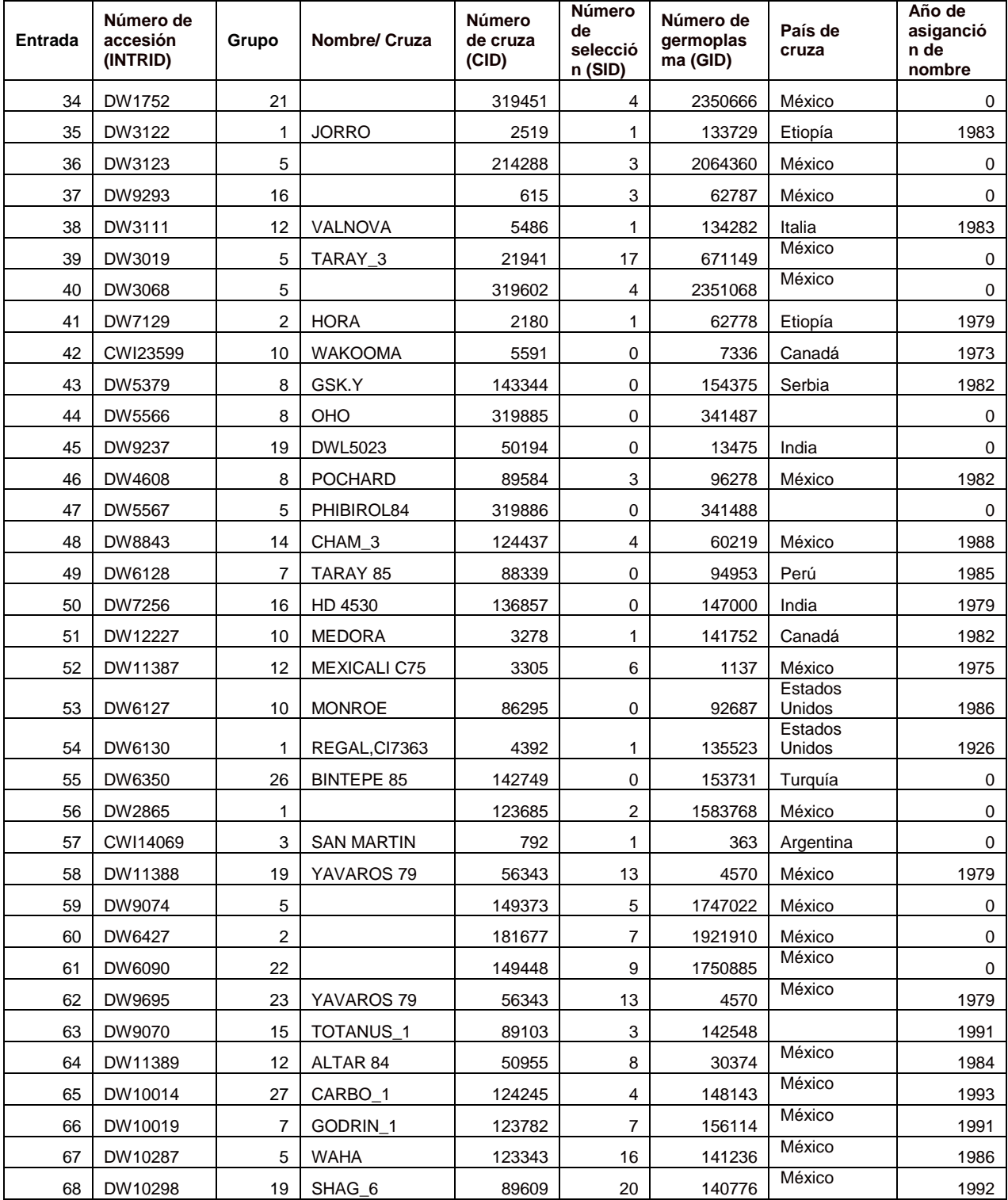

# Continuación Cuadro 3.5

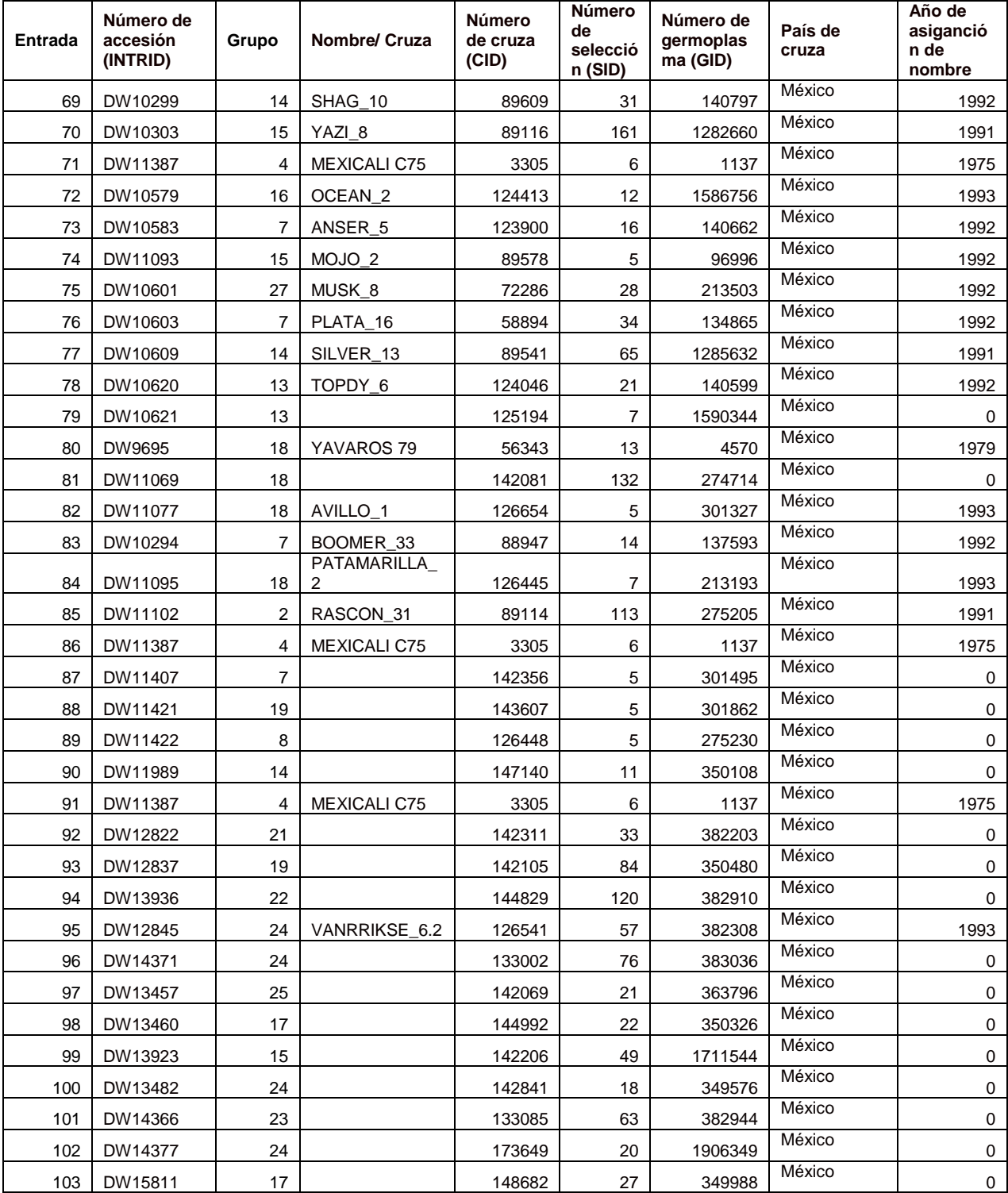

# Continuación Cuadro 3.5

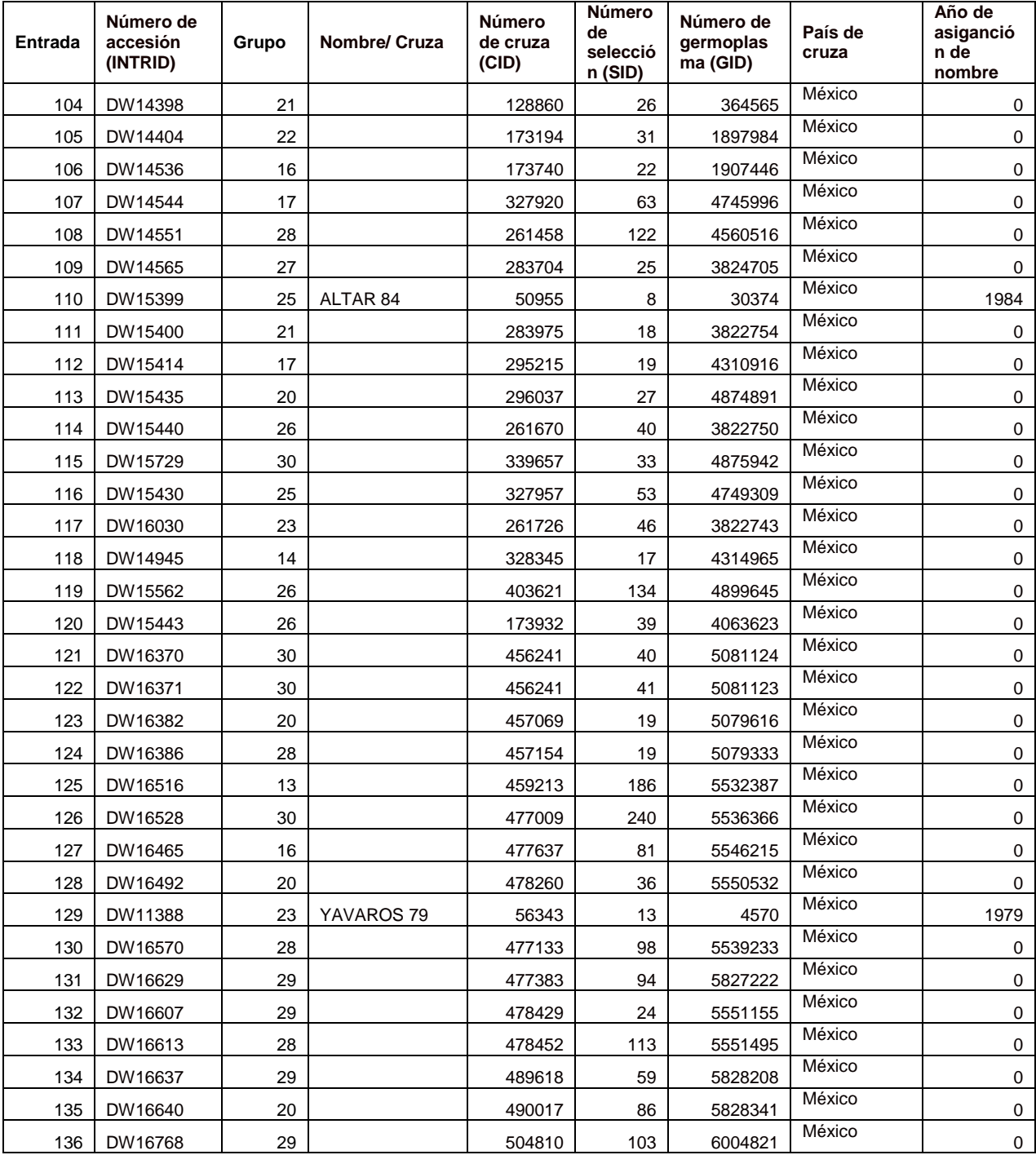

## **3.4 Discusión**

La formación de una colección núcleo a partir de un conjunto de accesiones de líneas avanzadas (o variedades) derivadas del mejoramiento genético es un caso poco usual en recursos genéticos. Este es el primer estudio que se ha reportado sobre el comportamiento de los principales atributos fenotípicos de las líneas mejoradas de trigo duro a lo largo de 43 años del programa de mejoramiento en CIMMYT (1969-2011).

El CIMMYT es conocido mundialmente por el desarrollo de líneas avanzadas de trigo de amplia adaptación desde la década de los años 60. Las variedades desarrolladas por Borlaug y sus colaboradores, producían rendimientos altos y eran insensibles al fotoperiodo. Además, con la metodología de mejoramiento rotativo en dos o más ambientes contrastantes, se logró reducir el tiempo empleado en el mejoramiento de trigo al lograr producir dos ciclos de crecimiento por año (Borlaug 2007). Si bien, los inicios de la revolución verde se enfocaron al trigo harinero, puede decirse que a partir de la década de los años 70 los esfuerzos en el mejoramiento también se enfocaron en el trigo duro, al reconocerse su importancia como cultivo básico en la alimentación de una amplia población de países en desarrollo.

En la Era I del programa de mejoramiento de trigo duro en CIMMYT, el principal objetivo fue la modificación del ideotipo de la planta; entre la evidencia notoria de estos cambios se encuentra el acortamiento del ciclo del cultivo reflejado por la disminución en los días de espigamiento y madurez de las plantas (Figura 3.2c y d); y la variabilidad en la altura de las plantas que hubo entre 1969 y 1984 (Figura 3.2e) hasta llegar a la

estabilización de la altura promedio que en la actualidad es de 90-95 cm. En la Era I se comenzó la selección dirigida hacia plantas con hojas erectas. Se pudo constatar que en los inicios del programa de trigo duro el peso de mil granos, peso hectolítrico y color amarillo eran bajos (Fig. 3.2 g,h,j,k,l), y en las Eras subsecuentes estos parámetros se fueron mejorando.

Es bien sabido que el aumento de rendimiento en trigo tiene un efecto negativo en el contenido de proteína, esto se muestra en la Figura 3.2i, donde se ve la disminución drástica en el porcentaje de proteína en la Era I y II, y el esfuerzo por mantener el contenido de proteína en niveles aceptables para la industria de pastificación (11-12 %) en las Eras III y IV. Otro parámetro de calidad importante para la industria es la fuerza del gluten, en este caso se refleja de forma indirecta por los valores de sedimentación y el índice de sedimentación presentados en la Fig. 3.1j,k,ahí puede observarse que ha ido aumentado en el tiempo. Esta información es muy importante, porque a pesar de que la presión de selección hacia rendimiento ha sido muy intensa, la disminución del porcentaje de proteína no ha sido drástica, y junto con el aumento en la fuerza del gluten; parecen indicar que la calidad del trigo duro se ha mejorado considerablemente de la Era I a la Era lV.

Si el contenido de proteína ha disminuido pero la calidad ha aumentado, esto podría sugerir que lo que se ha modificado en estas cuatro décadas ha sido el perfil de proteínas de alto y bajo peso molecular presentes en el gluten (combinación de alelos). Es decir, que las proteínas presentes en las líneas modernas tienen una mayor

aportación en las propiedades funcionales de la semolina. Este resultado y el aumento del color amarillo (Figura 3.1 l) reflejan un caso exitoso en el mejoramiento del trigo duro de CIMMYT hacia la calidad industrial, y sin duda ha repercutido en que el trigo duro producido en México sea un producto de exportación (Fuentes-Dávila *et al.,* 2012).

El peso de mil granos, y el tamaño del grano (Figura 3.1g, m,n,o) no han presentado una tendencia definida a través del tiempo, por lo que es posible que el aumento en rendimiento se deba al ideotipo de la planta, es decir que se haya aumentado la eficiencia en la producción de grano a partir del incremento en el número de granos por espiga o espigas por espiguilla.

La situación que se presentó en México en 2001 cuando la variedad de trigo duro Altar C84, que ocupaba la mayor proporción de la superficie sembrada en la zona de producción en el noroeste y se había mantenido resistente a la roya de la hoja (raza BBB/BN), fue atacada por una nueva raza de la roya de la hoja (BBG/BN) causó cuantiosas pérdidas económicas y un retroceso genético ya que la mayoría de las líneas desarrolladas por CIMMYT eran susceptibles a esta raza de la roya (Singh *et al.,* 2004). En la Figura 3.3b puede observarse cómo los esfuerzos de CIMMYT hacia la producción de líneas resistentes a esta enfermedad, tuvieron un efecto positivo drástico y desde el año 2008 todas las líneas distribuidas como parte del IDYN son resistentes a roya de la hoja (BBG/BN).

En el Cuadro 1A se muestra la lista completa de las 1361 accesiones utilizadas en este estudio. Una característica del IDYN (y otros ensayos internacionales de trigo de CIMMYT) es que algunas líneas se han incluido en diferentes años de distribución del ensayo, por lo que desde ahí es evidente la redundancia dentro de este conjunto de accesiones. Sin embargo, se decidió incluir las repeticiones para validar los datos fenotípicos y el método de agrupamiento.

La proporción de líneas mejoradas de trigo que se conservan en la colección de trigo CIMMYT es alta, los resultados obtenidos permiten apreciar el valor intrínseco de la conservación de estas líneas desde 1969, y corroborar que la visión que se tuvo de preservarlas fue acertado, ya que esto permitió tenerlas disponibles para llevar a cabo este estudio y otros que podrían dar continuación a este. Sin embargo, en casos donde el espacio en las cámaras de conservación sea una limitante, la alta redundancia encontrada obliga a considerar la posibilidad de eliminar los duplicados para reducir el número de inventarios de las accesiones mejoradas; disminuir la cantidad de semilla que se conserva en la colección; o reasignar el material mejorado sólo para conservación a largo plazo (cámara base).

La convergencia de todas las variables en el análisis de REML muestra que el modelo fue el adecuado para este conjunto de datos. El MFA produjo 25 PA para explicar el 100 % de la variabilidad de las accesiones con variables fenotípicas, y fue hasta el PA 18 cuando se obtuvo el mismo aporte o proporción de las variables continuas y discretas al conjunto de datos y una inercia del 93 %. El modelo

probabilístico de agrupamiento produjo 30 subgrupos de germoplasma, al no ser un método jerárquico no produce un dendrograma para poder visualizar y elegir el punto de corte para encontrar una explicación biológica a cierto nivel de agrupamiento. Por lo anterior se pude decir que éste método fue muy estricto para la formación de los subgrupos, sin embargo fue muy preciso en la clasificación de las líneas repetidas en diferentes años de distribución del IDYN (Anexo 1) ya que, a excepción de Mexicali C75 y Yavaros C79, todas las líneas duplicadas quedaron clasificadas dentro del mismo subgrupo de germoplasma.

La diversidad del conjunto de accesiones del IDYN es baja (d<sup>2</sup>=0.195; Cuadro 3.3) porque son líneas que son resultado del mejoramiento genético y están altamente relacionadas, el aporte de nueva variación ha sido por introducción de líneas avanzadas o variedades de otros países (Anexo 1). El método D para la asignación de muestras en la colección núcleo fue muy asertivo ya que, al considerar la diversidad genética de cada grupo y su proporción con respecto a la población total, mantiene la representación de la estructura genética de la población en la colección núcleo.

La alta redundancia de la población estudiada, su impacto en el mejoramiento genético del trigo duro y repercusiones a nivel mundial, hacen que la formación de una colección núcleo tenga sentido. Desde el punto de vista de conservación de recursos genéticos, esta información resulta útil en la toma de decisiones para el establecimiento de políticas de conservación y manejo del germoplasma mejorado. Para los programas de mejoramiento genético, esta colección núcleo podría utilizarse como una población

candidata para mapeo de asociación o cómo fuente de germoplasma de rápida introducción en los programas de mejoramiento genético.

### **3.5 Conclusiones**

El conjunto de líneas del IDYN han sufrido cambios fenotípicos notables en 43 años de mejoramiento. El ciclo del cultivo, la altura de la planta y el contenido de proteína han disminuido; el índice de sedimentación, el color b de la semolina y el peso hectolítrico han aumentado. El tamaño del grano, peso de mil granos, índice de biomasa, y densidad de espigas no presentaron una tendencia específica en el tiempo. El ideotipo más frecuente de las líneas del IDYN está representado por plantas con espiga con barba negra, gluma blanca, sin pubescencia en la gluma, de hojas erectas, resistentes a roya de la hoja y vigor fuerteEn el PA18, obtenido con el análisis de factores múltiples, las variables continuas y discretas presentaron un aporte del 50 % para la explicación del modelo con una explicación del 93 % de la variabilidad del conjunto de accesiones.

El método probabilístico para el agrupamiento fue muy estricto para la formación de grupos ya que produjo 30 subgrupos de germoplasma, sin embargo fue muy preciso en la clasificación de las muestras ya que asignó las muestras redundantes en el mismo grupo de germoplasma. El método D para la asignación de las muestras que forman la colección núcleo fue muy asertivo ya que mantuvo la estructura de la

población y permitió una ganancia del 17.9 % de diversidad con respecto a la población total de las líneas del IDYN.

# **3.6 Bibliografía**

- AACC. 1995. Approved Methods of the AACC. Method 55-10 Test Weight per Bushel. Method 39-10 Near-Infrared Reflectance Method for Protein Determination in Small Grains. Method 46-11 Crude Protein—Improved Kjeldahl Method, Copper Catalyst Modification. American Association of Cereal Chemists. St. Paul, Minnesota.
- Borlaug N.E. 2007. Sixty-two years of fighting hunger: personal recollections. Euphytica 157:287-297.
- Crossa J., Franco J. 2004. Statistical methods for classifying genotypes. Euphytica 137: 19-37.
- Escofier B., Pagès J. 1994. Multiple factor analysis (AFMULT package). Comput. Stat. & Data Anal. 18:121-140.
- Franco J., Crossa J., Taba S., Shands H. 2005. A sampling strategy for conserving diversity when forming core subsets. Crop Sci. 45:1035-1044.
- Franco J., Crossa J., Desphande S. 2010. Hierarchical multiple-factor analysis for classifying genotypes based on phenotypic and genetic data. Crop Sci. 50:105- 117.
- Fuentes-Dávila G., Figueroa-López P, Valenzuela-Herrera V., Chávez-Villalba G., Félix-Fuentes J.L., Mendoza-Lugo J.A. 2012. 'Huatabampo Oro C2009', nueva variedad de trigo cristalino para el noroeste de México. Rev. Fitotec. Mex. 35: 351-353.
- Gower J.C. 1971. A general coefficient of similarity and some of its properties. Biometrics. 27: 857-871.
- ISTA. International Seed Testing Association. 1999. International rules for seed resting. Seed Sci. Technol. 27(Supplement): 201-244.
- Hamdi W., Bellil I., Branlard G., Khelifi D. 2010. Genetic variation and geographical diversity for seed storage proteins of seventeen durum wheat populations collected in Algeria. Not. Bot. Hort. Agrobot. Cluj 38(2, Special Issue): 22-32.
- Odong T.L., Jansen J., Van Eeuwijk F.A.,Van Hintum T.J.L. 2012. Quality of core collections for effective utilization of genetic resources review, discussion and interpretation. Theor Appl Genet. Doi:10.1007/s00122-012-1971
- Ortiz, R., Ruiz-Tapia E.N., Mujica-Sanchez A. 1998. Sampling strategy for a core collection of Peruvian quinoa germplasm. Theor. Appl. Genet. 96:475-483.
- Peña R.J., Amaya A., Rajaram S., Mujeeb-Kazi A. 1990. Variation in quality characteristics associated with some spring 1B/1R translocation wheats. Journal of Cereal Science 12: 105-112.
- Ruiz M., Giraldo P., Royo C., Carrillo J.M. 2013. Creation and validation of the Spanish durum wheat core collection. Crop Sci. 53:2530-2537.
- Singh R.P., Huerta-Espino J., Pfeiffer W., Figueroa-López P. 2004. Occurrence and impact of a new leaf rust race on durum wheat in Northwestern Mexico from 2001 to 2003. Plant Dis. 88:703-708.
- Spagnoletti Z.P.L., Qualset C.O. 1993. Evaluation of five strategies for obtaining a core subset from a large genetic resources collection of durum wheat. Theor. Appl. Genet. 87:295-304.
- Thachuk C., Crossa J., Franco J., Dreisigacker S., Warburton M., Davenport G.F. 2009. Core Hunter: an algorithm for sampling genetic resources based on multiple genetic measures. BMC Bioinformatics 10:243.
- Upadhyaya H.D., Pundir R.P.S., Dwivedi S.L., Gowda C. L.L., Reddy V. G., Singh S. 2009. Developing a mini core collection of sorghum for diversified utilization of germplasm. Crop Sci. 49:1769-1780.

# **CAPITULO IV. COLECCIÓN NÚCLEO DE LÍNEAS ELITE DE TRIGO DURO (***Triticum turgidum* **subsp***. durum***) de CIMMYT UTILIZANDO INFORMACIÓN GENOTÍPICA<sup>1</sup>**

### **Resumen**

El Banco de Germoplasma de CIMMYT mantiene más de 21,000 accesiones de trigo duro, incluyendo las líneas avanzadas incluidas en el ensayo de rendimiento de trigo duro (IDYN por sus siglas en inglés) que ha sido distribuido anualmente a más de 90 países desde 1969. En este estudio, 910 líneas del IDYN fueron caracterizadas genotípicamente utilizando la tecnología de genotipeo-por-secuenciación (GBS) para estimar la diversidad genética (heterocigocidad esperada, He; alelos efectivos, eA; y porcentaje de alelos polimórficos, ppoly) y establecer una colección núcleo que represente la mayor diversidad de este grupo de germoplasma. Los análisis de GBS mostraron una amplia cobertura del genoma al identificar 4818 marcadores polimórficos (9636 alelos) dentro del grupo de 910 accesiones analizadas. El método de agrupación de Ward clasificó las muestras en cinco grupos de germoplasma, que se relacionaron con los objetivos de mejoramiento y caracteres de selección establecidos en las diferentes eras de mejoramiento del programa de trigo duro de CIMMYT. Para seleccionar las muestras para la colección núcleo se utilizó el método-ND y se probaron tres intensidades de muestreo de 30, 10 y 5 % de la población original a fin de

\_\_\_\_\_\_\_\_\_\_\_\_\_\_\_\_\_\_\_\_\_\_\_\_\_

<sup>1</sup> Este capítulo ha sido enviado a la revista Genetic Resources and Crop Evolution para su publicación como artículo científico

evaluar la representatividad de la colección núcleo final. Los tres tamaños de colección núcleo mantuvieron casi los mismos parámetros de diversidad genética y la estructura de la población original, lo que puede indicar un alto grado de redundancia entre las líneas del IDYN. La colección núcleo del 10 % (CS-10 %, con 91 accesiones, fue seleccionada como la muestra definitiva ya que representa casi completamente la diversidad genética de las líneas del IDYN, esta colección núcleo podría servir como muestras de germoplasma avanzado que puede ser utilizado en los programas de mejoramiento genético en todo el mundo.

Palabras clave: GBS, Diversidad Genética, Método de agrupamiento Ward, Método-ND para elección de muestras

## **4.1 Introducción**

Las metodologías para el establecimiento de colecciones núcleo de germoplasma usualmente se basan en el tipo de información disponible (datos de pasaporte, morfología, datos fisiológicos) para generar una estructura jerárquica de las accesiones que permita la valoración de la diversidad genética, y con ese antecedente establecer colecciones núcleo que sean proporcionales con respecto a la colección completa (Spagnoletti y Qualset 1993; Ortiz *et al.,* 1998; Upadhyaya *et al.,* 2009). Recientemente, con la disponibilidad de diferentes técnicas para determinar el polimorfismo de marcadores moleculares, ha habido interés en utilizar este tipo de información para generar colecciones núcleo basadas en la medición de distancias genéticas. Los marcadores del ADN no están influenciados por factores ambientales y ofrecen la oportunidad de valorar la diversidad genética evitando sesgos pues la diferenciación entre los individuos es más objetiva y confiables (Marita *et al.,* 2000; Franco *et al.,* 2005; Franco *et al*., 2006; Jansen y van Hintum 2007; Thachuk *et al.,* 2009). En las metodologías recientes de formación de colecciones núcleo, primero se determina la estructura de la población y después se elige a las muestras que la forman con base en las características de la población, de modo que se logre una representatividad apropiada de la diversidad de la misma (Fu 2012; Odong *et al*., 2013).

Odong *et al.* (2012) comentó que a pesar de que la construcción de colecciones núcleo ha sido una práctica común en muchos bancos de germoplasma, esto no es una

actividad trivial, ya que la metodología utilizada para formarla está relacionada directamente con el uso que se pretende dar a la colección núcleo, así como al tipo de información disponible. Si estos criterios no se establecen desde el principio, la formación de la colección núcleo podría fallar en su propósito u originar conclusiones falsas.

Existen referencias previas sobre el establecimiento de colecciones núcleo de trigo duro. Spagnoletti y Qualset (1993) establecieron una colección núcleo de la Colección Nacional de Granos Pequeños de Estados Unidos utilizando cinco estrategias para la formación de ésta basándose en información de pasaporte y evaluación fenotípica del germoplasma.

Hamdi *et al.* (2010) eligió una colección núcleo de trigo duro colectado en Algeria utilizando información de las proteínas en las muestras. Recientemente, Ruiz *et al.* (2013) reportó una colección de trigo duro del Centro Nacional de Recursos Genéticos en España (CRF-INIA), para lo que utilizó datos de marcadores SSR con dos métodos: uno basado en la estructura de la población y otro utilizando el programa Core Hunter (Thachuk *et al.,* 2009).

Algunos puntos críticos en el uso de marcadores moleculares para la caracterización de germoplasma están relacionados con la especificidad marcadorcarácter, la detección de diversidad entre loci y dentro de locus, y la cobertura del genoma. Las tecnologías de NGS se han probado a través de un amplio espectro de

especies y han demostrado ser una herramienta efectiva para generar grandes cantidades de marcadores distribuidos en el genoma de una especie, a un costo relativamente bajo por muestra (Elshire *et al*., 2011). El GBS es una de las técnicas de NGS que se fundamenta en la utilización de enzimas de restricción para reducir la complejidad del genoma y el uso de adaptadores tipo códigos de barras en el ADN, que permiten la secuenciación de múltiples muestras en paralelo en una sola corrida en las plataformas de NGS.

El GBS se ha aplicado recientemente en los genomas de cebada y trigo y ha mostrado ser una herramienta rápida y efectiva para generar marcadores moleculares en estas especies (Poland *et al.,* 2012). Esta herramienta es apropiada para caracterizar las muestras conservadas en los bancos de germoplasma, ya que provee de una amplia cobertura del genoma y permite distinguir entre muestras con parentescos muy cercanos debido al número de loci que pueden ser identificados.

El objetivo de este estudio fue determinar la diversidad genética de la colección de accesiones integrada por líneas avanzadas de trigo duro, distribuidas como parte del ensayo IDYN de 1969 a 2011, utilizando la información obtenida del análisis molecular por GBS; y con esa base elegir una colección núcleo para representar la diversidad genética de la población original. El propósito de esta colección núcleo es su utilización por los investigadores y mejoradores de trigo de todo el mundo en estudios de evaluación, mapeo de asociación e introducción de líneas promisorias bajo un esquema de cooperación internacional.
#### **4.2 Materiales y Métodos**

### **4.2.1 Material vegetal**

Se obtuvieron 910 líneas avanzadas del Banco de Germoplasma de CIMMYT, estas líneas fueron distribuidas y probadas en varios países como parte del Ensayo Internacional de Trigo Duro para Rendimiento (IDYN, por sus siglas en inglés) de 1969 al 2011 y son resguardadas para almacenamiento a largo plazo en CIMMYT. Los detalles de las accesiones se presentan en el Anexo 2.

# **4.2.2 Muestras de ADN**

Las 910 líneas del IDYN se sembraron el 31 de mayo del 2011 en camas sencillas de un metro de largo en la estación experimental El Batán-CIMMYT, Texcoco, Estado de México, México (19° 31' 48.05" N, 98° 50' 47.98 W y 2,262 msnm) bajo condiciones óptimas de cultivo. Se colectaron dos hojas de una planta representativa de cada parcela en etapa vegetativa (dos semanas) y se colocaron dentro de las gradillas de 96 muestras. Los tubos que contenían las muestras de tejido se colocaron dentro de hieleras que contenían hielo seco y se transfirieron a congeladores a -80°C. Posteriormente se liofilizaron durante 6-8 h y se utilizaron para la extracción del ADN en el laboratorio de Biotecnología de CIMMYT de acuerdo a la metodología de extracción a baja escala de ADN de alta calidad utilizando balines para la molienda y el aislamiento de ADN genómico basado en el procedimiento de CTAB de Saghai-Maroof

*et al.* (1984) modificado por los protocolos de CIMMYT y adaptados a una gradilla de 96 tubos x 1.1 mL (CIMMYT 2005).

Las librerías del GBS se construyeron en un plex-95 utilizando el set de adaptador P384A. En cada gradilla de 96 pozos se dejaron dos celdas en las posiciones G12 y H12 que se utilizaron para el control de calidad, a fin de asegurar que las librerías no fueron cambiadas de lugar durante la construcción y secuenciación. El ADN genómico fue co-digerido con las enzimas de restricción PstI (CTGCAG) y HpaII (CCGG) y los adaptadores de código de barras se ligaron a las muestras individuales, después éstas se agruparon por gradilla en una sola librería y se amplificaron por PCR. Cada librería se secuenció en una corrida individual en el equipo Illumina HiSeq 2000 en Diversity Arrays Technology Pty Ltd, Canberra, Australia.

### **4.2.3 Genotipeo por secuenciación (GBS)**

Las muestras de ADN se procesaron en la empresa DArT™ en Canberra, Australia utilizando la técnica de GBS para el mapeo de marcadores y alineamiento hacia secuencias de la técnica DArTseq™. Esta técnica es una combinación de los métodos de reducción de la complejidad DArT y las plataformas de NGS (Kilian *et al*., 2012; Courtois *et al*., 2013; Raman *et al*., 2014; Cruz *et al*., 2013). Por lo tanto, DArTseq™ representa una nueva implementación de secuenciación por representaciones de complejidad reducida (Altshuler *et al.,* 2000) y de otras aplicaciones más recientes de este concepto en las NGS (Baird e*t al.,* 2008; Elshire *et al.,* 2011).

De forma similar a los métodos DArT, basados en la hibridación de arreglos, la tecnología es optimizada para cada organismo y cada aplicación seleccionando el método de reducción de complejidad más apropiado (tanto el tamaño de la representación como la fracción de un genoma seleccionado para pruebas). Se probaron cuatro métodos de reducción en trigo (datos no presentados) y se seleccionó el método PstI-HpaII. Las muestras de ADN se procesaron en reacciones de digestión/ligación de acuerdo a la metodología de Kilian *et al.* (2012), pero reemplazando un adaptador compatible-PstI con dos diferentes adaptadores que correspondían con dos enzimas de restricción (RE) sobresalientes. El adaptador compatible-PstI fue diseñado para incluir la secuencia de Illumina en la celda, el cebador de secuenciación, variando la longitud de la región del código de barras de forma similar a lo reportado por Elshire *et al.* (2011). El adaptador inverso contenía la región de unión en la celda de flujo y la secuencia compatible con HpaII. Solamente los fragmentos mixtos (PstI-HpaII) se amplificaron eficazmente en 30 rondas de PCR usando las siguientes condiciones de reacción:

1. 94 C por 1 min 2. 30 ciclos de: 94 C por 20 s 58 C por 30 s 72 C por 45 s 3. 72 C por 7 min

Posteriormente, las cantidades equimolares de los productos de amplificación de PCR de cada muestra de la placa de microtitulación de 96 pozos, se combinaron y se aplicó el puente c-Bot (Illumina) seguido de la secuenciación en el equipo Illumina Hiseq2000. La secuenciación (una sola lectura) se realizó durante 77 ciclos.

Las secuencias generadas a partir de cada carril se procesaron utilizando metodologías que son propiedad de DArT™. Como proceso primario, los archivos FASTQ se procesan para filtrar secuencias de distancia de mala calidad, y se aplican criterios de selección rigurosos hacia la región de código de barras en comparación con el resto de la secuencia. De esa manera las asignaciones de las secuencias a muestras específicas realizadas en el paso de la división del código de barras fueron muy fiables. Aproximadamente 2.000.000 secuencias por código de barras/muestra se identificaron y utilizaron en la identificación de los marcadores. Por último, las secuencias idénticas se colapsaron en archivos "fastqcall". Estos archivos se utilizaron en el proceso secundario, patentado por DArT PL, de determinación de SNP y SilicoDArT (presencia/ausencia de fragmentos de restricción en la representación) con los algoritmos de DArTsoft14.

# **4.2.4 Frecuencias alélicas y medidas de la diversidad genética**

Los SNPs bialélicos (presencia/ausencia) obtenidos por la técnica de GBS se identificaron a lo largo del genoma de las líneas del IDYN y se convirtieron en frecuencias alélicas (0,0.5,1) para cada marcador de GBS e individuo incluidos en este estudio. Las frecuencias de 0.5 representaban los heterocigotos. Las distancias genéticas entre accesiones se calcularon utilizando el programa R (version 3.0.3) con un algoritmo escrito para calcular la Distancia Genética Modificada de Rogers (MRD, por sus siglas en inglés) y para estimar los criterios de riqueza alélica: heterocigosis esperada (He), número de alelos efectivos (eA), y porcentaje de alelos polimórficos (ppoly) de las muestras.

La MRD entre pares de accesiones *x,y* (MRD*x,y*) es:

 $0 \leq \frac{1}{\sqrt{2L}} \sqrt{\sum_{l=1}^{L} \sum_{a=1}^{n_l} (\hat{p}_x)}$  $\alpha$  $\sum_{l=1}^L \sum_{a=1}^{n_l} (\hat{p}_{xla} - \hat{p}_{yla})^2$ ≤1 dónde  $\hat{p}_{xla}$  es la frecuencia estimada del alelo *a*, dentro del locus *l*, en el genotipo *x*; *L* es el número de loci (marcador GBS) y *n<sup>l</sup>* el número de alelos dentro del *l*th locus (en este caso dos);

La heterocigosis esperada (*He*) es

 $0 \leq He = \frac{1}{b}$  $\frac{1}{L}\sum_{l=1}^{L}(1-\sum_{a=1}^{n_l}\hat{p}_a^2)$  $\overline{a}$  $\sum_{l=1}^L (1-\sum_{a=1}^{n_l} \hat{p}^2_{al})$  ≤ 1. He es una medida compuesta que resume la variación genética a nivel de locus, y es calculada como la media de *He* de cada locus (Berg y Hamrick 1997).

El número de alelos efectivos (eA) es  $1 \le eA = \frac{1}{\epsilon}$  $\mathbf{1}$ 

Para visualizar la distancia entre las accesiones en un espacio bidimensional, se llevó a cabo un análisis de ejes principales (PCoA) o escalamiento multidimensional (MDS) utilizando la matriz de disimilitud.

# **4.2.5 Método de agrupamiento**

Las distancias MRD se utilizaron para hacer un análisis de agrupamiento con el método de varianza mínima dentro de grupos de Ward (Ward 1963), cuya objetivo es minimizar la varianza dentro de grupos mientras maximiza la varianza entre ellos. El dendrograma se dibujó utilizando el programa DARwin5 ver. 5.0.158. Para cada subgrupo se calculó el promedio de la MRD, He, eA y ppoly como estimación de la riqueza alélica dentro de grupos con los algoritmos de R descritos anteriormente.

# **4.2.6 Elección de la colección núcleo**

La elección de las muestras de la colección núcleo se hizo siguiendo el objetivo de conservar la máxima representatividad y estructura de la diversidad genética de las líneas de la población original. El método de elección de muestras se denotó Método-ND, que es una modificación del método de Neyman (1934) combinado con el Método-D propuesto por Franco *et al.* (2005), donde el tamaño de la muestra es proporcional al producto del tamaño del grupo por la media de la MRD entre las accesiones dentro del grupo. Con la finalidad de comparar el tamaño de la colección núcleo, se establecieron tres tamaños de muestra a 30, 10 y 5 % de la población original, la selección de las accesiones dentro de cada uno de éstos tamaños se hizo con un algoritmo escrito en el programa R, donde se ejecutaron 1000 diferentes combinaciones de muestreo de accesiones utilizando muestreo aleatorio estratificado y calculando el promedio de la MRD por muestra. Se seleccionó como muestra representativa de cada tamaño de la colección a la combinación con el mayor valor promedio de la MRD. La evaluación entre los tres tamaños de muestra de colección núcleo se hizo con base en la comparación de su estructura genética y estimadores de la diversidad genética (MRD, He, eA, ppoly) con respecto a la población original.

#### **4.3 Resultados**

#### **4.3.1 GBS para evaluar la diversidad genética**

Los análisis de GBS de las 910 muestras permitieron la identificación de 4818 marcadores polimórficos (9636 alelos) que representan una amplia cobertura del genoma. Esta enorme cantidad de marcadores moleculares permitió la ejecución de un análisis estadístico preciso de las distancias genéticas entre las líneas del IDYN analizadas. Los marcadores moleculares son recomendables para estimar la diversidad genética porque no interaccionan con el ambiente y no presentan sesgos en el análisis, como podría pasar con datos agromorfológicos, sobrevaloración de datos de pasaporte o el pedigrí de las muestras. El GBS demostró ser una tecnología efectiva para permitir la estimación de las distancias genéticas entre líneas mejoradas genéticamente altamente emparentadas, ya que la identificación de alelos polimórficos permitió valorar el grado de diversidad entre accesiones.

#### **4.3.2 Determinación de grupos**

El método de Ward fue efectivo y permitió la identificación de grupos dentro de la población; hasta ahora no se tiene conocimiento de algún otro estudio en el que se hayan utilizado datos de GBS para análisis de grupo o formación de colecciones núcleo, pero con el estudio realizado se puede apreciar que este método es adecuado para analizar grandes cantidades de datos moleculares generados con las tecnologías

de NGS tal como se ha hecho con datos de marcadores moleculares como los SSR (Odong *et al.,* 2011).

En la Figura 4.1 se presenta el dendrograma de las líneas IDYN, que se agruparon en cinco subgrupos, descritos a continuación. El Grupo 1 está formado por 219 accesiones, la mayor parte de las líneas de este grupo están representadas por cruzas hechas en CIMMYT de 1990 a 2011, donde los padres más frecuentes son Altar 84, Chen, Platalea, Huitle y Rascon. El Grupo 2 fue el más grande con 348 accesiones, conformado por cruzas desarrolladas de 1980 a 2011. Algunos cultivares obsoletos como Jori C69, Macoun, inrat 69, Crosby, Harlequin, Carcamoun, Don Pedro 87, Nacori 97 y Bonaerense Quilaco quedaron dentro de este grupo. Los padres más frecuentes de las líneas del Grupo 2 fueron Chen, Huitle, Yavaros 79, Altar 84, Platalea y Guillemot.

El Grupo 3 está representado por 197 accesiones, la mayoría de ellas eran las líneas que se utilizaron como padres desde el inicio del programa de trigo duro de CIMMYT como Tehuacan 60, Brant, Crane, Leeds, Yemen, D6647, Wells, Ward, Rolette, Maghrebi 72, Sacaba, Creso y Shearwater. Las variedades de la época de la revolución verde como Cocorit C71, Altar C84, Mexicali C75 y Yavaros C79 junto con las variedades modernas Río Colorado C2000 y Jupare C 2001 también quedaron dentro de este grupo. Los padres más frecuentes en el pedigrí de las líneas del Grupo 3 son Tehuacan 60, Jori C69, Crane, Flamingo y Anhinga. El Grupo 4 fue el de menor representación con tan sólo 61 líneas, algunos de sus cultivares representativos fueron

Gerardo 565, Kingfisher, Goldeneye, Wakooma, Lincan Inia, Lotus y Rafi C 97 así como cruzas generadas entre 1992 y 2001. Los padres más frecuentes son Flamingo, Snitan, Altar 84 y Shearwater. Finalmente, el Grupo 5 está representado por 85 cruzas desarrolladas de 1994 a 2011 cuyos padres más frecuentes son Altar 84, Huitle, Flamingo, Chen, Mexicali C75 y Shearwater.

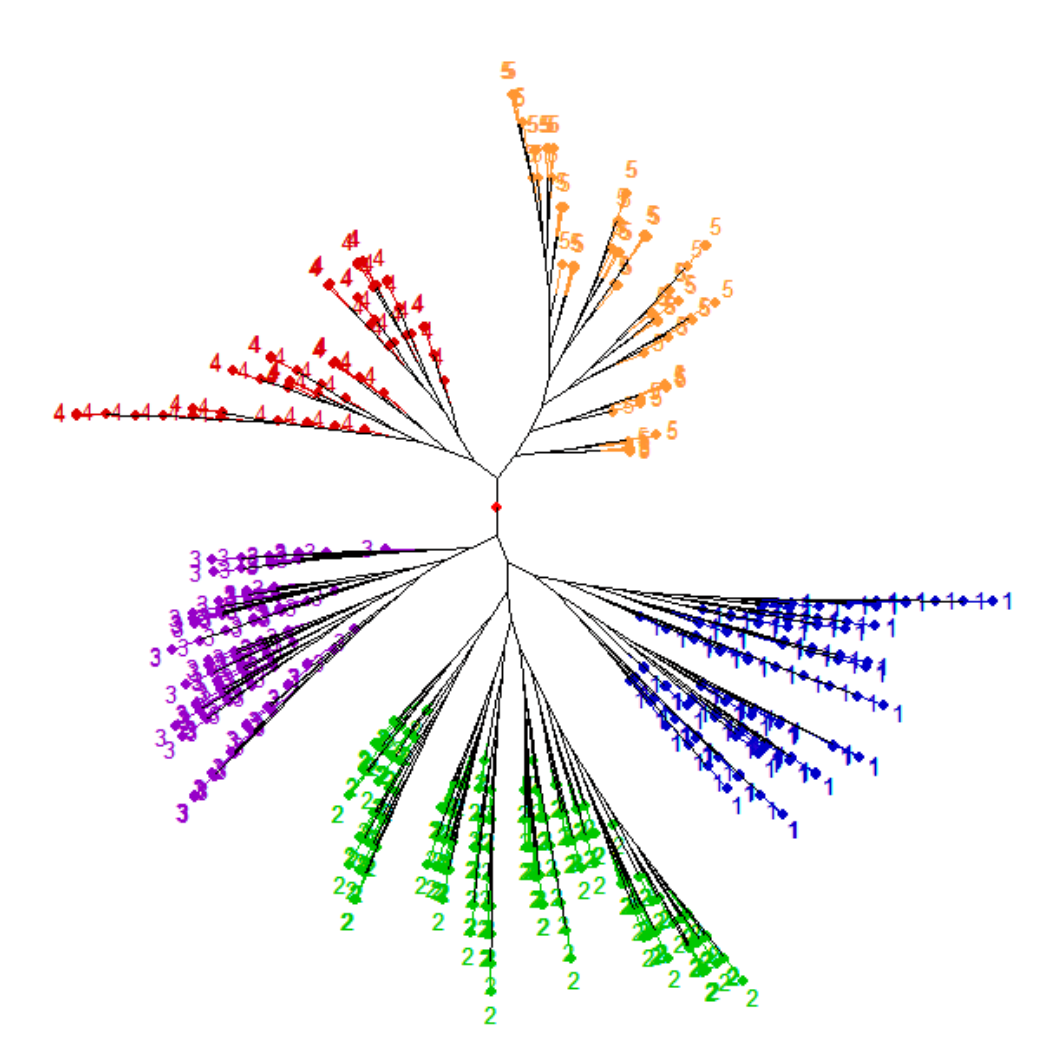

Figura 4.1 Dendrograma de 910 líneas avanzadas de CIMMYT incluidas dentro del Ensayo Internacional para Rendimiento de Trigo duro (IDYN por sus siglas en inglés) de 1969 a 2011.

La Figura 4.2 muestra la asociación de las Eras de mejoramiento del programa de trigo duro del CIMMYT (Cuadro 2.3) con los Grupos de germoplasma, así como el comportamiento en el tiempo de las líneas del IDYN. Puede observarse que los genotipos pertenecientes al Grupo 3 (Primeros padres) se utilizaron mayormente en las Eras I y II. En las Eras III y IV los Grupos 1 y 2 fueron los de mayor presencia y representan las líneas avanzadas de CIMMYT con amplia adaptación, alto rendimiento y buenos niveles de resistencia a enfermedades. Es altamente probable que el Grupo 4 contenga las líneas susceptibles a la raza BBG/BN de roya de la hoja, y ésta sea la razón por la que este germoplasma haya sido excluido del programa de mejoramiento desde la Era III. El Grupo 5 comenzó a aparecer en la Era II y continua presente en la época actual, y aunque algunas de estas líneas podrían ser susceptibles a la raza BBG/BN de la roya, al parecer también presentan otras características de interés para el mejoramiento como alto potencial de rendimiento, contenido de proteína o color amarillo por lo que siguen siendo utilizadas en el desarrollo de cruzas.

### **4.3.3 Elección de las accesiones para la colección núcleo**

Las tres aproximaciones de colección núcleo que se utilizaron (30, 10 and 5 %) en este estudio se formaron para conservar la proporcionalidad entre los grupos de germoplasma existentes en la población original mientras mantenían la distancia genética promedio (MRD) más grande dentro de sus muestras de germoplasma respectivas. Los detalles del método-ND que se utilizó para la elección de las muestras se presentan en el Cuadro 4.1. En la Figura 4.3 se muestra cómo se mantuvo la

estructura de la población en los tres tamaños de colección núcleo evaluados. Por lo tanto, el Método-ND es altamente recomendable para la formación de colecciones núcleo, ya que considera la proporción y la diversidad dentro de los grupos que forman una población.

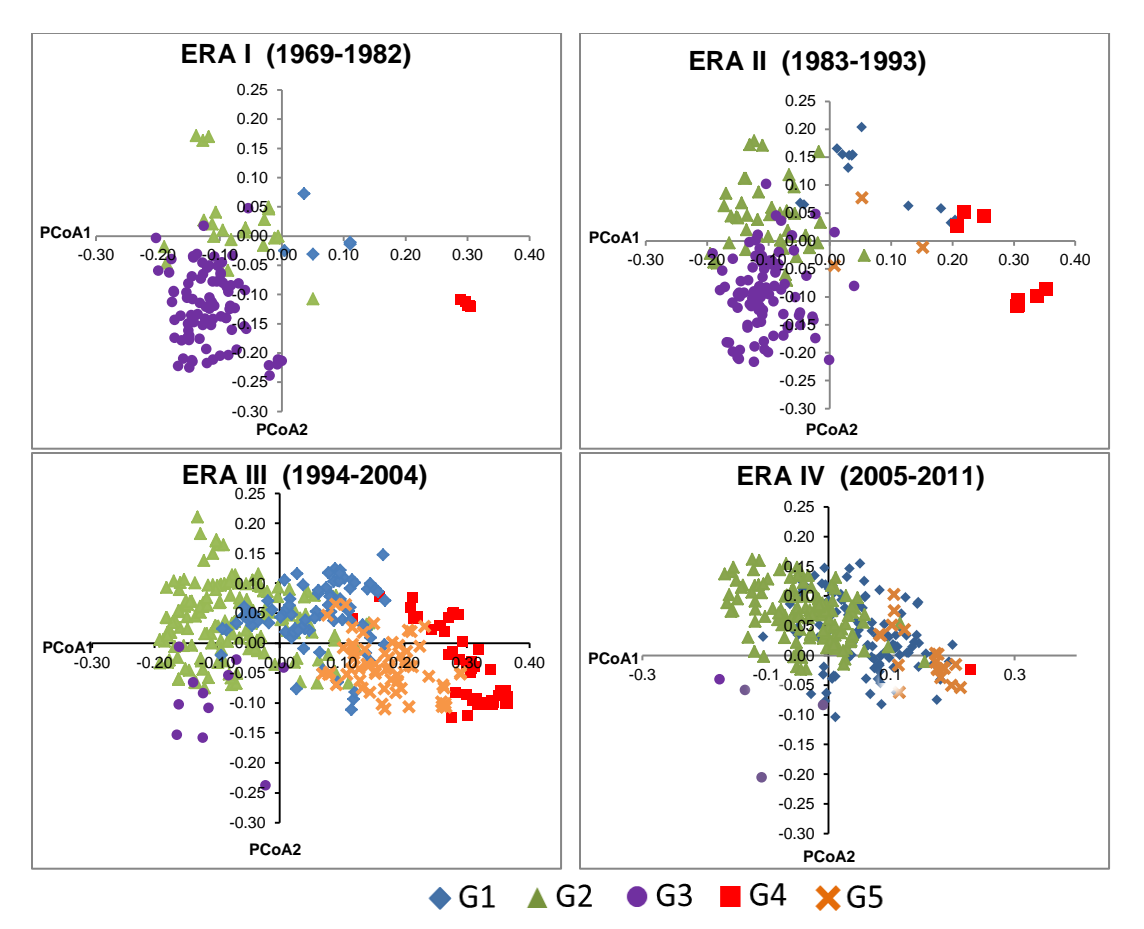

Figura 4.2 Distribución de 910 líneas avanzadas de CIMMYT incluidas en el Ensayo Internacional de Rendimiento de Trigo Duro (IDYN, por sus siglas en inglés) de 1969- 2011. Estas línes se clasificaron en cinco grupos (G1 a G5) y cuatro Eras de mejoramiento del programa de trigo duro de CIMMYT.

Cuadro 4.1 Elección de muestras con el Método-ND para la formación de tres tamaños de colección núcleo (CS) de 910 líneas avanzadas de CIMMYT incluidas en el Ensayo Internacional de Rendimiento de Trigo Duro (IDYN por sus siglas en inglés) de 1969- 2011.

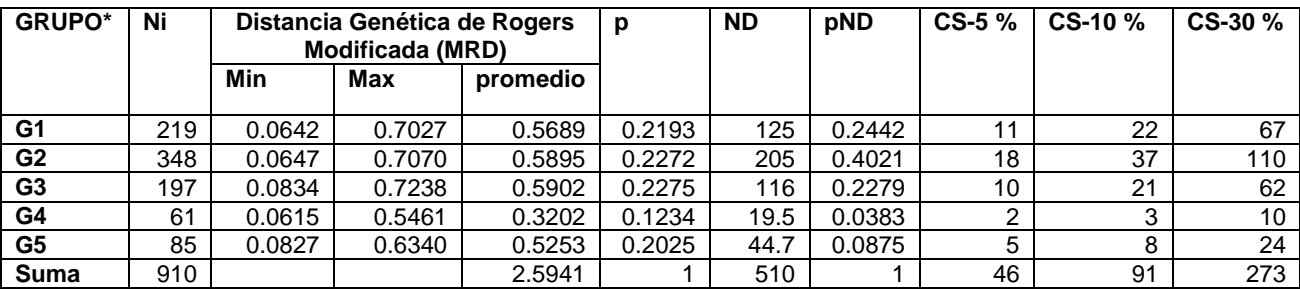

\*G1 a G5 representan los cinco subgrupos obtenidos con el Método de Ward Ni= Número de accesiones por subgrupo MRD= Distancia Genética de Rogers Modificada MRD Min= Valor mínimo de la MRD dentro del grupo MRD Max= Valor máximo de la MRD dentro del grupo p= MRDi promedio/ ∑(MRDi promedio) ND= Ni x MRDi promedio pND= NDi/∑NDi

La comparación de los estimadores de la diversidad genética de la población y de los tres tamaños de la colección núcleo se muestra en el Cuadro 4.2. En los tres casos, la MRD promedio, He y eA fueron ligeramente mayores en las colecciones núcleo que en la población original; mientras que el porcentaje de alelos polimórficos disminuyó ligeramente conforme se reducía el tamaño de muestra de la colección núcleo. Estos resultados son poco comunes en el establecimiento de colecciones núcleo, ya que por lo general una colección núcleo tiende a representar un alto porcentaje de la diversidad contenida en una población pero no la sobrepasa. Estos resultados evidencian un alto nivel de redundancia dentro de este grupo de líneas del mejoramiento a pesar de la excelente representación de los grupos en cada colección núcleo.

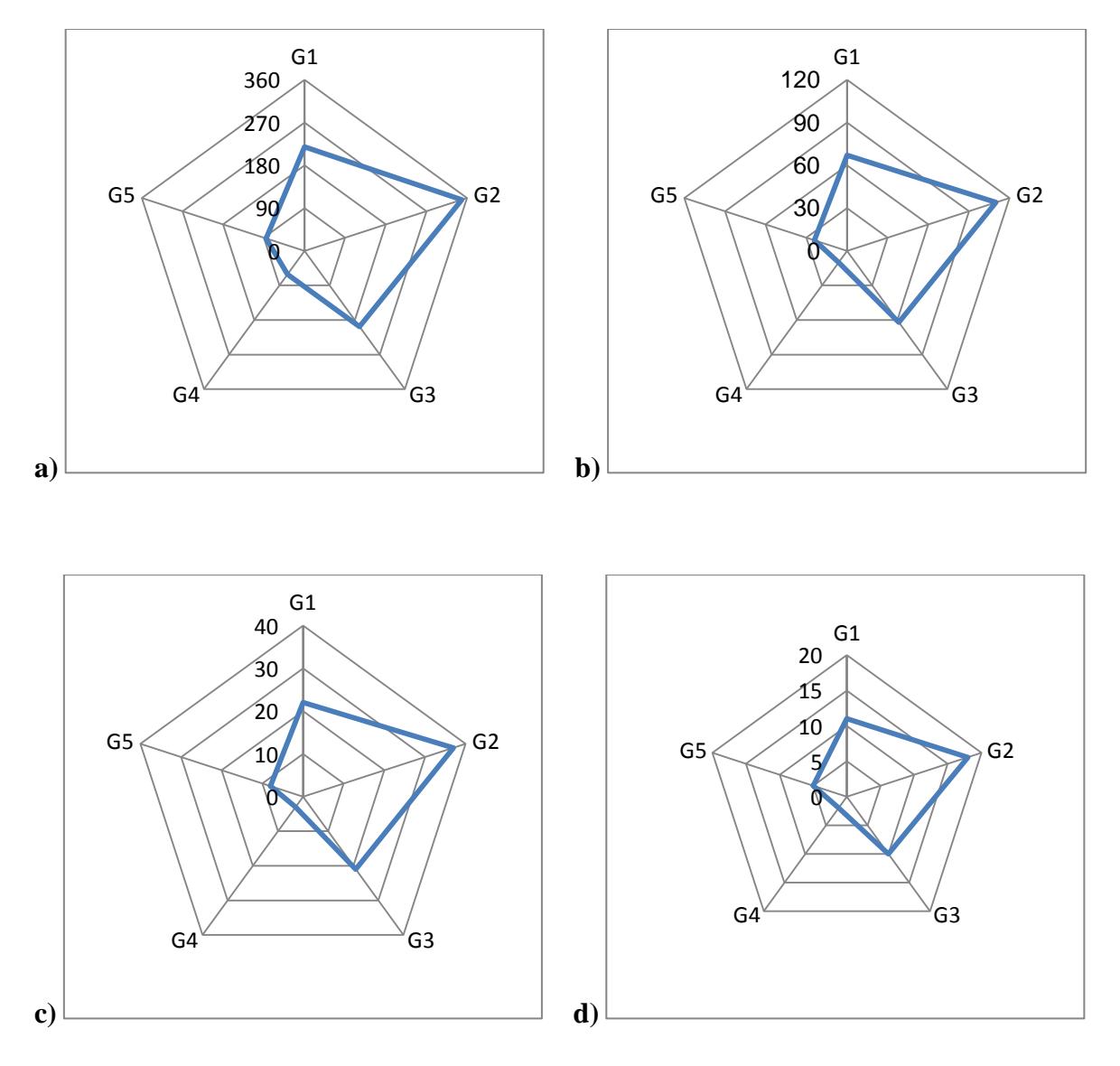

Figura 4.3 Representación de la estructura genética de un conjunto de 910 líneas avanzadas de CIMMYT incluidas en el Ensayo Internacional de Rendimiento de Trigo Duro (IDYN por sus siglas en inglés) de 1969-2011, y tres tamaños de colección núcleo. Los ejes G1 a G5 representan los cinco subgrupos de germoplasma presentes en la población. a) Población, N= 910 accesiones b) Colección núcleo del 30 %, n= 273 **c)** Colección núcleo del 10 %, n=91 **d)** Colección núcleo del 5 %, n=46

Cuadro 4.2 Comparación de los criterios de diversidad genética de 910 accesiones de las líneas del Ensayo Internacional de Rendimiento de Trigo Duro (IDYN, 1969-2011) de CIMMYT contra tres tamaños de muestra de colección núcleo (CS)

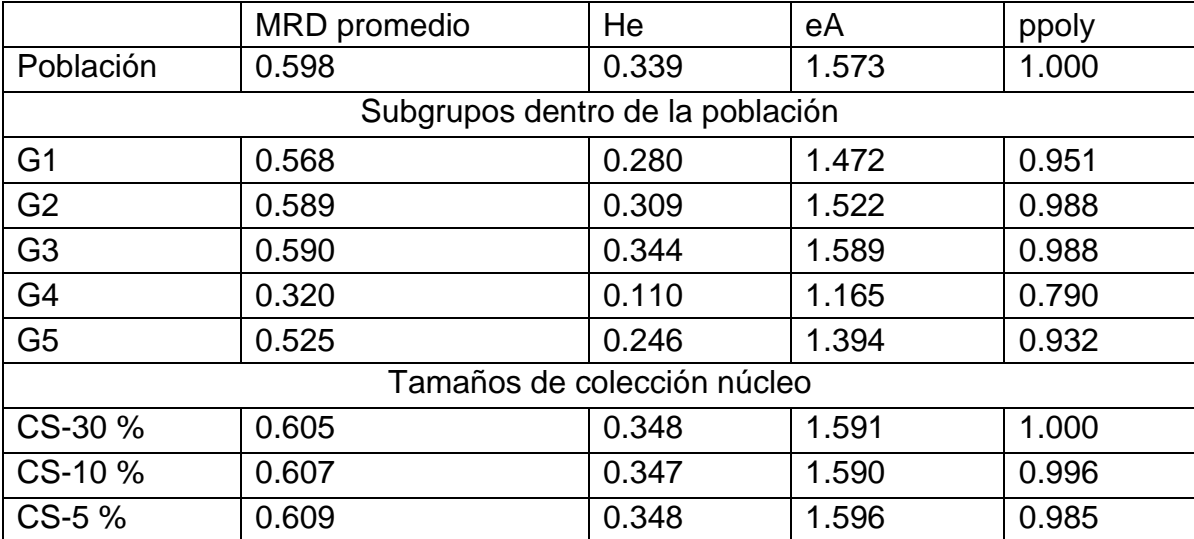

MRD, Distancia Genética de Rogers Modificada; He, Heterocigocidad esperada; eA, número de alelos efectivos; ppoly, porcentaje de alelos polimórficos

La colección núcleo que se eligió como la muestra representativa de las líneas del IDYN fue la de 10 % con 91 accesiones, ya que mantiene todos los marcadores polimórficos presentes en la población y una alta representatividad de los grupos, por lo que puede ser utilizada para evaluación por los programas de mejoramiento u otros propósitos de investigación relacionada con la alimentación y agricultura. Las líneas que forman la CS-10 % se muestran en la Figura 4.4 y la lista de accesiones en el Cuadro 4.3. Estas líneas están disponibles para distribución en el Banco de Germoplasma de CIMMYT bajo en Acuerdo Internacional para la Transferencia de Materiales (CIMMYT 2014a).

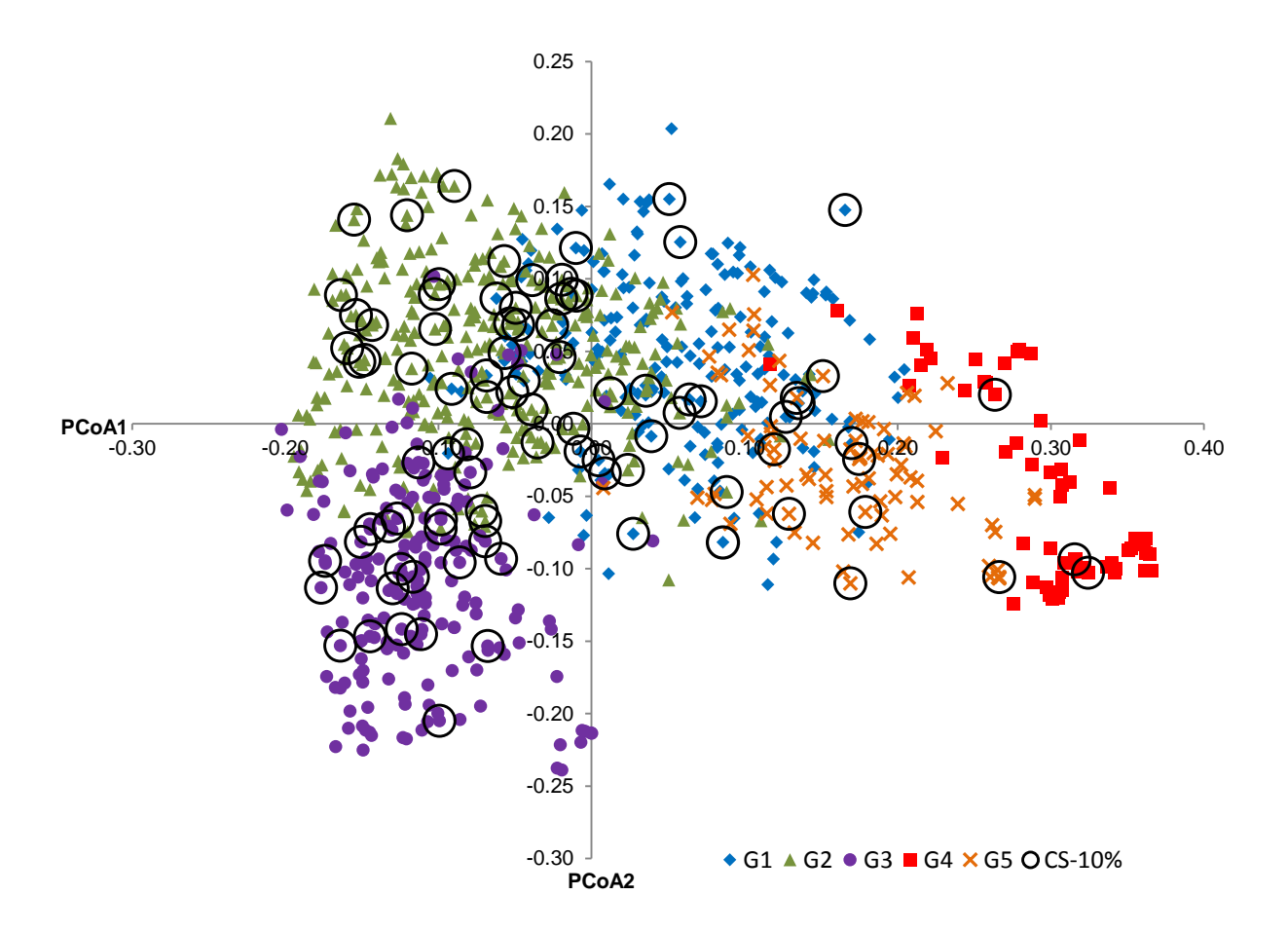

Figura 4.4 Representación gráfica de la Colección núcleo (CS-10 %) de 910 líneas avanzadas de CIMMYT incluidas en el Ensayo Internacional de Rendimiento de Trigo Duro (IDYN por sus siglas en inglés) de 1969 a 2011. G1 a G5 representan los subgrupos de la población.

Cuadro 4.3 Accesiones que forman la Colección núcleo (CS-10 %) de 910 líneas avanzadas de CIMMYT incluidas en el Ensayo Internacional de Rendimiento de Trigo Duro (IDYN por sus siglas en inglés) de 1969 a 2011

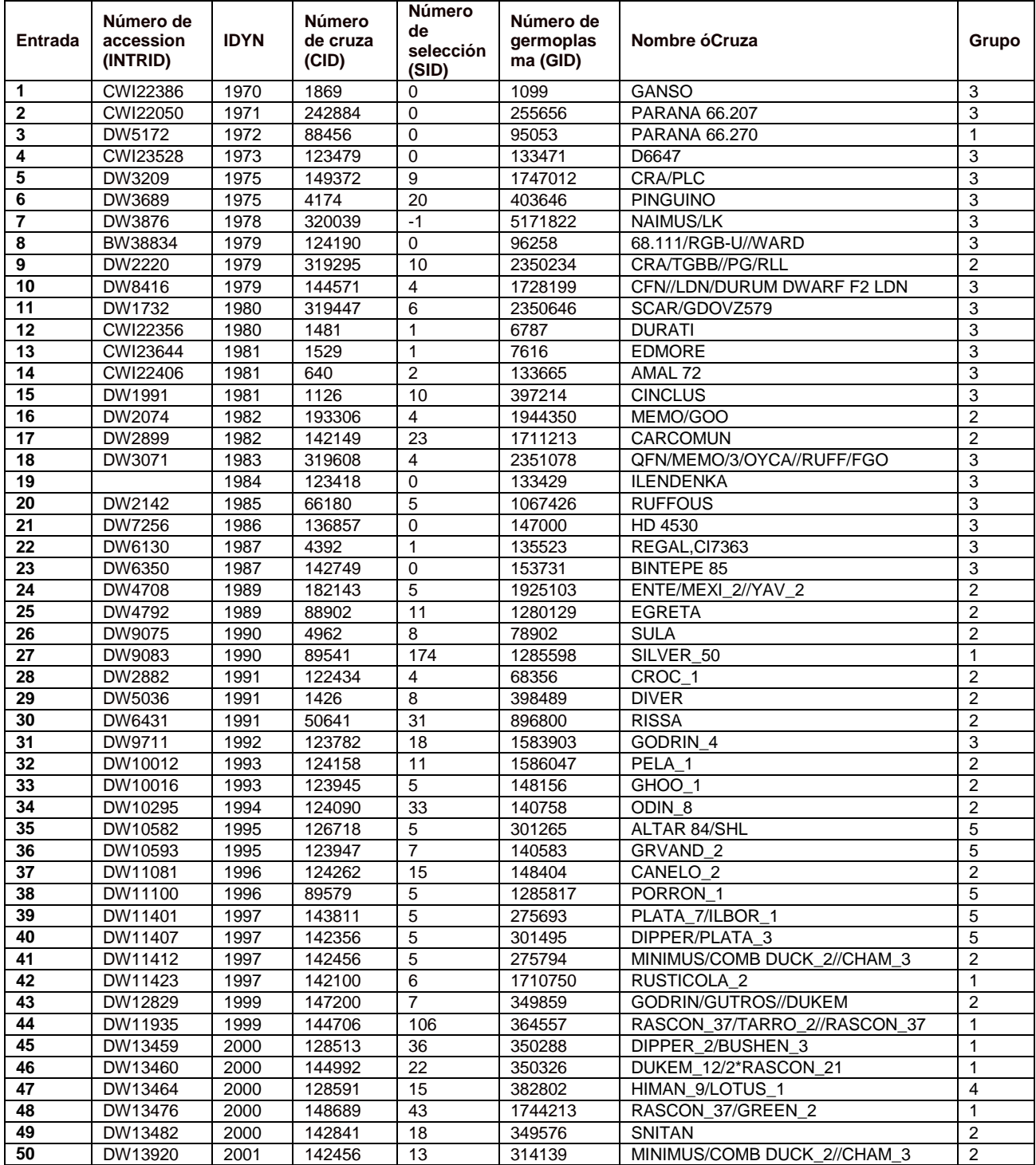

# Continuación del Cuadro 4.3

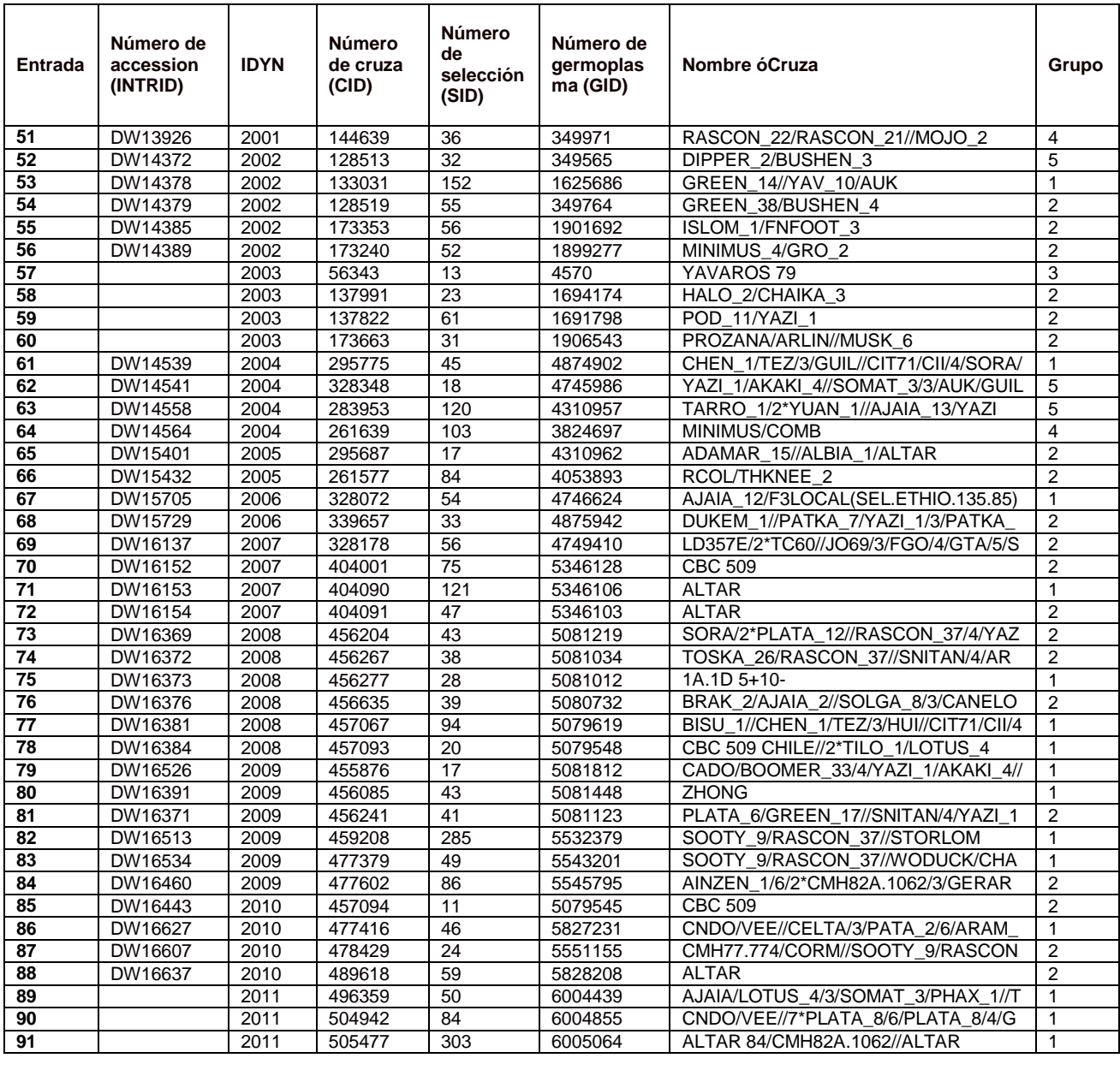

# **4.4 Discusión**

#### **4.4.1 GBS como herramienta para evaluar diversidad genética**

La diversidad genética del trigo duro, al igual que otros cultivos, puede estimarse utilizando información fenotípica, algunas desventajas son que el efecto de la interacción genotipo por ambiente podría sesgar la expresión de algunas características; el número de características observables es limitado (en algunos casos son menos de 20) y se requieren uno o dos ciclos de cultivo para colectar datos. La comparación entre el número de características que pueden ser medidas entre una caracterización fenotípica y la tecnología GBS es impresionante (miles de marcadores de ADN). Esta tecnología de la NGS ha revolucionado los alcances de la investigación en recursos genéticos y fitomejoramiento, ya que provee de una medida de distancias genéticas entre genotipos más precisa porque se basa en el registro directo de diferencias a nivel genoma en lugar de medidas indirectas como las que se pueden obtener con datos fenotípicos, geográficos o del pedigrí a un costo por muestra relativamente bajo.

Algunas ventajas del GBS es que no se requiere un mapa del genoma de referencia, lo que reduce el tiempo de los análisis en el laboratorio y la información de presencia/ausencia de alelos no aporta sesgo debido a la diversidad dentro de loci en la estimación de las distancias genéticas. Esto facilita la comparación entre accesiones ya que provee mayor confiabilidad en los resultados. Así, en los casos de colecciones de germoplasma donde no se cuente con información completa de las accesiones que

la forman, los marcadores de GBS podrían ser una herramienta efectiva para diferenciar entre ellas.

Desafortunadamente, en este momento no se cuenta con un mapa genético ni asociación marcador-carácter con marcadores GBS, pero cuando se encuentren disponibles se podría analizar a profundidad los cambios que han sufrido los genomas A y B del trigo duro en el tiempo para elucidar las alteraciones en genes y frecuencias alélicas relacionadas con la manipulación de características deseables e indeseables en las líneas del IDYN que se han manipulado durante el desarrollo de las cruzas. Adicionalmente, la cuantificación de las modificaciones del genoma podría ayudar a elucidar asuntos relacionados con erosión genética en la colección de trigo duro.

Recientemente, van Treuren y van Hintum (2014) publicaron una extensa revisión sobre el efecto que las tecnologías NGS podrían tener en el manejo de recursos genéticos, mencionando que el uso de estas tecnologías estaba lejos de llegar a ser una práctica común en la comunidad internacional de bancos de germoplasma. En el caso de la colección de trigo del banco de CIMMYT, no se predice que vaya a haber una forma fácil de poner la información de GBS a disposición de los usuarios finales de germoplasma, ni que esto vaya a facilitar su elección entre el germoplasma disponible ya que estos datos no han sido ligados a los caracteres fenotípicos y aún el hecho de que los datos fenotípicos del germoplasma estén disponibles en línea es un reto en sí mismo.

#### **4.4.2 Eras del programa de mejoramiento de trigo duro de CIMMYT**

Los objetivos del mejoramiento han evolucionado de acuerdo a la visión institucional ante las condiciones ambientales y socio-económicas, así como a la necesidad y exigencias de una población creciente tanto en los países desarrollados como en vías de desarrollo. Las características fenotípicas han sido el principal motor del programa de mejoramiento de trigo duro en CIMMYT, y a pesar de que las líneas del IDYN fueron seleccionadas primordialmente hacia alto potencial de rendimiento, se aplicaron otros criterios de selección en cada una de las Eras de mejoramiento, asociadas con los componentes de rendimiento, resistencia a enfermedades, estreses bióticos y abióticos, y calidad industrial. Estos criterios de selección, sus intensidades, los métodos de mejoramiento y la decisión de progenitores incorporar en los esquemas de segregació, influenciaron enormemente el avance en el mejoramiento. Sin duda, esto tuvo un efecto directo en las combinaciones alélicas y el genoma de las líneas del IDYN, ya que el cruzamiento intensivo involucra muchos genes y sus frecuencias.

Con el análisis de PCoA realizado con los datos de GBS se pudo obtener una visión general del cambio a través de las Eras de las líneas del IDYN (Figura 4.4). Los cinco grupos encontrados se asociaron con los principales criterios de selección definidos en cada Era, y las cuatro Eras están completamente ligadas una a la otra, ya que juntas representan un esfuerzo aditivo y continuo en el mejoramiento del programa de trigo duro de CIMMYT, y es el resultado de innumerables historias exitosas y pruebas fallidas. Por ello, sin duda alguna, las líneas del IDYN representan un grupo especial y muy valioso de germoplasma.

#### **4.4.3 Agrupamiento y selección de la muestra para la colección núcleo**

El método Ward fue una herramienta simple que permitió determinar la estructura genética de la población del IDYN. El análisis de las 910 muestras produjo 4818 marcadores GBS polimórficos (9639 alelos), y esta cantidad de información permitió un claro agrupamiento y diferenciación de las líneas del IDYN las cuales están altamente emparentadas. Por lo tanto, se espera que el método Ward sea igual o incluso mejor para analizar poblaciones con un amplio rango de diversidad genética como cultivares nativos o ancestros silvestres. Los marcadores bialélicos GBS son fáciles de analizar ya que no requieren de algoritmos sofisticados o software especial para procesar los datos.

La elección de las muestras que formarán una colección núcleo puede ser muy simple o muy compleja, ya que incluso una muestra elegida al azar podría ser considerada como una colección núcleo (van Hintum *et al*., 2000). En este estudio el Método-ND, que es un método estadístico sencillo, produjo una elección de muestras con representación conveniente de la estructura de la población para cada uno de los tamaños de colección núcleo evaluados (5, 10 and 30 %). Sin embargo, una muestra del 30 % sería muy grande para poder considerarse como colección núcleo, y la muestra del 5 % sería una mini colección, pero se eligieron como casos extremos para desarrollar una comparación con la colección núcleo objetivo, que era la del 10 %.

Las comparaciones de los criterios de diversidad genética de los tres tamaños de colección núcleo resaltaron el alto nivel de redundancia de estas accesiones, ya que éstas se alinearon casi perfectamente a los valores de He, eA y ppoly de la población original. La decisión de elegir la CS-10 % como la colección núcleo final, se hizo con base en la intención de uso de la misma, que es formar una colección de trabajo que esté a disposición de los mejoradores de trigo duro a nivel internacional, que usualmente requieren de una alta representatividad para expandir sus opciones al evaluar características del germoplasma en diferentes ambientes.

# **4.4.4 Implicaciones para el manejo de recursos genéticos**

Después de este estudio surgieron algunas preguntas relacionadas con el manejo de recursos genéticos como las siguientes: ¿Las colecciones núcleo son una estrategia efectiva para promover e incrementar el uso de los recursos genéticos en los programas de mejoramiento? ¿Cuál sería el costo y las implicaciones socio-políticas de descartar las muestras redundantes? ¿Vale la pena conservar las líneas históricas de los programas de mejoramiento genético dentro de una colección de germoplasma? Como siempre, en la conservación de recursos genéticos no existe una respuesta única y/o correcta para estas preguntas.

Las colecciones núcleo siguen siendo un elemento para el diseño de una estrategia que permita tener una muestra de germoplasma representativa que esté disponible para cubrir las necesidades de los diferentes usuarios, pero deben ser visualizadas como un puente que permite acceder a la diversidad genética dentro de

una colección completa y no como el reemplazo de ésta. El costo asociado al descarte de muestras redundantes dentro de una colección es muy alto y consumiría mucho tiempo, e implicaría que se llevaran a cabo análisis genotípico de las colecciones completas para evidenciar la redundancia, esto elevaría el costo de la conservación exponencialmente. La conservación de recursos genéticos se ha llevado a cabo por décadas por múltiples propósitos, y las líneas mejoradas genéticamente son un acervo genético especial para cualquier cultivo, debido a los cambios que se han inducido en los genes y frecuencias alélicas y a la acumulación de estos cambios en el tiempo. Adicionalmente, los recursos invertidos en el desarrollo de estas líneas hacen que su preservación sea aún más valiosa, este estudio es un claro ejemplo de la importancia de conservar las líneas históricas del mejoramiento genético, ya que sin importar el bajo costo y la rapidez de las tecnologías NGS, si estas líneas no estuvieran disponibles en la colección de CIMMYT aquí y ahora, se estaría perdiendo el conocimiento del cambio temporal de la diversidad genética.

Finalmente, aunque las tecnologías NGS representan una oportunidad para profundizar en el conocimiento de la diversidad genética, deben ser utilizadas de forma inteligente y evitar la toma de decisiones radicales en el manejo de recursos genéticos. La conservación de semillas debe seguir los principios científicos y filosóficos que hasta ahora la han regido, para tomar decisiones apropiadas sobre los recursos disponibles: semilla, tecnología, infraestructura y personal.

# **4.5 Conclusiones**

El GBS fue una técnica apropiada para analizar la diversidad genética entre las líneas del IDYN, debido a amplia cobertura del genoma y bajo costo. El Método Ward permitió una formación de grupos adecuada y lógica utilizando un gran número de marcadores GBS, ya que estuvo ligada a los criterios de selección de las diferentes eras del mejoramiento genético en el programa de trigo duro de CIMMYT. Los tres tamaños de colección núcleo seleccionados con el Método-ND permitieron una representación casi perfecta de la estructura de la población del IDYN original, mientras que los criterios de diversidad genética analizados revelaron un alto nivel de redundancia entre las muestras. La colección núcleo establecida fue la de la intensidad de 10 % (91 accesiones), ya que esta cumple con el objetivos de representar la diversidad y distribución de grupos de la población original mientas mantiene alta representatividad que le permitiría ser utilizada por los programas nacionales de mejoramiento genético a nivel internacional.

# **4.6 Bibliografía**

- Altshuler D., Pollara V.J., Cowles C.R., Van Etten W.J., Baldwin J., Linton L., Lander E.S. 2000. An SNP map of the human genome generated by reduced representation shotgun sequencing. Nature 407: 513-516.
- Baird N.A., Etter P.D., Atwood T.S., Currey M.C., Shiver A.L., Lewis Z.A., Selker E.U., Cresko W.A., Johnson E.A. 2008. Rapid SNP discovery and genetic mapping using sequenced RAD markers. PLoS One 3: e3376.
- Berg E.E., Hamrick J.L. 1997. Quantification of genetic diversity at allozyme loci. Can. J. For. Res. 27:415-424.
- CIMMYT. 2005. Laboratory Protocols: CIMMYT Applied Molecular Genetics Laboratory. Third Edition. Mexico, D.F.: CIMMYT. 81 p.
- Courtois B., Audebert A., Dardou A., Roques S., Ghneim-Herrera T., Droc G., Frouin J., Rouan L., Gozé E., Kilian A., Ahmadi N., Dingkuhn M. 2013. Genome-wide association mapping of root traits in a japonica rice panel. PLoS ONE 8(11): e78037
- Cruz V.M.V, Kilian A., Dierig D.A. 2013. Development of DArT marker platforms and genetic diversity assessment of the U.S. collection of the new oilseed crop *Lesquerella* and related species. PLoS One 8(5): e64062
- Elshire R.J., Glaubitz J.C., Sun Q., Poland J.A., Kawamoto K., Buckler E.S., Mitchell S.E. 2011. A Robust, simple genotyping-by-sequencing (GBS) approach for high diversity species. PLoS ONE 6(5): e19379.
- Franco J., Crossa J., Taba S., Shands H. 2005. A sampling strategy for conserving diversity when forming core subsets. Crop Sci. 45:1035-1044.
- Franco J., Crossa J., Warburton M.L., Taba S. 2006. Sampling strategies for conserving maize diversity when forming core subsets using genetic markers. Crop Sci. 46:854-864.
- Fu Y.-B. 2012. Genetic structure in a core subset of cultivated barley germplasm. Crop Sci. 52:1195-1208.
- Hamdi W., Bellil I., Branlard G., Khelifi D. 2010. Genetic variation and geographical diversity for seed storage proteins of seventeen durum wheat populations collected in Algeria. Not. Bot. Hort. Agrobot. Cluj 38(2, Special Issue): 22-32.
- Jansen J., van Hintum Th. 2007. Genetic distance sampling: a novel sampling method for obtaining core collections using genetic distances with an application to cultivated lettuce. Theor. Appl. Genet. 114:421-428.
- Kilian A., Wenzl P., Huttner E., Carling J., Xia L., Blois H., Caig V., Heller-Uszynska K., Jaccoud D., Hopper C., Aschenbrenner-Kilian M., Evers M., Peng K., Cayla C., Hok P., Uszynski G. 2012. Diversity arrays technology: a generic genome profiling technology on open platforms. *In*: Pompanon F., Bonin A. (eds.). Data Production and Analysis in Population Genomics: Methods and Protocols. Methods in Molecular Biology. Vol. 888. Springer Science & Business Media. New York. pp:67-89.
- Marita J.M., Rodriguez J.M., Nienhuis J. 2000. Development of an algorithm identifying maximally diverse core collections. Genet. Resour. Crop Evol. 47: 515-526.
- Neyman J. 1934. On the two different aspects of the representative method: the method of stratified sampling and the method of purposive selection. J. Royal Stat. Soc. 97: 558-625.
- Odong T.L., van Heerwaarden J., Jansen J., van Hintum T.J.L., van Eeuwijk F.A. 2011. Determination of genetic structure of germplasm collections: are traditional hierarchical clustering methods appropriate for molecular marker data?. Theor. Appl. Genet. 123:195-205.
- Odong T.L., Jansen J., Van Eeuwijk F.A.,Van Hintum T.J.L. 2012. Quality of core collections for effective utilization of genetic resources review, discussion and interpretation. Theor Appl Genet. Doi:10.1007/s00122-012-1971
- Odong T.L., van Heerwaarden J., van Hintum T.J.L. van Eeuwijk F.A., Jansen J. 2013. Improving hierarchical clustering of genotypic data via principal component analysis. Crop Sci. 53:1546-1554.
- Ortiz, R., Ruiz-Tapia E.N., Mujica-Sanchez A. 1998. Sampling strategy for a core collection of Peruvian quinoa germplasm. Theor. Appl. Genet. 96:475-483.
- Poland J.A., Rife T.W. 2012. Genotyping-by-sequencing for plant breeding and genetics. The Plant Genome 5:92-102.
- Raman H., Raman R., Kilian A., Detering F., Carling J., Coombes N., Diffey S., Kadkol G., Edwards D., McCully M., Ruperao P., Parkin I.A.P., Batley J., Luckett D.J., Wratten N. 2014. Genome-wide delineation of natural variation for pod shatter resistance in *Brassica napus*. PLoS ONE 9(7). e101673.
- Ruiz M., Giraldo P., Royo C., Carrillo J.M. 2013. Creation and validation of the Spanish durum wheat core collection. Crop Sci. 53:2530-2537.
- Saghai-Maroof M.A., Soliman K.M., Jorgensen R.A., Allard R.W. 1984. Ribosomal DNA spacer-length polymorphisms in barley: Mendelian inheritance, chromosomal location, and population dynamics. Proc. Natl. Acad. Sci, USA 81:8014-8018.
- Spagnoletti Z.P.L., Qualset C.O. 1993. Evaluation of five strategies for obtaining a core subset from a large genetic resources collection of durum wheat. Theor. Appl. Genet. 87:295-304.
- Thachuk C., Crossa J., Franco J., Dreisigacker S., Warburton M., Davenport G.F. 2009. Core Hunter: an algorithm for sampling genetic resources based on multiple genetic measures. BMC Bioinformatics 10:243.
- Upadhyaya H.D., Pundir R.P.S., Dwivedi S.L., Gowda C. L.L., Reddy V. G., Singh S. 2009. Developing a mini core collection of sorghum for diversified utilization of germplasm. Crop Sci. 49:1–12.
- van Hintum Th.J.L., Brown A.H.D., Spillane C., Hodgkin T. 2000. Core collections of plant genetic resources. IPGRI Technical Bulletin No. 3. International Plant Genetic Resources Institute. Rome, Italy. 48 p.
- van Treuren R., Van Hintum Th.J.L. 2014. Next-generation genebanking: plant genetic resources management and utilization in the sequencing era. Plant Genetic Resources: Characterization and Utilization: 1-10. doi: 10.1017/S1479262114000082
- Ward J.H. 1963. Hierarchical groupings to optimize an objective function. J. Am. Stat. Assoc. 58:236-244.

# **CAPÍTULO V. DISCUSIÓN GENERAL**

El establecimiento de una colección núcleo es una práctica común pero no trivial en recursos genéticos. En los casos presentados en este estudio, se hizo el análisis de todo el conjunto de accesiones del IDYN (que se consideró como una población) y con base en los parámetros fenotípicos y genotípicos evaluados, se eligieron las metodologías estadísticas apropiada al tipo de información para el establecimiento de las colecciones núcleo. En la práctica común, es casi imposible tener datos completos de todas las accesiones de una colección, de hecho las colecciones núcleo surgieron como respuesta a la necesidad de contar con un método de muestreo que permitiera estimar y evaluar la diversidad genética contenida dentro de una colección completa.

Un problema general al que se enfrentan todas las colecciones de germoplasma es a la heterogeneidad de la información que se tiene disponible del conjunto de accesiones que resguardan. Algunas accesiones tienen información de pasaporte, caracterización, evaluación y, cuando son líneas avanzadas, pueden tener datos del pedigrí y la historia de selección; pero otras accesiones sólo cuentan con parte de esa información o incluso puede haber casos extremos en los que sólo se tenga el número de accesión y/o país de origen y/o nombre del cultivar. Este asunto de las brechas o vacíos de información en las colecciones de germoplasma no es de sorprenderse, ya que la recolección de germoplasma y la conservación de recursos genéticos es una práctica que se comenzó hace aproximadamente 10 o 12 décadas (dependiendo del cultivo y colección), cuando no se contaba con información sobre estándares o datos

mínimos requeridos para agregar una accesión a la colección y tampoco existía tecnología para registrarla u obtener datos geográficos precisos del origen de las accesiones.

Sin embargo, esos esfuerzos pioneros en la recolección de germoplasma nativo asentaron las bases para la conservación de recursos genéticos a largo plazo. Así, esta área del conocimiento se ha ido desarrollando poco a poco, y hoy en día ya se cuenta con estándares internacionales (FAO 2014) para el manejo de germoplasma; páginas en internet con recursos técnicos para apoyar en la capacitación (IARC 2014) y, no menos importante, regulaciones internacionales para el intercambio de germoplasma (CBD 2014; ITPGRFA 2014) e iniciativas para sostener los costos implicados por la conservación de recursos genéticos (GCDT 2014).

Este estudio es un caso inusual en recursos genéticos, porque se caracterizó a la población de estudio completa, fenotípica y genotípicamente. En casos más apegados a la realidad, lo ideal sería estratificar la colección utilizando la información disponible (pasaporte, caracterización, etc) y seleccionar el número de muestras por grupo tomando como referencia su proporción dentro de la colección completa (Brown 1995).

En la colección núcleo formada a partir de información fenotípica, el método probabilístico permitió la clasificación de las accesiones en subgrupos de germoplasma y el cálculo de la diversidad genética de cada uno de ellos. Este método produjo 30

diferentes grupos de germoplasma, al ser tantos grupos fue difícil elucidar las características biológicas que pudieron haber conducido a esta clasificación. Al graficar las accesiones en los dos primeros ejes principales (Figura 3.4), se formó una nube de puntos conglomerada que no permitió la apreciación de los 30 grupos de germoplasma. Desde el punto de vista matemático este método fue muy eficaz para la clasificación y asignación de las accesiones en subgrupos (porque las líneas repetidas que había en este estudio quedaron dentro del mismo grupo), pero en el aspecto biológico complicó mucho la interpretación de los datos.

La colección núcleo formada a partir de la información genotípica estuvo libre de sesgos en la información porque se basó en las características del ADN que no son influenciadas por el ambiente o la subjetividad del observador. Esta información permitió la medición de las distancias genéticas reales entre las accesiones del IDYN y al hacer un agrupamiento jerárquico y visualizarlo en un dendrograma, fue posible seleccionar el nivel de agrupamiento en el que se podían interpretar los grupos biológicos de germoplasma. En este caso se diferenciaron cinco grupos que sí tuvieron una explicación biológica para sustentar la agrupación.

Los métodos utilizados en la elección de las accesiones que formaron ambas colecciones núcleo (Método D y Método ND) fueron muy efectivos en la selección de las accesiones ya que consideraban la diversidad y proporción de cada subgrupo de la población y lograron conservar la estructura genética de la población en las colecciones núcleo. Ambos métodos mostraron una ganancia en la diversidad de la colección

núcleo con respecto a la colección completa, lo que evidenció la existencia de redundancia entre las accesiones del IDYN.

Otro aspecto inusual de este estudio, es el hecho de que se analizaron líneas avanzadas que fueron seleccionadas hacía potencial de rendimiento, amplia adaptación y calidad industrial por más de cuatro décadas. Muchas de estas líneas estaban emparentadas, y aun así las metodologías permitieron una clasificación en grupos eficiente de las accesiones. Las gráficas de los parámetros fenotípicos (Figura 3.2 y 3.3) de las accesiones y en la distribución por Eras realizada con la información genotípica (Figura 4.2), permitieron tener una vista general del avance en el mejoramiento genético que se ha acumulado en todos estos años y cómo la diversidad genética se ha modificado en respuesta a los parámetros establecidos para la selección y mejoramiento del trigo duro. Esto da evidencias para demostrar el valor que tienen las líneas mejoradas, como un grupo especial de diversidad genética generada por selección recurrente de alelos favorables, y justificar la importancia de conservarlas a largo plazo.

El número de colecciones de germoplasma y la cantidad de accesiones dentro de estas colecciones sigue aumentando año con año, si bien es cierto que dentro de ellas se tiene representado un gran porcentaje del acervo genético de los cultivos, también es cierto que se desconoce la totalidad de los detalles fenotípicos y/o genotípicos para poder diferenciar entre (y dentro) de las accesiones y esa es la información crítica que se requiere para propiciar su utilización en los programas de

mejoramiento genético. Recientemente, McCouch *et al.* (2013) publicaron en la revista Nature un breve comentario sobre la importancia de la conservación y utilización de los recursos genéticos, mencionando algunos ejemplos exitosos y haciendo énfasis el papel crucial que estas colecciones podrían jugar en el futuro. Sin embargo, el futuro que visualizan es el presente al que estamos enfrentando y la solución en tres pasos que proponen: 1. Secuenciar todas las accesiones únicas; 2. Caracterizar y evaluar los fenotipos de dichas accesiones; 3. Desarrollar infraestructura informática para compartir información, es una visión a mediano o largo plazo. No es recomendable esperar a que se lleve a cabo la caracterización genotípica y fenotípica de una colección completa, porque hacerlo implicaría un estancamiento indefinido por el tiempo que se requeriría para hacer esto y porque los fondos para la ejecución de proyectos de esta magnitud son irregulares y escasos.

Las colecciones núcleo son excelentes candidatos para llevar a cabo caracterizaciones genotípicas que permitirían explorar la diversidad genética de las colecciones, pero se deben de considerar como un punto de inicio y no dejar de lado la estrategia a largo plazo donde se considera la caracterización genotípica de toda la colección. Otra estrategia que podría ser muy útil es la utilización de los grupos de germoplasma con características específicas. En los bancos de germoplasma tenemos identificadas accesiones con parámetros fenotípicos conocidos que incluyen características morfológicas, parámetros de calidad, respuesta genética a plagas, enfermedades, adaptación y rendimiento. Esto permitiría proceder con proyectos de

secuenciación y mapeo de asociación para identificar y localizar genes, QTLs o alelos raros en el corto plazo.

La propuesta de utilización de colecciones núcleo y grupos de germoplasma con características específicas, se fundamenta en el método inductivo, es decir partir de lo particular a lo general. Como ya se tiene información de casos fenotípicos particulares que se han acumulado en el tiempo para la mayoría de los cultivos, utilizarlos como casos de estudio específicos representaría tomar un atajo hacia la meta final, que es promover su uso en los programas de mejoramiento.

Por otro lado, la información de las colecciones núcleo podría ser utilizada como caso piloto para el desarrollo de programas y/o bases de datos complejas que permitan registrar información fenotípica de múltiples ambientes, evaluadas en diferentes años y la información genotípica obtenida con diversos marcadores moleculares o técnicas de secuenciación. La disponibilidad de infraestructura informática adecuada para manejar, almacenar y compartir información, también es trascendental para la utilización de los recursos genéticos y es inaceptable dejarla como el paso final de un proceso, cuando debería ser otro de los puntos de partida.

# **CAPÍTULO VI. CONCLUSIONES GENERALES**

Las líneas avanzadas de trigo duro de CIMMYT distribuidas en el ensayo IDYN presentaron cambios fenotípicos notables en 43 años de mejoramiento genético. El ciclo del cultivo, la altura de la planta y el contenido de proteína han disminuido; el índice de sedimentación, el color b de la semolina y el peso hectolítrico han aumentado. El tamaño del grano, peso de mil granos, índice de biomasa, y densidad de espigas no presentaron una tendencia consistente en el tiempo. El ideotipo más frecuente de las líneas del IDYN está representado por plantas con espiga de barba negra, gluma blanca, sin pubescencia en la gluma, de hojas erectas, resistentes a roya de la hoja y vigor fuerte.

El método probabilístico para el agrupamiento de las accesiones basado en información fenotípica, fue muy estricto para la formación de grupos ya que produjo 30 subgrupos de germoplasma y dificultó elucidar una razón biológica para dicho agrupamiento, sin embargo fue muy preciso en la clasificación de las muestras ya que asignó las muestras redundantes en el mismo grupo de germoplasma.

El GBS fue una técnica apropiada para analizar la diversidad genética entre las líneas del IDYN, debido a amplia cobertura del genoma y bajo costo. El Método Ward permitió una formación de grupos adecuada y lógica utilizando un gran número de marcadores GBS, ya que estuvo ligada a los criterios de selección de las diferentes eras del mejoramiento genético en el programa de trigo duro de CIMMYT.

El método D y ND para la asignación de las muestras que formaron las colecciones núcleo, fueron muy asertivos al mantener la estructura genética de la población y permitir una ganancia en la diversidad genética de la colección núcleo con respecto a la población inicial.

Ambas metodologías para establecer la colección núcleo revelaron un alto nivel de redundancia entre las muestras analizadas, por lo que la formación de la colección núcleo cobró más sentido, y se cumplió con el objetivo de obtener una muestra de germoplasma de las líneas del IDYN manteniendo la diversidad y una alta representatividad del grupo de accesiones original.

# **BIBLIOGRAFÍA GENERAL**

- Abdalla O.S. 1994. Durum wheat breeding at CIMMYT. *In:* Rajaram, S., Hettel G.P. (eds.). Wheat Breeding at CIMMYT: Commemorating 50 Years of Research in Mexico for Global Wheat Improvement. Wheat Special Report No. 29. CIMMYT. Mexico, D.F. pp: 68-76.
- Abdalla O., Dieseth J.A., Singh R.P. 1992. Breeding durum wheat at CIMMYT. *In:* Rajaram, S., Saari E.E., Hettel G.P. (eds.). Durum Wheats: Challenges and Opportunities. Wheat Special Report No. 9. CIMMYT. México, D.F. pp: 1-13.
- Al-Khanjari S., Hammer K., Buerkert A., Röder M.S. 2007. Molecular diversity of Omani wheat revealed by microsatellites: I. Tetraploid landraces. Genet. Resour. Crop Evol. 54:1291-1300.
- Autrique E., Nachit M., Monneveux P., Tanksley S.D., Sorrells M.E. 1996. Genetic diversity in durum wheat based on RFLPs, morphophysiological traits, and coefficient of parentage. Crop Sci. 36:735-742.
- Balfourier F., Roussel V., Strelchenko P., Exbrayat-Vinson F., Sourdille P., Boutet G., Koenig J., Ravel C., Mitrofanova O., Beckert M., Charmet G. 2007. A worldwide bread wheat core collection arrayed in a 384-well plate. Theor. Appl. Genet. 114:1265-1275.
- Barro-Kondombo C., Sagnard F., Chantereau J., Deu M., vom Brocke K., Durand P., Gozé E., Zongo J.D. 2010. Genetic structure among sorghum landraces as revealed by morphological variation and microsatellite markers in three agroclimatic regions of Burkina Faso. Theor. Appl. Genet. 120:1511-1523.
- Borlaug N.E. 2007. Sixty-two years of fighting hunger: personal recollections. Euphytica 157:287-297.
- Brown A.H.D. 1989. Core collections: a practical approach to genetic resources management. Genome 31: 818-824.
- Brown A.H.D. 1995. The core collection at the crossroads. *In*: Hodgkin T., Brown A.H.D., van Hintum Th.J.L., Morales E.A.V. Morales (eds.). Core Collections of Plant Genetic Resources. John Wiley and Sons. Chichester, UK. pp:. 3-19.
- Brown A.H.D., Spillane C. 1999. Implementing core collections principles, procedures, progress, problems and promise. *In*: Johnson R.C., Hodgkin T. (eds.). Core
Collections for Today and Tomorrow. Crop Science Society of America: Madison, Wisconsin. pp: 1-10.

- Carmona S., Alvarez J.B., Caballero L. 2010. Genetic diversity for morphological traits and seed storage proteins in Spanish rivet wheat. Biol. Plantarum 54: 69-75.
- CBD. Convention on Biological Diversity. 2014. Global Biodiversity Outlook 4. United Nations Environment Programme.<http://www.cbd.int/> Consultado 02 Junio 2014.

CIMMYT. 1966 a 2011. CIMMYT Annual Report. Mexico, D.F.

- CIMMYT. 2014a. CIMMYT-Wheat Germplasm Bank. [http://wgb.cimmyt.org/gringlobal/search.aspx](http://wgb.cimmyt.org/gringlobal/search.aspx%20Consultado%2002%20Junio%202014) Consultado 02 Junio 2014.
- CIMMYT. 2014b International Wheat Improvement Network (IWIN). CIMMYT. [http://apps.cimmyt.org/english/wps/obtain\\_seed/iwin/](http://apps.cimmyt.org/english/wps/obtain_seed/iwin/) Consultado 02 Junio 2014.
- D'hoop B.B., Paulo M.J., Kowitwanich K., Sengers M., Visser R.G.F., van Eck H.J. van Eeuwijk F.A. 2010. Population structure and linkage disequilibrium unravelled in tetraploid potato. Theor Appl Genet 121:1151-1170.
- Eujayl I., Sorrells M.E., Baum M., Wolters P., Powell W. 2002. Isolation of EST-derived microsatellite markers for genotyping the A and B genomes of wheat. Theor. Appl. Genet. 104:399-407.
- FAO. Food and Agriculture Organization. 2014. Genebank Standards for Plant Genetic Resources for Food and Agriculture. Food and Agriculture Organization. Rome. 182 p.
- Figliuolo G., Mazzeo M., Greco I. 2007. Temporal variation of diversity in Italian durum wheat germplasm. Genet. Res. Crop Evol. 54: 615-626.
- Folkertsma R.T., Rattunde H.F.W., Chandra S., Raju G.S., Hash C.T. 2005. The pattern of genetic diversity of Guinea-race *Sorghum bicolor* (L.) Moench landraces as revealed with SSR markers. Theor. Appl. Genet. 111:399-409.
- Franco J., Crossa J., Villaseñor J., Taba S., Eberhart S.A. 1997. Classifying Mexican maize accessions using hierarchical and density search methods. Crop Sci. 37:972-980.
- Franco J., Crossa J., Taba S., Shands H. 2005. A sampling strategy for conserving diversity when forming core subsets. Crop Sci. 45:1035-1044.
- Franco J., Crossa J., Warburton M.L., Taba S. 2006. Sampling strategies for conserving maize diversity when forming core subsets using genetic markers. Crop Sci. 46:854-864.
- Franco J., Crossa J., Desphande S. 2010. Hierarchical multiple-factor analysis for classifying genotypes based on phenotypic and genetic data. Crop Sci. 50:105- 117.
- Frankel O.H. 1984. Genetic perspectives of germplasm conservation. *In:* Arber W, Illmensee K, Peacock W J, Starlinger, P. (ed.). Genetic Manipulation: Impact on Man and Society. Cambridge University Press. Cambridge. pp: 161-170.
- Frankel, O.H., Brown A.H.D. 1984. Plant genetic resources today: a critical appraisal. *In:* Holden J.H.W., Williams J.T. (eds.). Crop Genetic Resources: Conservation and Evaluation. George Allen and Unwin. London. pp: 249-257.
- Fu Y.-B. 2012. Genetic structure in a core subset of cultivated barley germplasm. Crop Sci. 52:1195-1208.
- Fuentes D.G., Valenzuela H.V., Chávez V.G., Félix FJ.L., Figueroa L.P., Mendoza L.J.A. 2010. CEVI ORO C2008: Variedad de trigo cristalino para el noroeste de México. Folleto Técnico Núm. 70. INIFAP. Cd. Obregón, Sonora, México. 32 p.
- GCDT. Global Crop Diversity Trust. 2014. Global Crop Diversity Trust. A Foundation for Food Security.<http://www.croptrust.org/> Consultado 22 Julio 2014.
- Gouesnard B., Bataillon T.M., Decoux G., Rozale C., Schoen D.J., David J.L. 2001. MSTRAT: An algorithm for building germplasm core collections by maximizing allelic or phenotypic richness. J. Hered. 92:93-94.
- GRIN-Global. 2014.<http://www.grin-global.org/> Consultado 22 Julio 2014.
- Hamdi W., Bellil I., Branlard G., Khelifi D. 2010. Genetic variation and geographical diversity for seed storage proteins of seventeen durum wheat populations collected in Algeria. Not. Bot. Hort. Agrobot. Cluj 38(2, Special Issue): 22-32.
- Heisey P.V., Lantican M.A., Dubin H.J. 1999. Assessing the benefits of international wheat breeding research: an overview of the global wheat impacts study. *In:* Pingali, P.L. (ed.). 1998/99 World Wheat Facts and Trends. Global Wheat Research in a Changing World: Challenges and Achievements. CIMMYT. Mexico, D.F. pp: 19-26.
- IARC. International Agricultural Research Centers. 2014. Crop Genebank Knowledge Base. System-wide Genetic Resources Programme (SGRP) of the Consultative Group on International Agricultural Research (CGIAR). <http://cropgenebank.sgrp.cgiar.org/> Consutado 22 Julio 2014.
- ITPGRFA. 2014. The international treaty on plant genetic resources for food and agriculture. FAO.<http://www.planttreaty.org/> Consultado 22 Julio 2014.
- Kebebew F., Tsehaye Y., McNeilly T. 2001. Diversity of durum wheat (*Triticum durum* Desf.) at *in situ* conservation sites in North Shewa and Bale, Ethiopia. The Journal of Agricultural Science 136: 383-392.
- Kim K.-W., Chung H.-K., Cho G.-T., Ma K.-H., Chandrabalan D., Gwag J.-G., Kim T.-S., Cho E.-G., Park Y.-J. 2007. PowerCore: a program applying the advanced M strategy with a heuristic search for establishing core sets. Bioinformatics 23:2155-2162.
- Lantican M.A., Dubin H.J., Morris M.L. 2005. Impacts of International Wheat Breeding Research in the Developing World, 1988-2002. CIMMYT. Mexico, D.F., 54 p.
- Ma Y.-S., Wang W.-H. Wang L.-X., Ma F.-M., Wang P.-W., Chang R.-Z., Qiu L.-J. 2006. Genetic diversity of soybean and the establishment of a core collection focused on resistance to soybean cyst nematode. Journal of Integrative Plant Biology 48:722-731.
- Maccaferri M., Sanguineti M.C., Donini P., Tuberosa R. 2003. Microsatellite analysis reveals a progressive widening of the genetic basis in the elite durum wheat germplasm. Theor. Appl. Genet. 107:783-797.
- MacKenzie D.R., Garcia G., Varughese G. (comps). 1972. Results of the First International Durum Yield Nursery, 1969-1970. Information Bulletin No. 2. CIMMYT. México, D.F. 9 p.
- Malosetti M., Abadie T. 2001. Sampling strategy to develop a core collection of Uruguayan maize landraces based on morphological traits. Genet. Resour. Crop Evol. 48:381-390.
- Maniee M., Kahrizi D., Mohammadi R. 2009. Genetic variability of some morphophysiological traits in durum wheat (*Triticum turgidum* var. *durum*). J. Appl. Sci. 9:1383-1387.
- Mantzavinou A., Bebeli P.J., Kaltsikes P.J. 2005. Estimating genetic diversity in Greek durum wheat landraces with RAPD markers. Aust. J. Agric. Res. 56:1355-1364.
- McCouch S., Baute. G, Bradeen J., Bramel P., Bretting P.K., Buckler J.M., Burke J.M., Charest D., Cloutier S., Cole G., Dempewolf H., Dingkuhn M., Feuillet C., Gepts P., Grattapaglia D., Guarino L., Jackson S., Knapp S., Langridge P., Lawton-Rauh A., Lijua Q., Lusty C., Michael T., Myles S., Naito K., Nelson R.L., Pontarollo R., Richards C.M., Rieseberg L., Ross-Ibarra J., Rounsley S., Hamilton R.S., Schurr U., Stein N., Tomooka N., van der Knaap E., van Tassel D., Toll J., Valls J., Varshney R.K., Ward J., Waugh R., Wenzl P., Zamir D. 2013. Agriculture: feeding the future. Nature 499:23-24.
- Medini M., Hamza S., Rebai A., Baum M. 2005. Analysis of genetic diversity in Tunisian durum wheat cultivars and related wild species by SSR and AFLP markers. Genet. Res. Crop Evol. 52: 21-31.
- Moragues, M., Zarco-Hernandez J., Moralejo M.A., Royo C. 2006. Genetic diversity of glutenin protein subunits composition in durum wheat landraces [*Triticum turgidum* ssp. *turgidum* convar. *durum* (Desf.) MacKey] from the Mediterranean basin. Genet. Resour. Crop Evol. 53:993-1002.
- Odong T.L. 2012. Quantitative methods for sampling of germplasm collections. Getting the best out of molecular markers when creating core collections. Ph.D. Thesis. Wageningen University, The Netherlands. 152 p.
- Odong T.L., van Heerwaarden J., Jansen J., van Hintum T.J.L., van Eeuwijk F.A. 2011. Determination of genetic structure of germplasm collections: are traditional hierarchical clustering methods appropriate for molecular marker data?. Theor. Appl. Genet. 123:195-205.
- Pardey P.G., Koo B., Wright B.D., Van Dusen M.E., Skovmand B., Taba S. 2001. Costing the conservation of genetic resources. Crop Sci. 41:1286-1299.
- Paredes C.M., Becerra V.V., Tay U.J., Blair M.W., Bascur B.G. 2010. Selection of a representative core collection from the Chilean common bean germplasm. Chilean J. Agric. Res. 70:3-15.
- Patterson N., Price A.L., Reich D. 2006. Population structure and eigenanalysis. PloS Genetics 2: 2074-2093.
- Peeters J.P., Martinelli J.A. 1989. Hierarchical cluster analysis as a tool to manage variation in germplasm collections. Theor. Appl. Genet. 78: 42-48.
- Perumal R., Krishnaramanujam R., Menz M.A., Katilé S., Dahlberg J., Magill C.W., Rooney W.L. 2007. Genetic diversity among sorghum races and working groups based on AFLPs and SSRs. Crop Sci. 47:1375-1383.
- Pfeiffer W.H., Sayre K.D., Reynolds M.P. 2000. Enhancing genetic grain yield potential and yield stability in durum wheat. *In*: Royo C., Nachit M., Di Fonzo N., Araus J.L. (eds.). Durum Wheat Improvement in the Mediterranean Region: New Challenges. Zaragoza: CIHEAM. Options Méditerranéennes: Série A. Séminaires Méditerranéens. No. 40. pp: 83-93.
- Pritchard J.K., Stephens M., Donnelly P. 2000a. Inference of population structure using multilocus genotype data. Genetics 155:945-959.
- Pritchard J.K., Stephens M., Rosenberg N.A., Donnelly P. 2000b. Association mapping in structured populations. Am. J. Hum. Genet. 67:170-181.
- Rawashdeh N.K., Haddad N.I., Al-Ajlouni M.M., Turk M.A. 2007. Phenotypic diversity of durum wheat (*Triticum durum* Desf.) from Jordan. Genet. Resour..Crop Evol. 54:129-138.
- Reeves P.A., Richards C.M. 2009. Accurate inference of subtle population structure (and other genetic discontinuities) using principal coordinates. PLoS ONE 4: 1- 11.
- Ren J., Sun D., Chen L., You F.M., Wang J., Peng Y., Nevo E, Sun D., Luo M.-C., Peng J. 2013. Genetic Diversity Revealed by Single nucleotide polymorphism markers in a worldwide germplasm collection of durum wheat. Int. J. Mol. Sci. 14:7061- 7088.
- Ruiz M., Giraldo P., Royo C., Carrillo J.M. 2013. Creation and validation of the Spanish durum wheat core collection. Crop Sci. 53:2530-2537.
- Ruiz M., Giraldo P., Royo C., Villegas D., Aranzana M.J., Carrillo J.M. 2012. Diversity and genetic structure of a collection of Spanish durum wheat landraces. Crop Sci. 52:2262-2275.
- Shoaib A., Arabi M.I.E. 2006. Genetic diversity among Syrian cultivated and landraces wheat revealed by AFLP markers. Genet. Resour. Crop Evol. 53: 901-906.
- Singh R.P., Huerta-Espino J., Pfeiffer W., Figueroa-López P. 2004. Occurrence and impact of a new leaf rust race on durum wheat in Northwestern Mexico from 2001 to 2003. Plant Dis. 88:703-708.
- Skovmand B., Varughese G., Hettel G.P. 1992. Los recursos genéticos de trigo en el CIMMYT: Su conservación, enriquecimiento y distribución. CIMMYT. México, D.F. 19 p.
- Soleimani V.D., Baum B.R., Johnson D.A. 2002. AFLP and pedigree-based genetic diversity estimates in modern cultivars of durum wheat [*Triticum turgidum* L*.*  subsp. *durum* (Desf.) Husn.]. Theor. Appl. Genet. 104:350-357.
- Spagnoletti Z.P.L., Qualset C.O. 1993. Evaluation of five strategies for obtaining a core subset from a large genetic resources collection of durum wheat. Theor. Appl. Genet. 87:295-304.
- Teklu Y., Hammer K., Röder M.S. 2007. Simple sequence repeats marker polymorphism in emmer wheat (*Triticum dicoccon* Schrank): Analysis of genetic diversity and differentiation. Genet. Resour. Crop Evol. 54:543-554.
- Thachuk C., Crossa J., Franco J., Dreisigacker S., Warburton M., Davenport G.F. 2009. Core Hunter: an algorithm for sampling genetic resources based on multiple genetic measures. BMC Bioinformatics 10:243.
- Upadhyaya H.D., Bramel P.J., Singh S. 2001. [Development of a chickpea core subset](http://oar.icrisat.org/1762/)  [using geographic distribution and quantitative traits.](http://oar.icrisat.org/1762/) Crop Sci. 41:206-210.
- Upadhyaya H.D., Yadav D., Dronavalli N., Gowda C.L.L., Singh S. 2010. [Mini core](http://oar.icrisat.org/151/)  [germplasm collections for infusing genetic diversity in plant breeding](http://oar.icrisat.org/151/)  [programs.](http://oar.icrisat.org/151/) Electronic Journal of Plant Breeding, 1:1294-1309.
- van Hintum Th.J.L., Brown A.H.D., Spillane C., Hodgkin T. 2000. Core collections of plant genetic resources. IPGRI Technical Bulletin No. 3. International Plant Genetic Resources Institute. Rome, Italy. 48 p.
- Waddington S.R., Osmanzai M., Yoshida M., Ransom J.K. 1987. The yield of durum wheats released in Mexico between 1960 and 1984. J. Agric. Sci. Camb. 108:469-477.
- Yan W.G., Rutger J,N., Bryant R.J., Bockelman H.E., Fjellstrom R.G., Chen M.-H., Tai T.H. McClung A.M. 2007. Development and evaluation of a core subset of the USDA rice germplasm collection. Crop Sci. 47:869-876.

## **ANEXOS**

Cuadro 1A. Población de accesiones de trigo duro (líneas del ensayo IDYN) utilizadas para la caracterización fenotípica

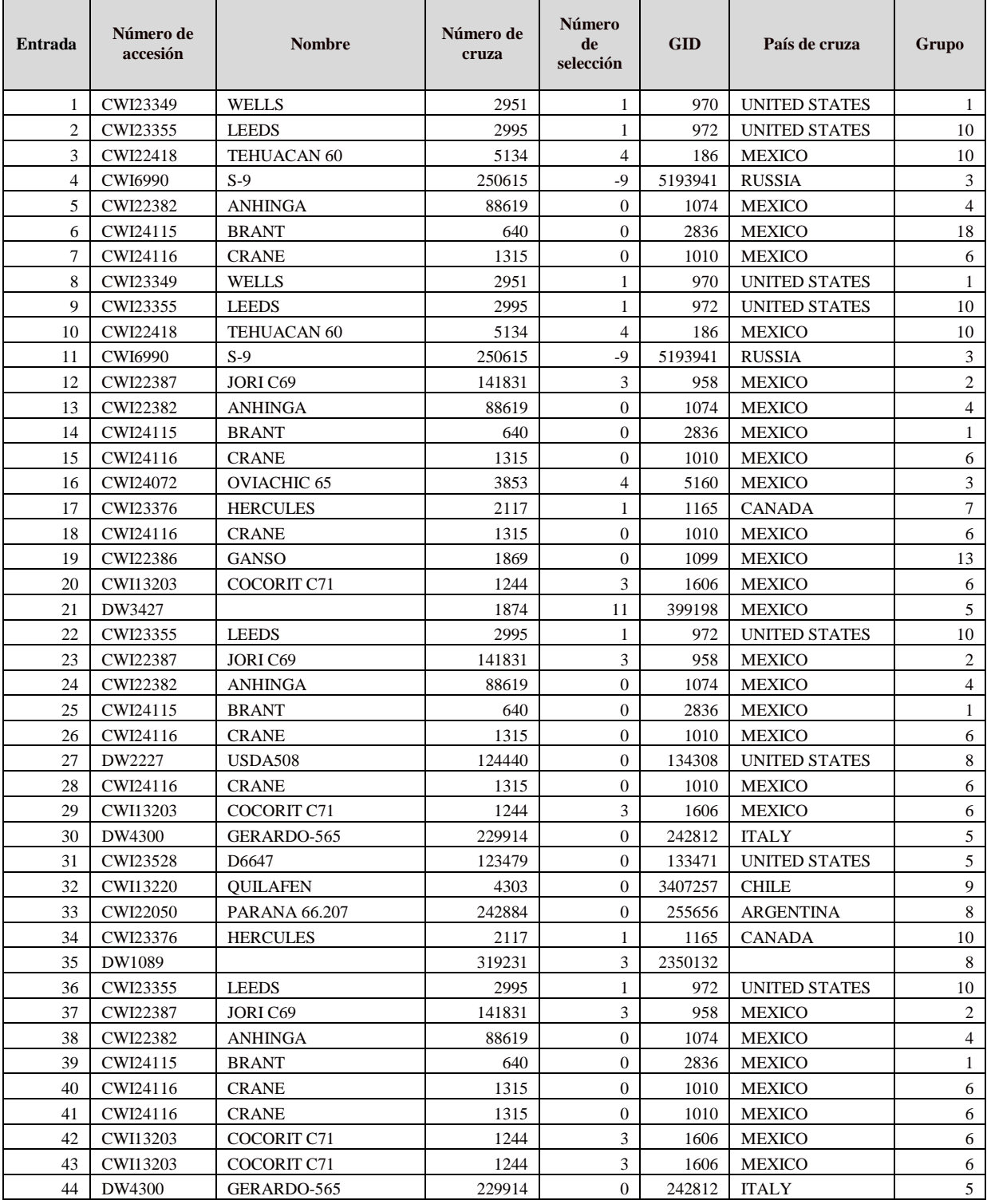

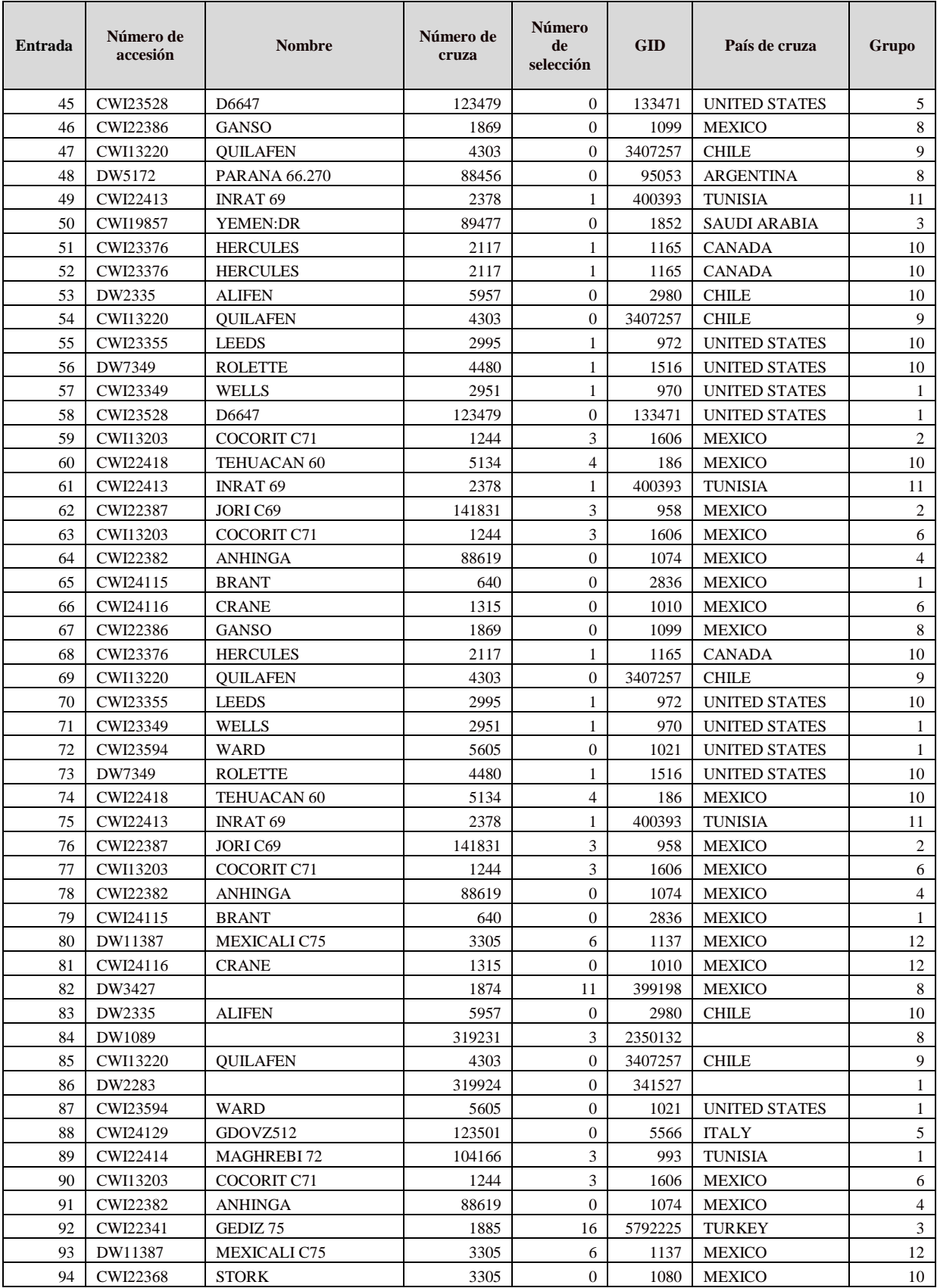

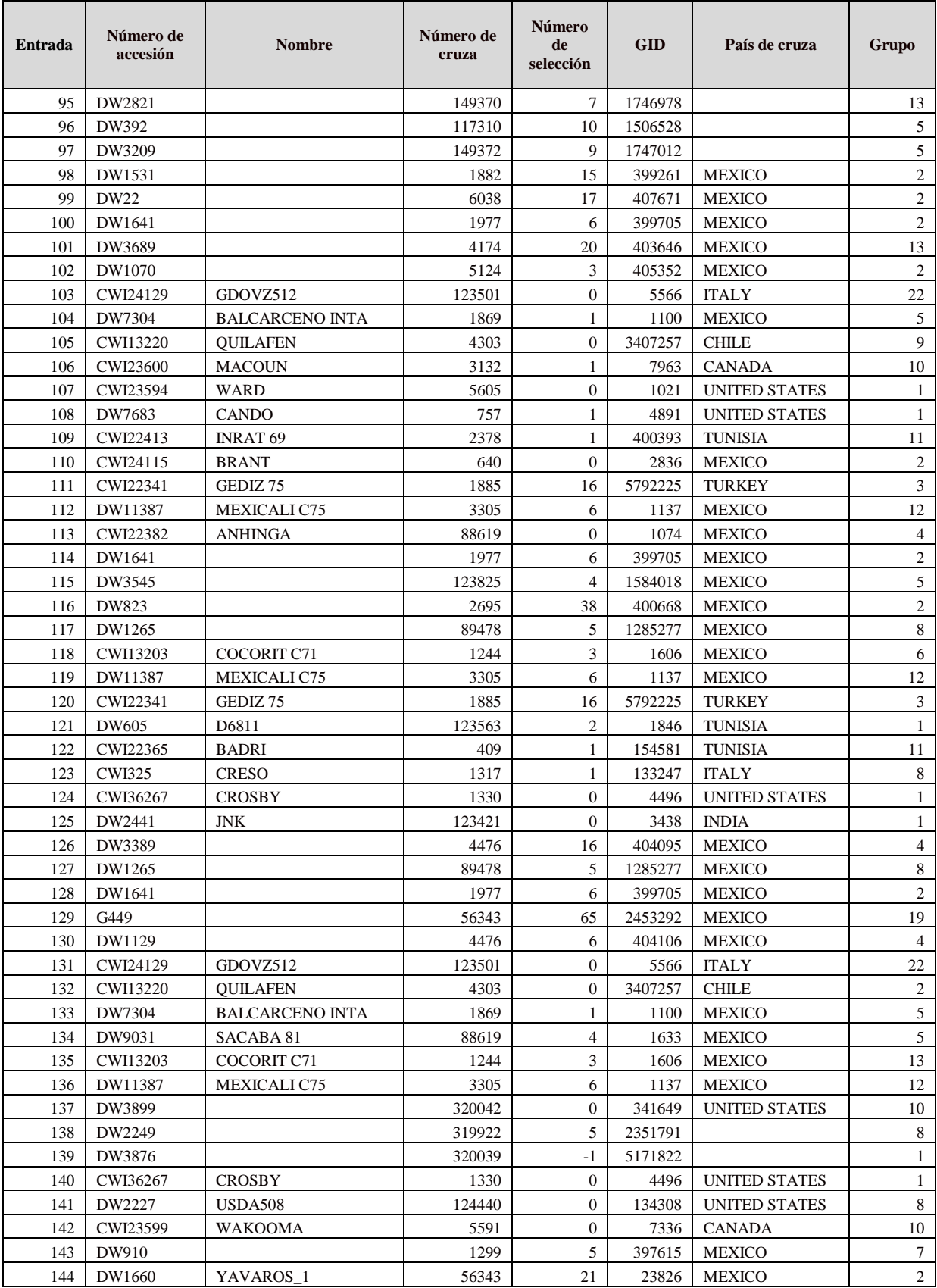

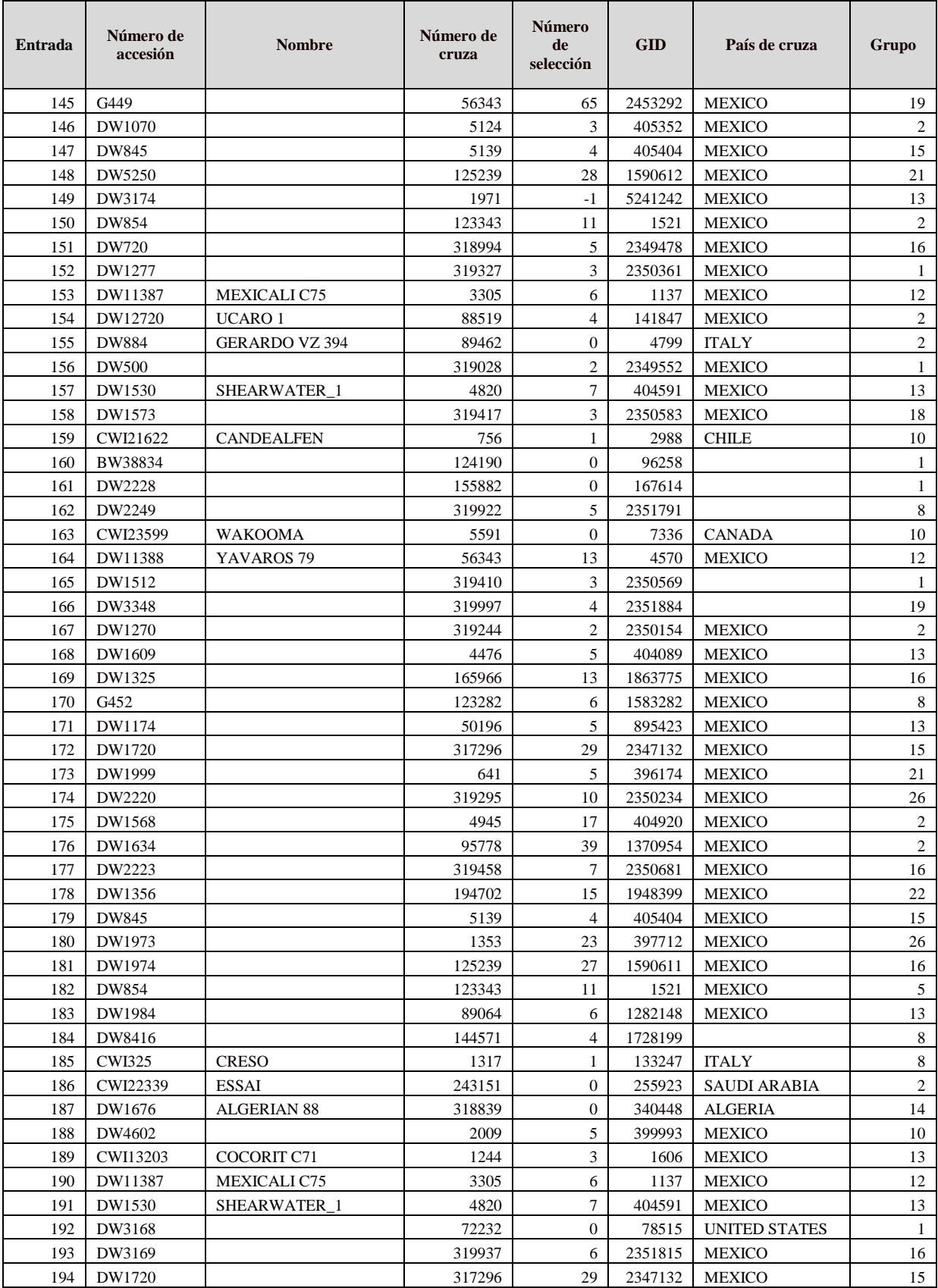

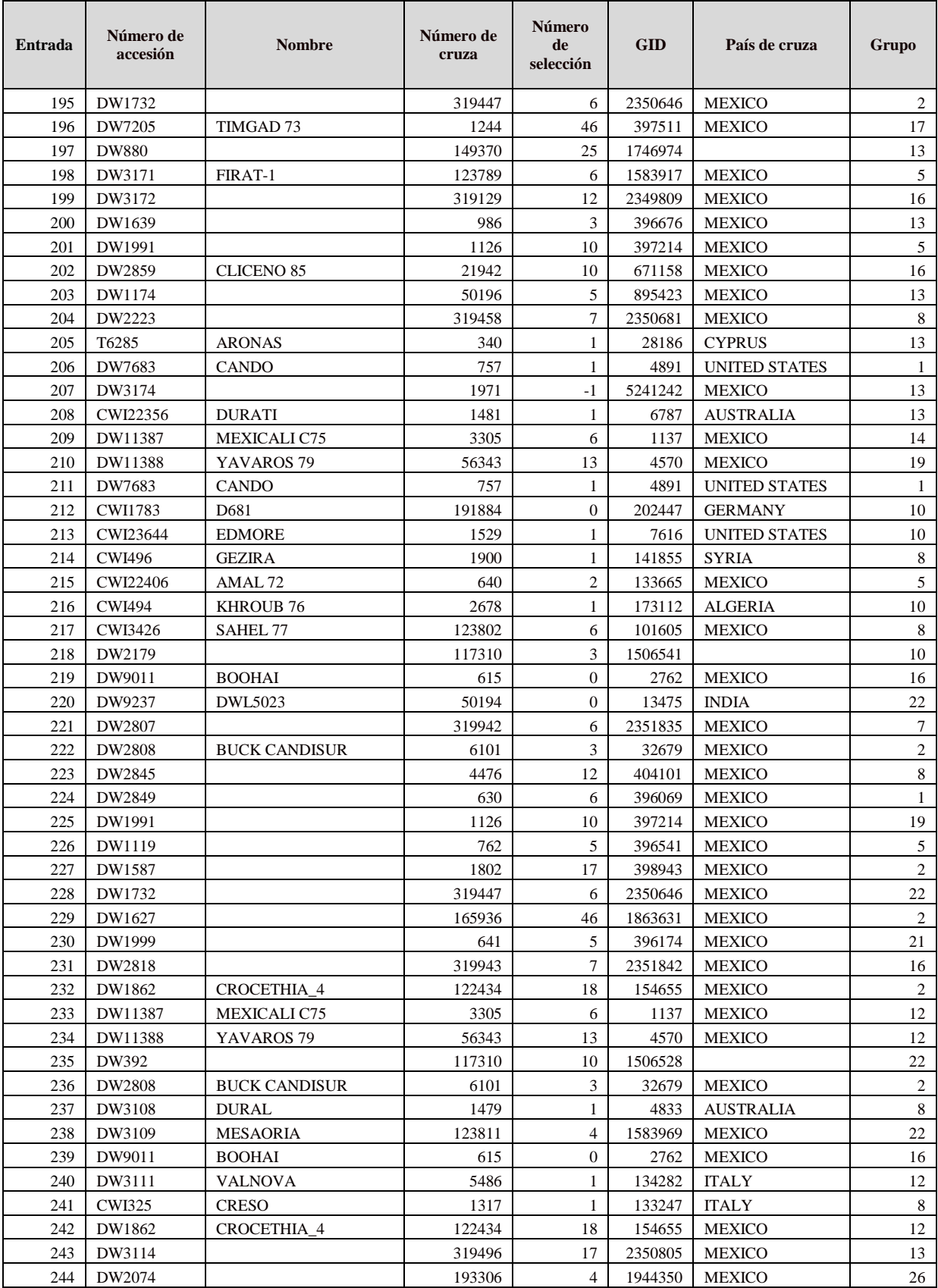

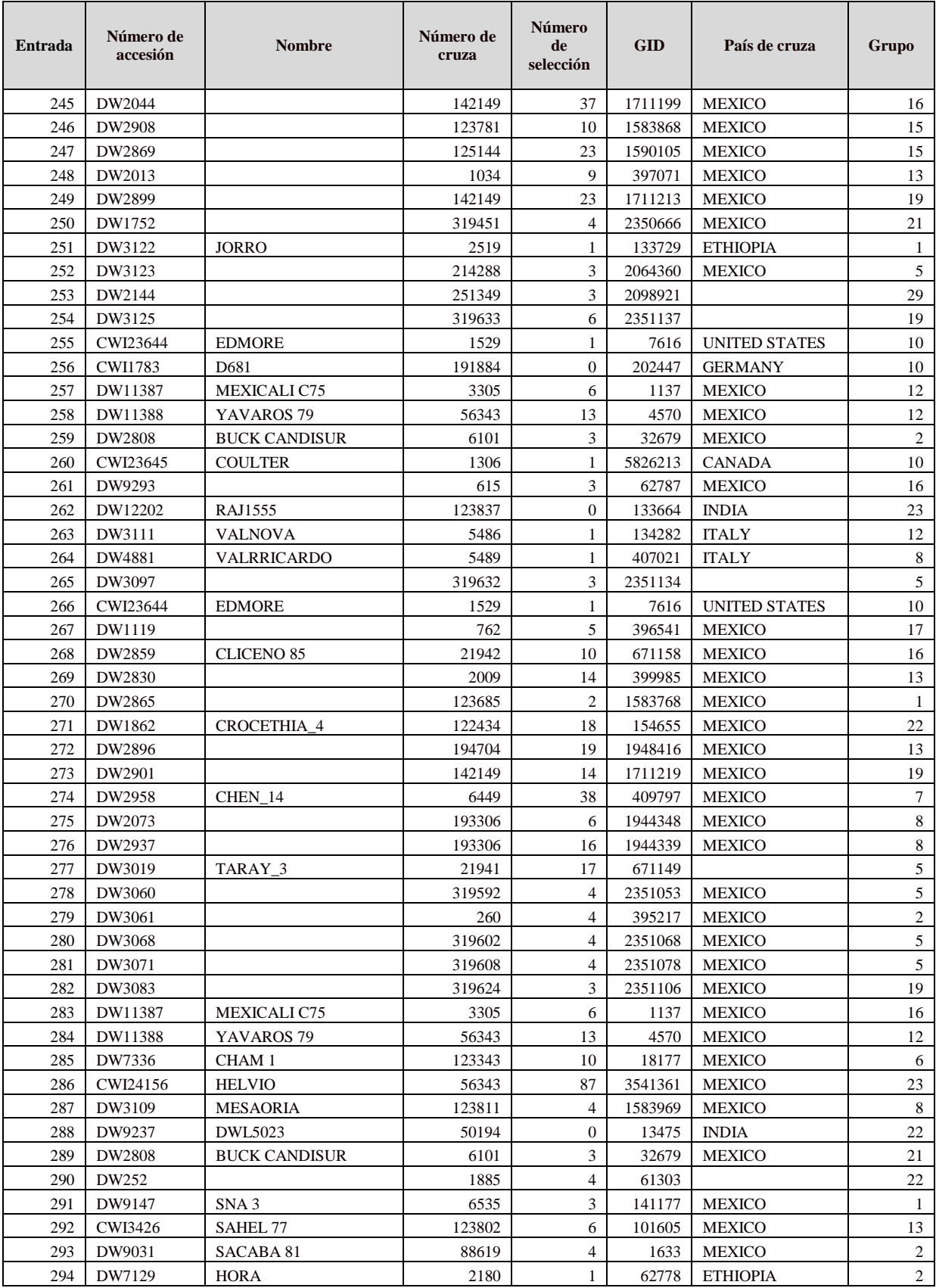

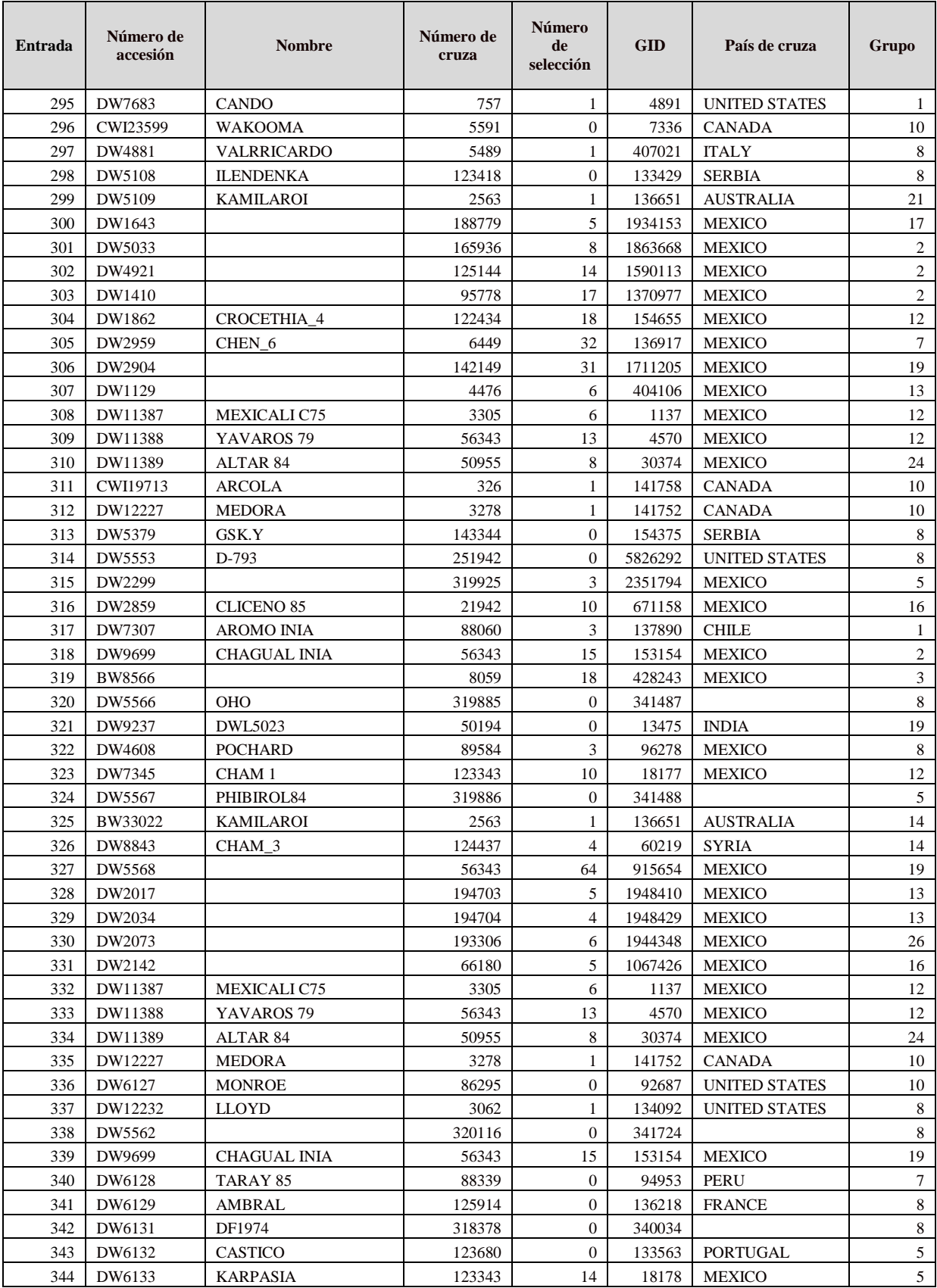

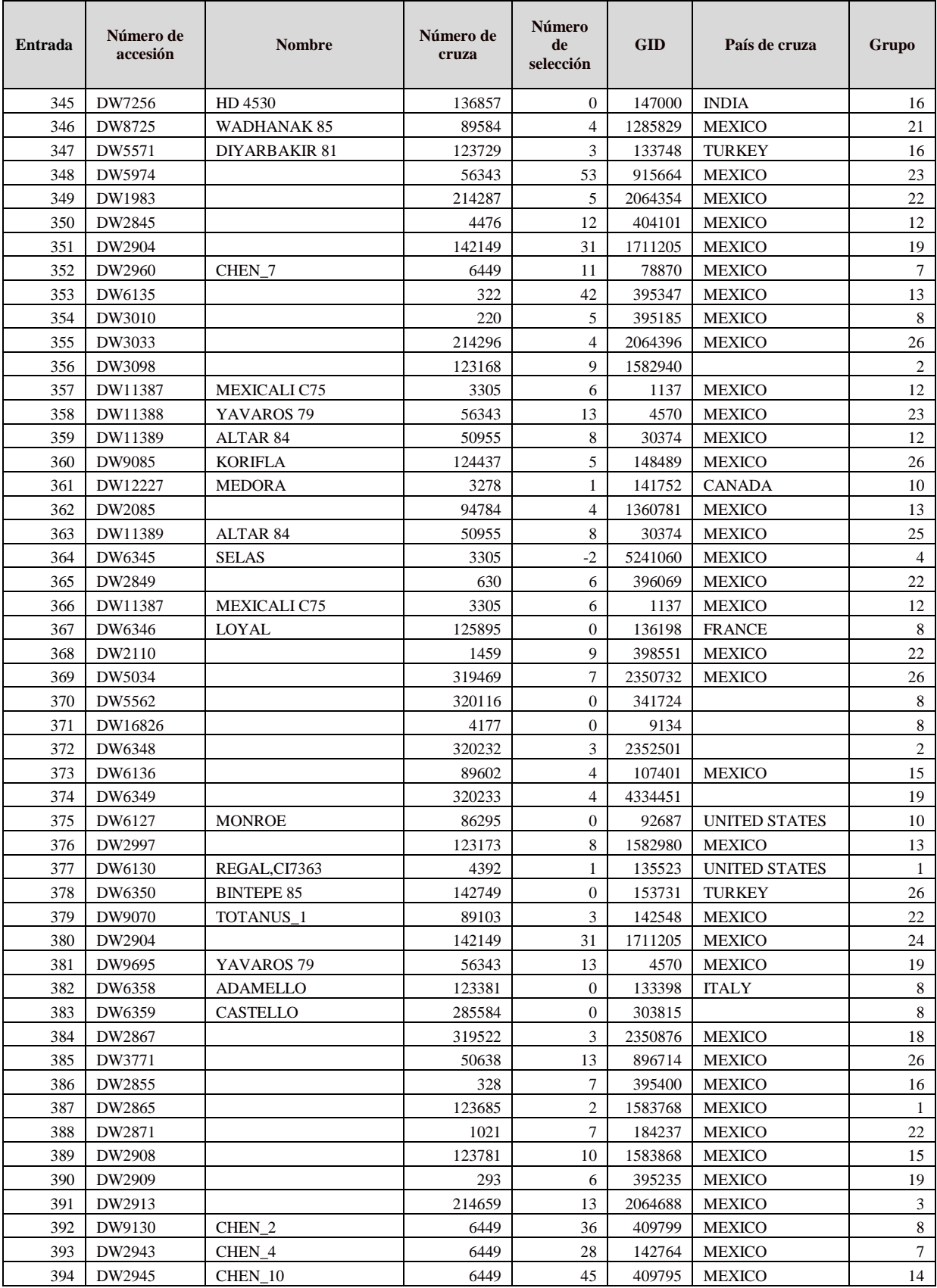

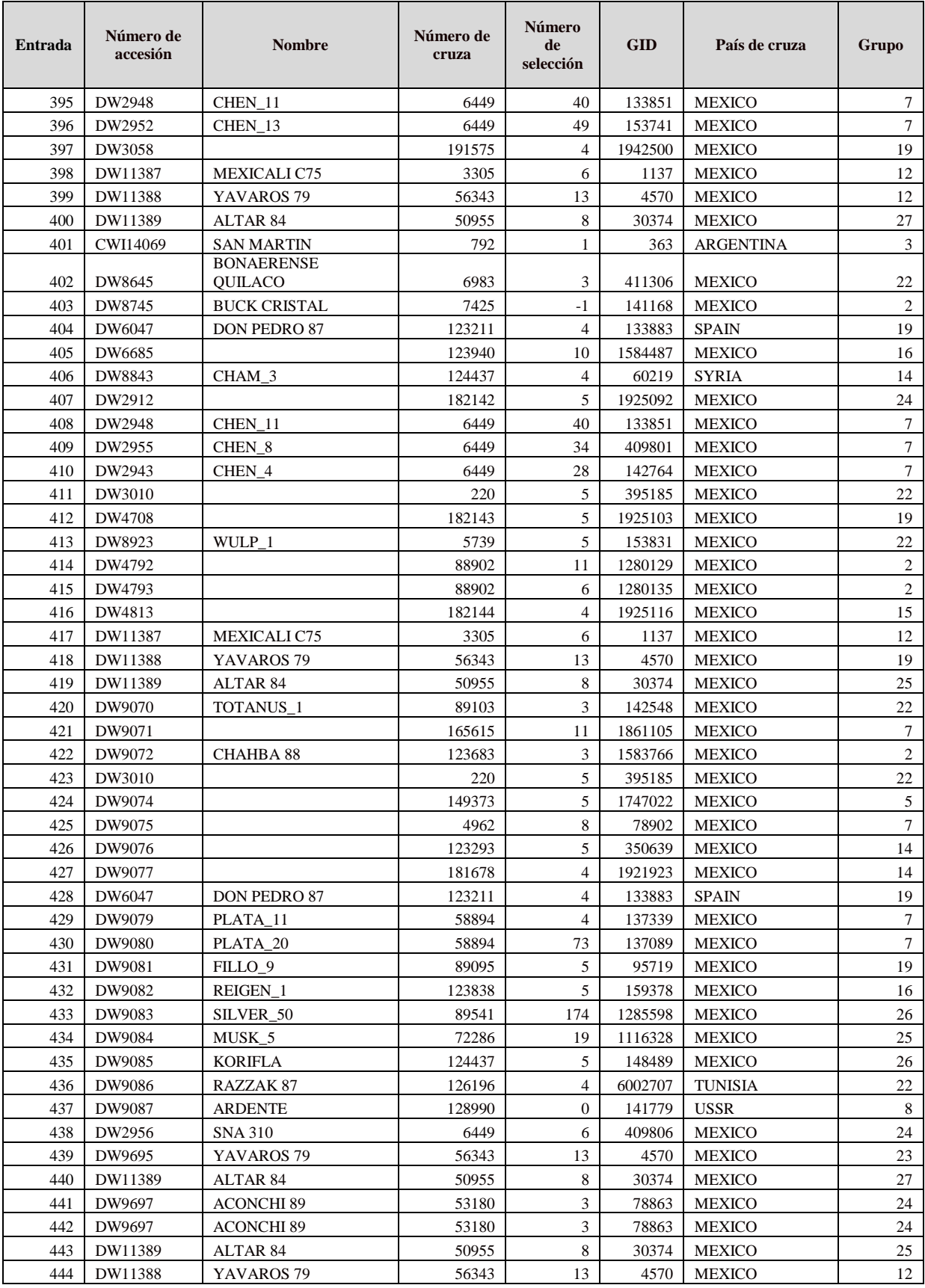

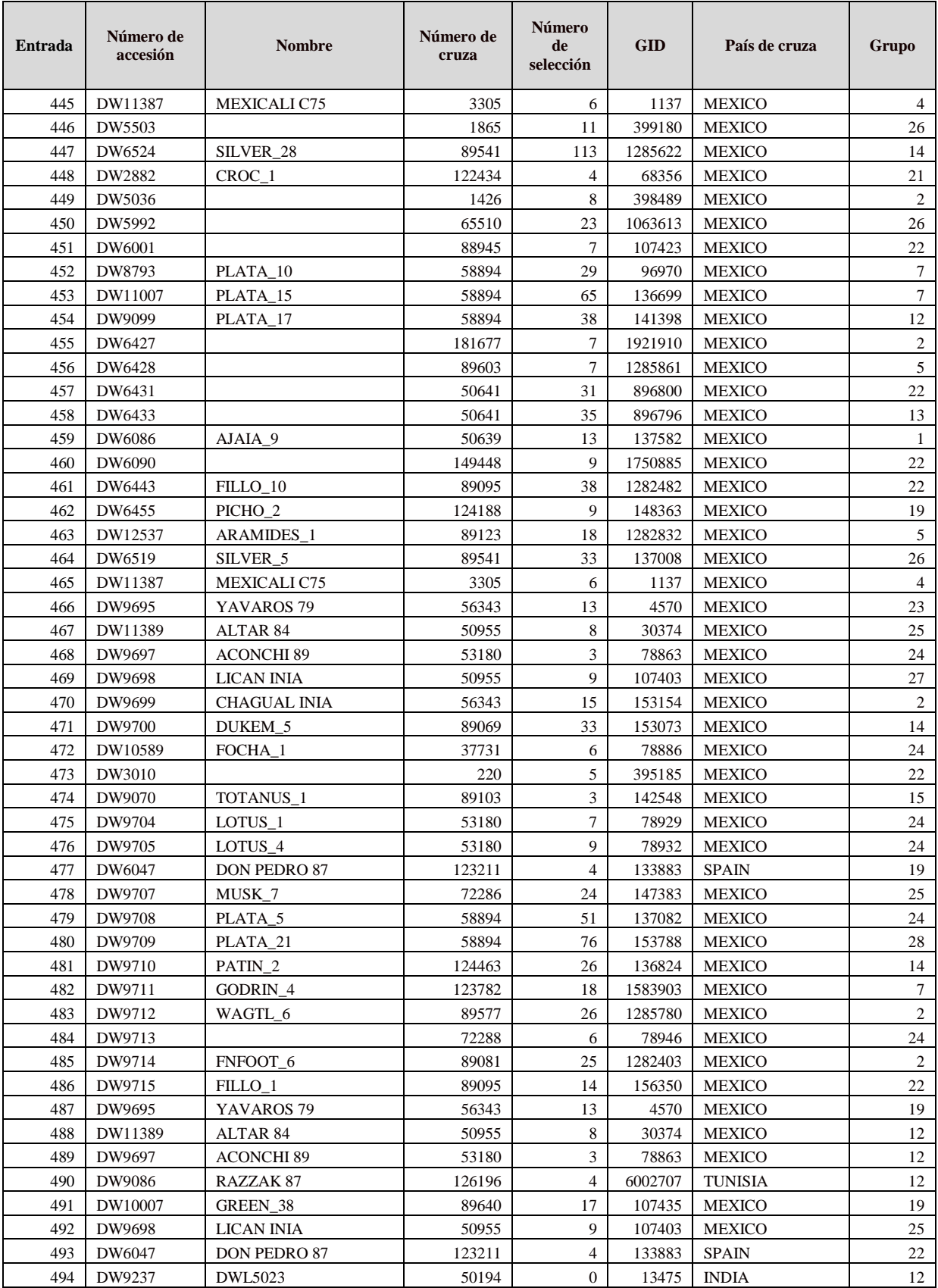

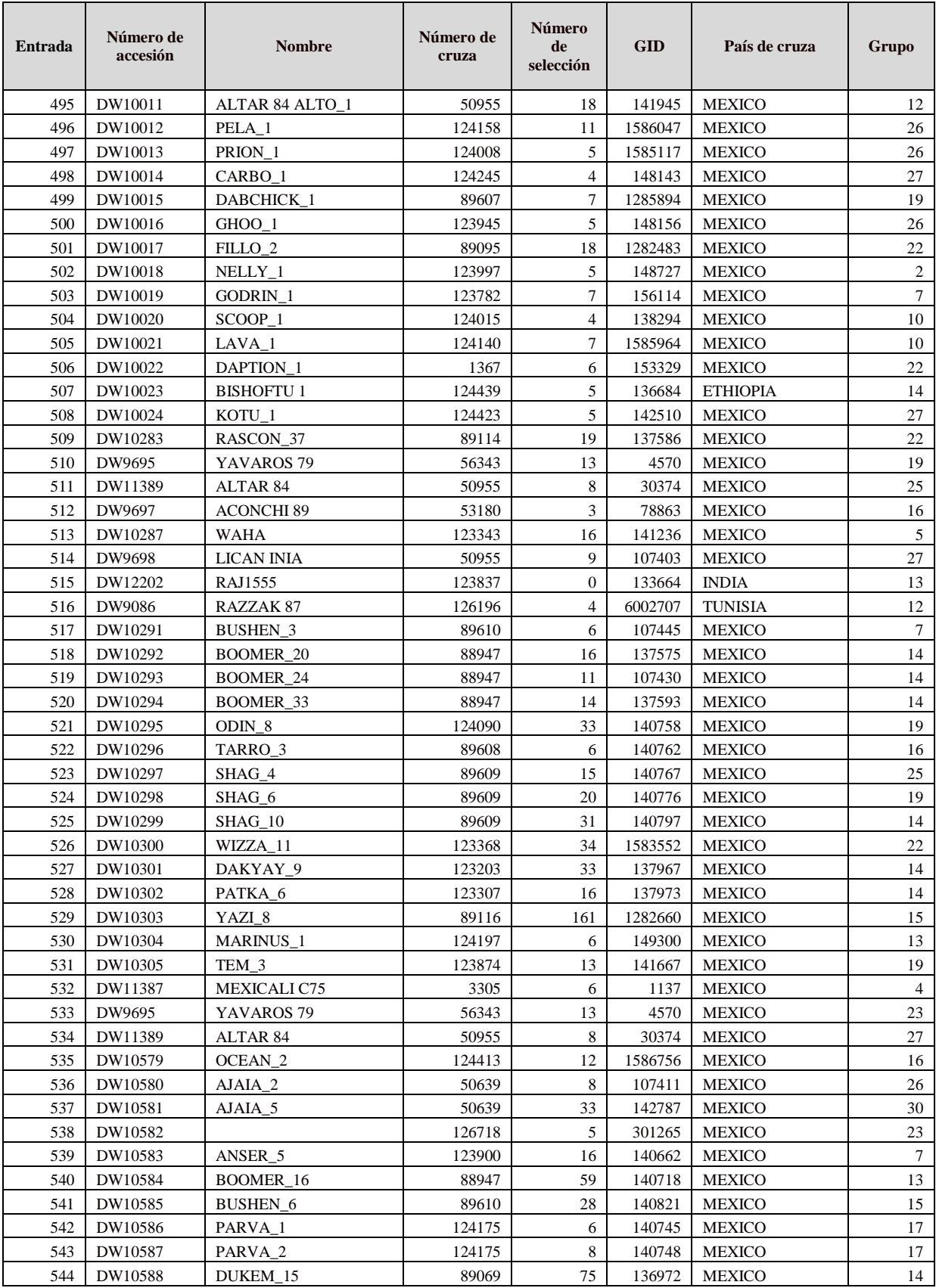

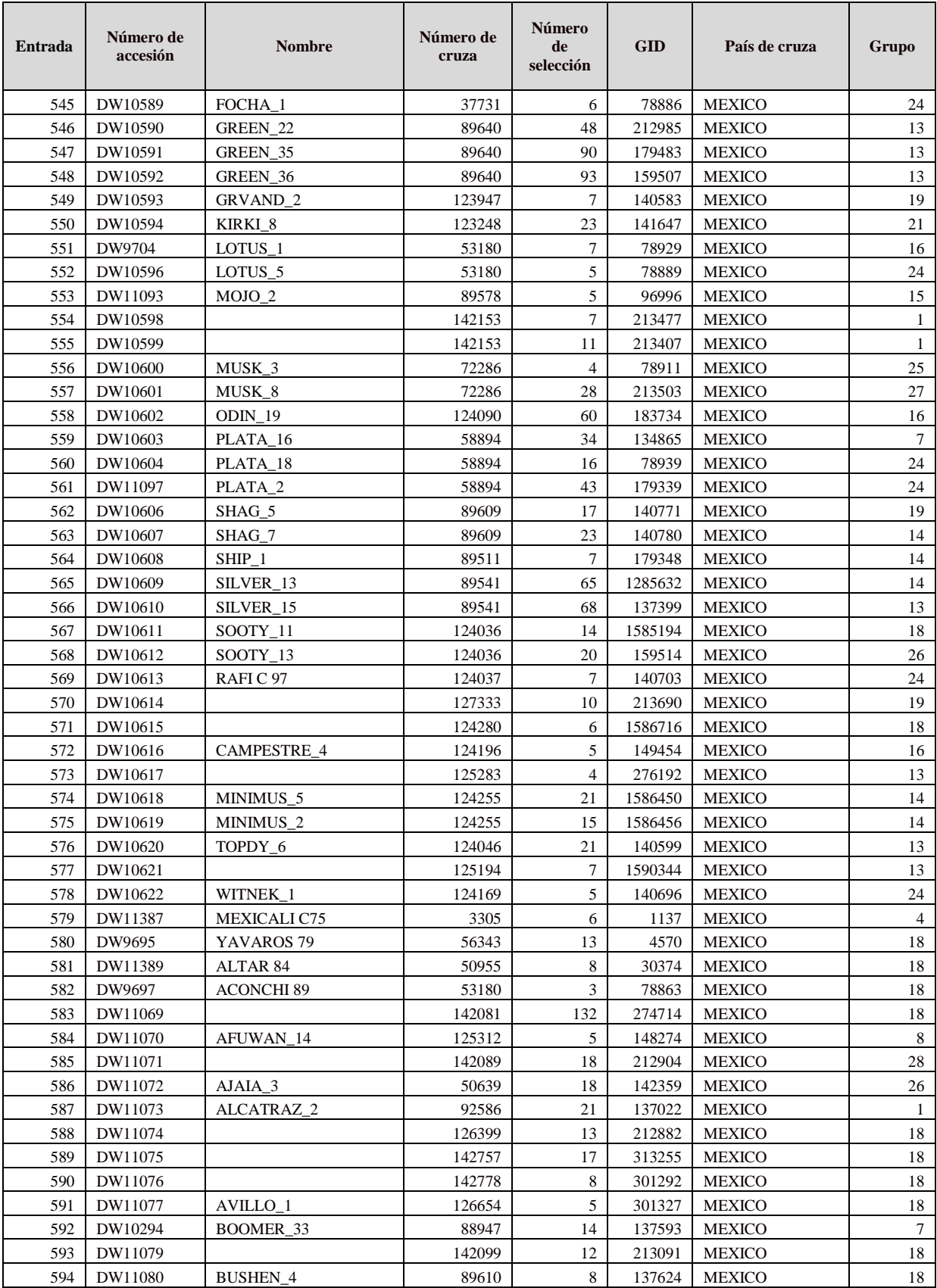

![](_page_126_Picture_853.jpeg)

![](_page_127_Picture_819.jpeg)

![](_page_128_Picture_803.jpeg)

![](_page_129_Picture_801.jpeg)

![](_page_130_Picture_795.jpeg)

![](_page_131_Picture_791.jpeg)

![](_page_132_Picture_793.jpeg)

![](_page_133_Picture_793.jpeg)

![](_page_134_Picture_791.jpeg)

![](_page_135_Picture_793.jpeg)

![](_page_136_Picture_793.jpeg)

![](_page_137_Picture_793.jpeg)

![](_page_138_Picture_793.jpeg)

![](_page_139_Picture_793.jpeg)

![](_page_140_Picture_795.jpeg)

![](_page_141_Picture_290.jpeg)

Cuadro 2A. Población de accesiones de trigo duro (líneas del ensayo IDYN) utilizadas para la caracterización genotípica

![](_page_142_Picture_767.jpeg)

![](_page_143_Picture_798.jpeg)
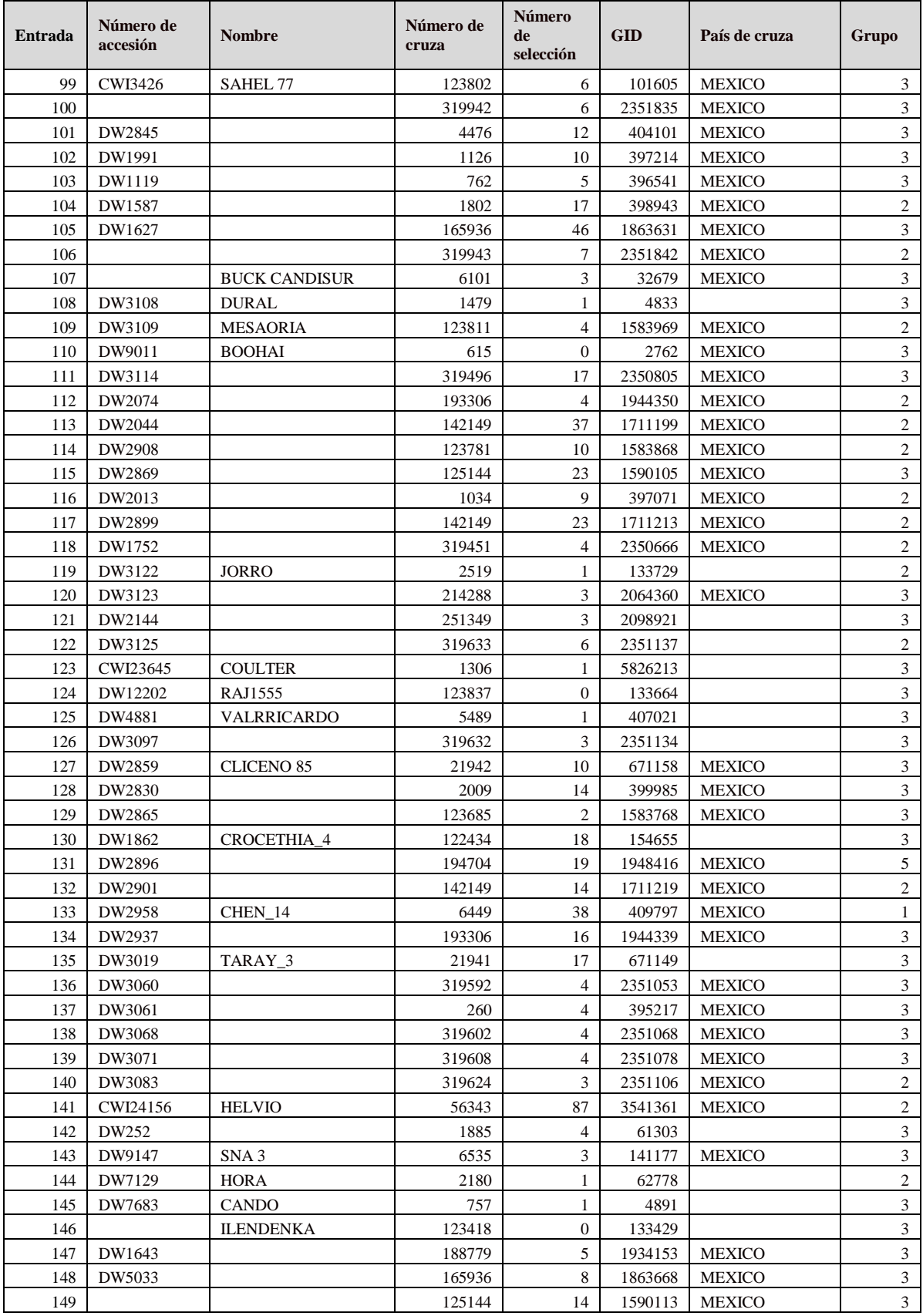

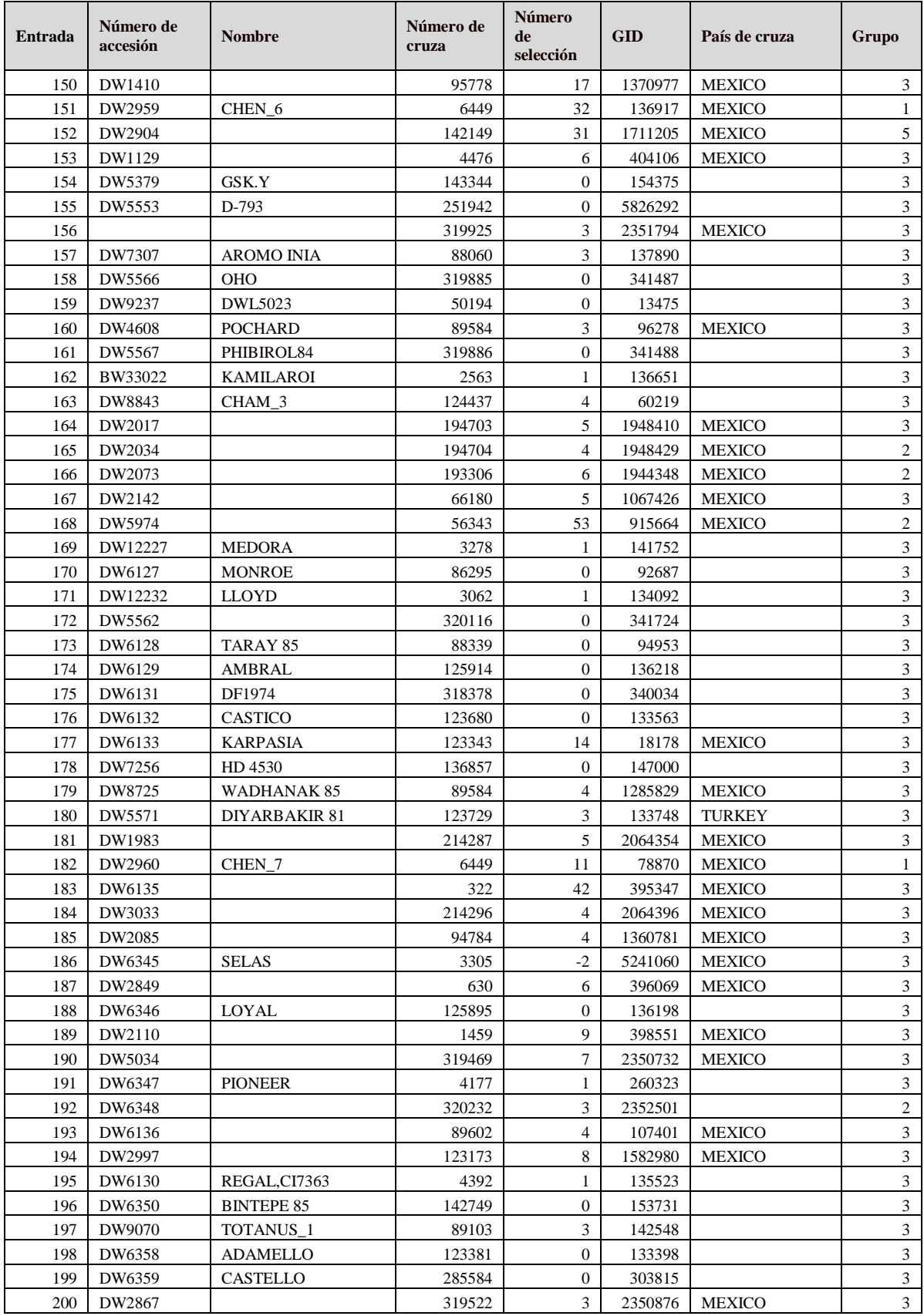

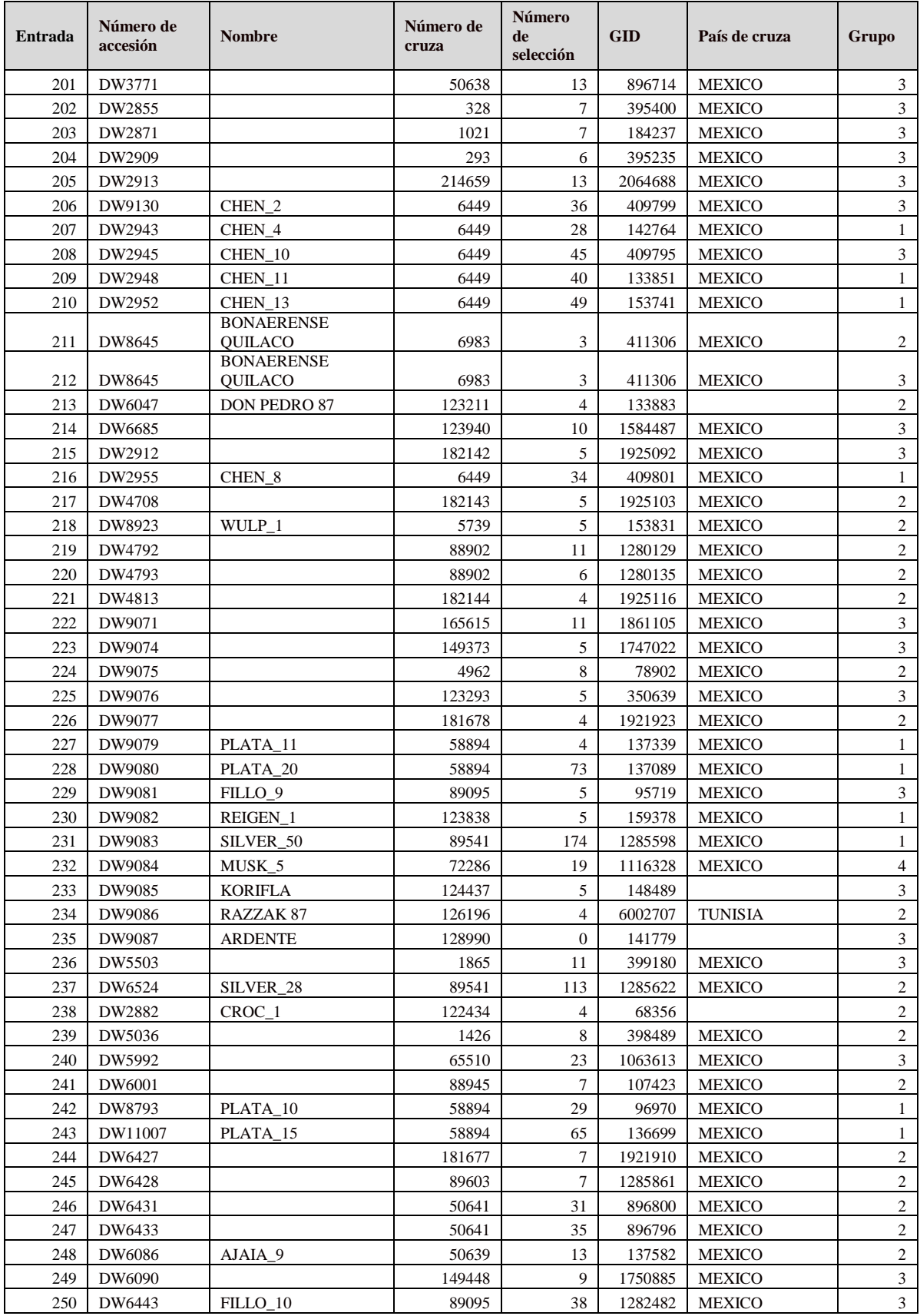

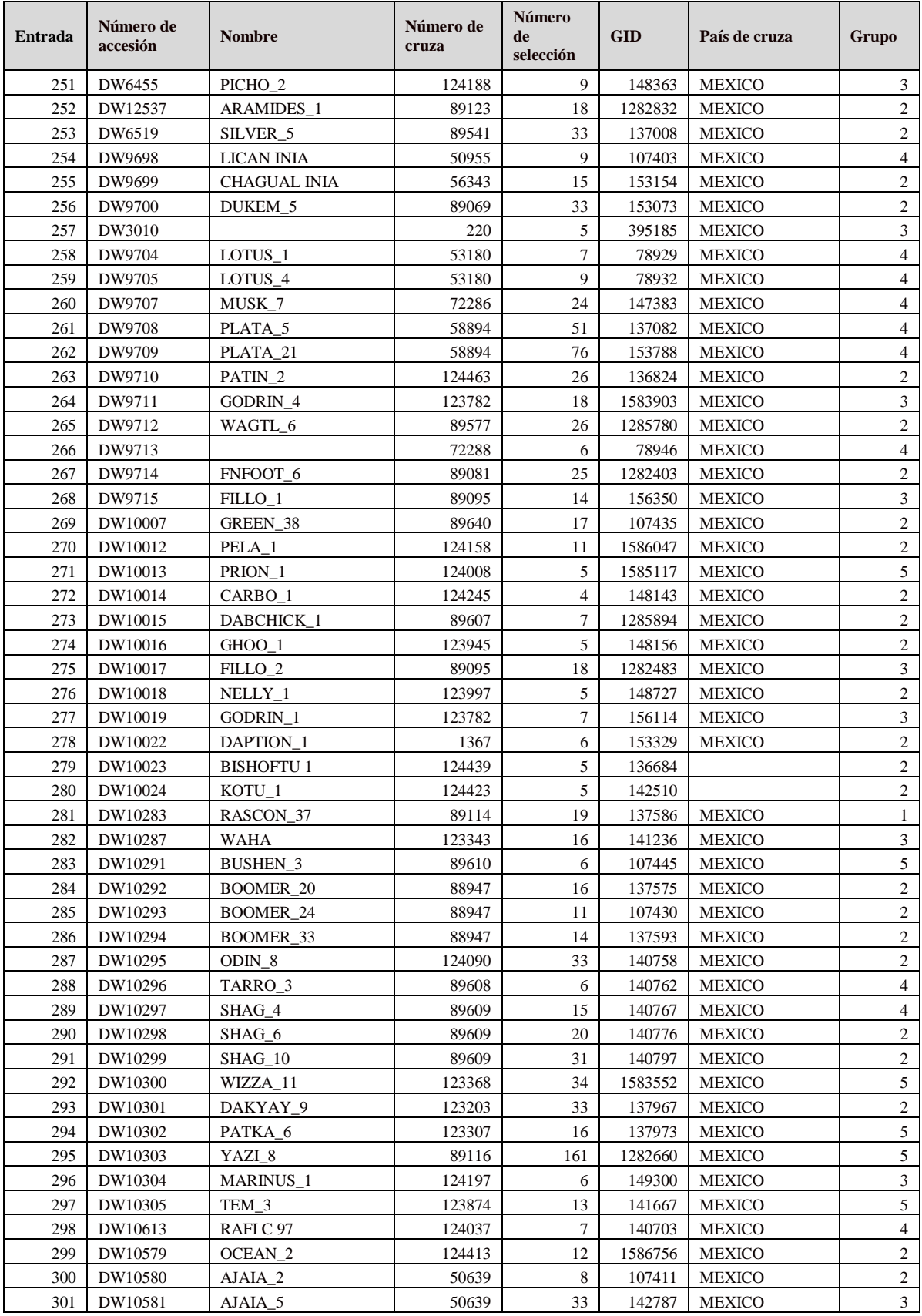

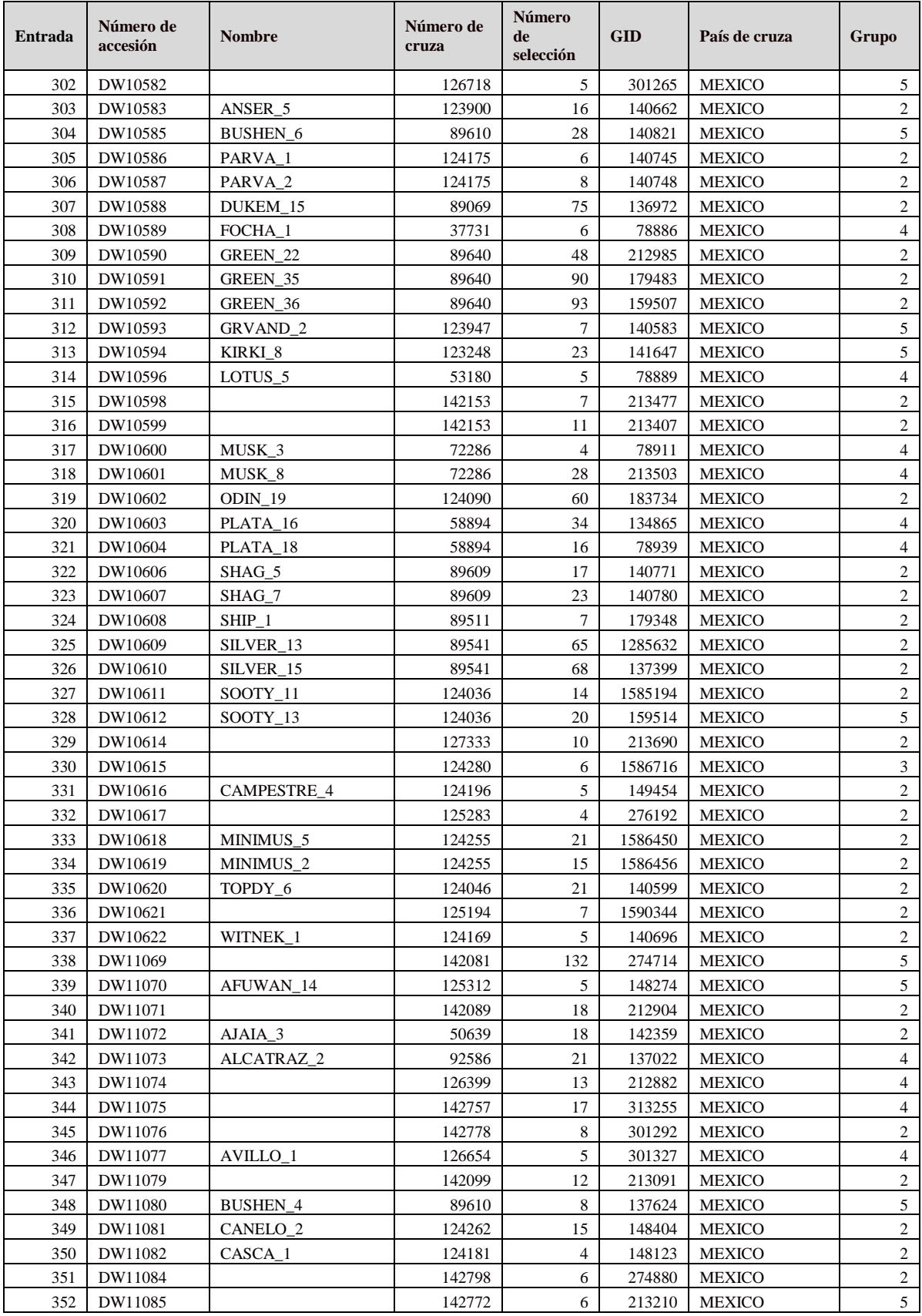

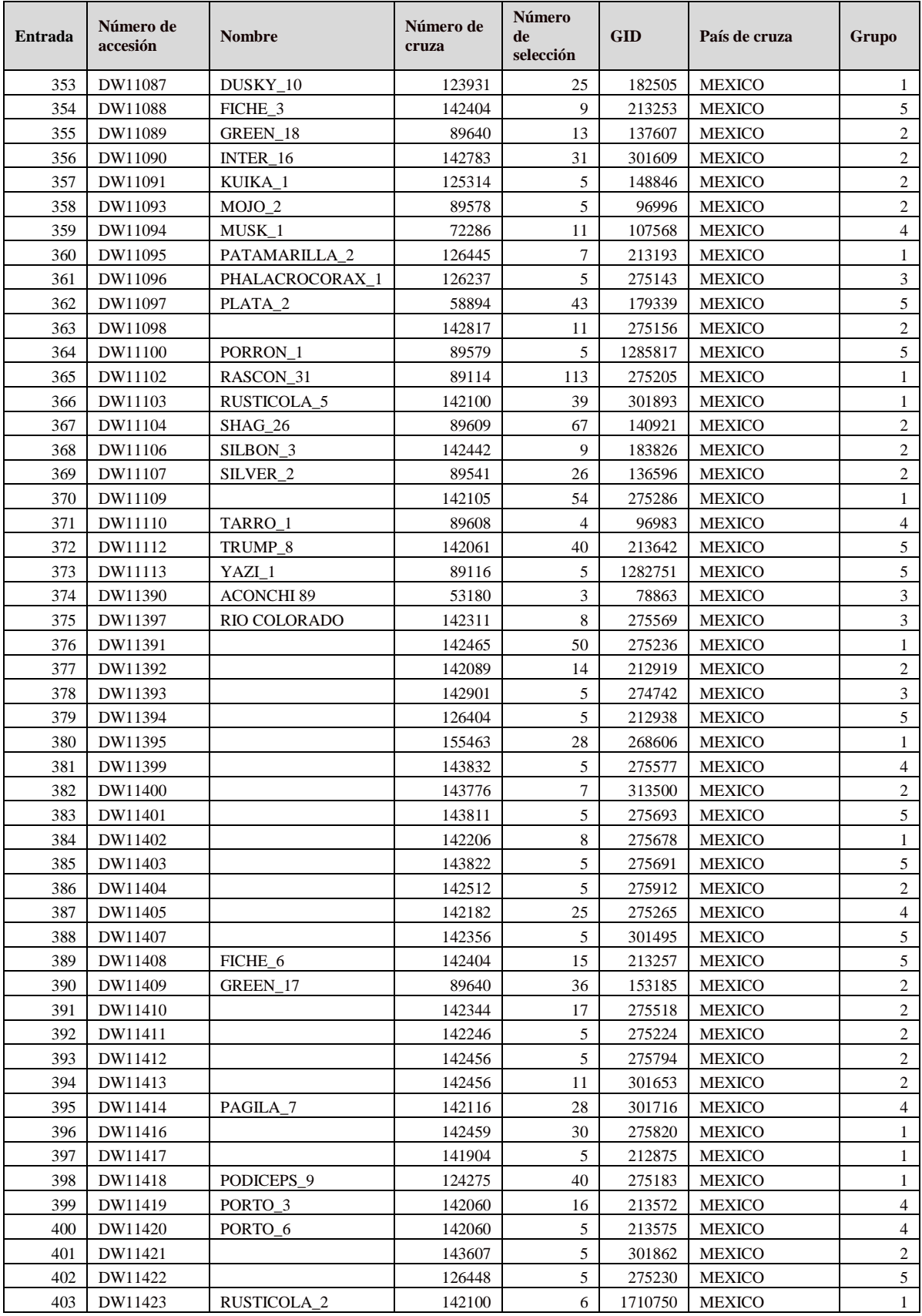

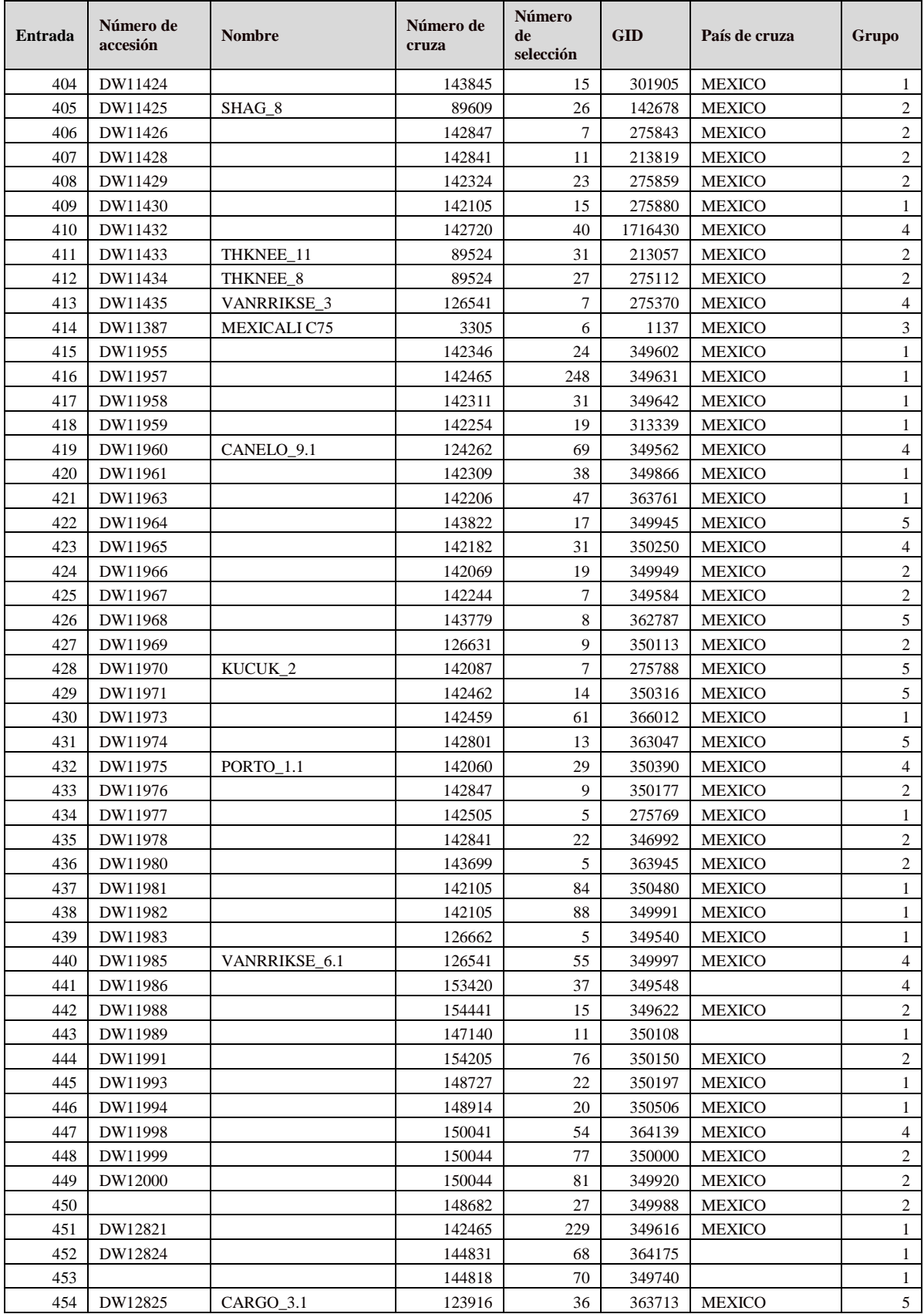

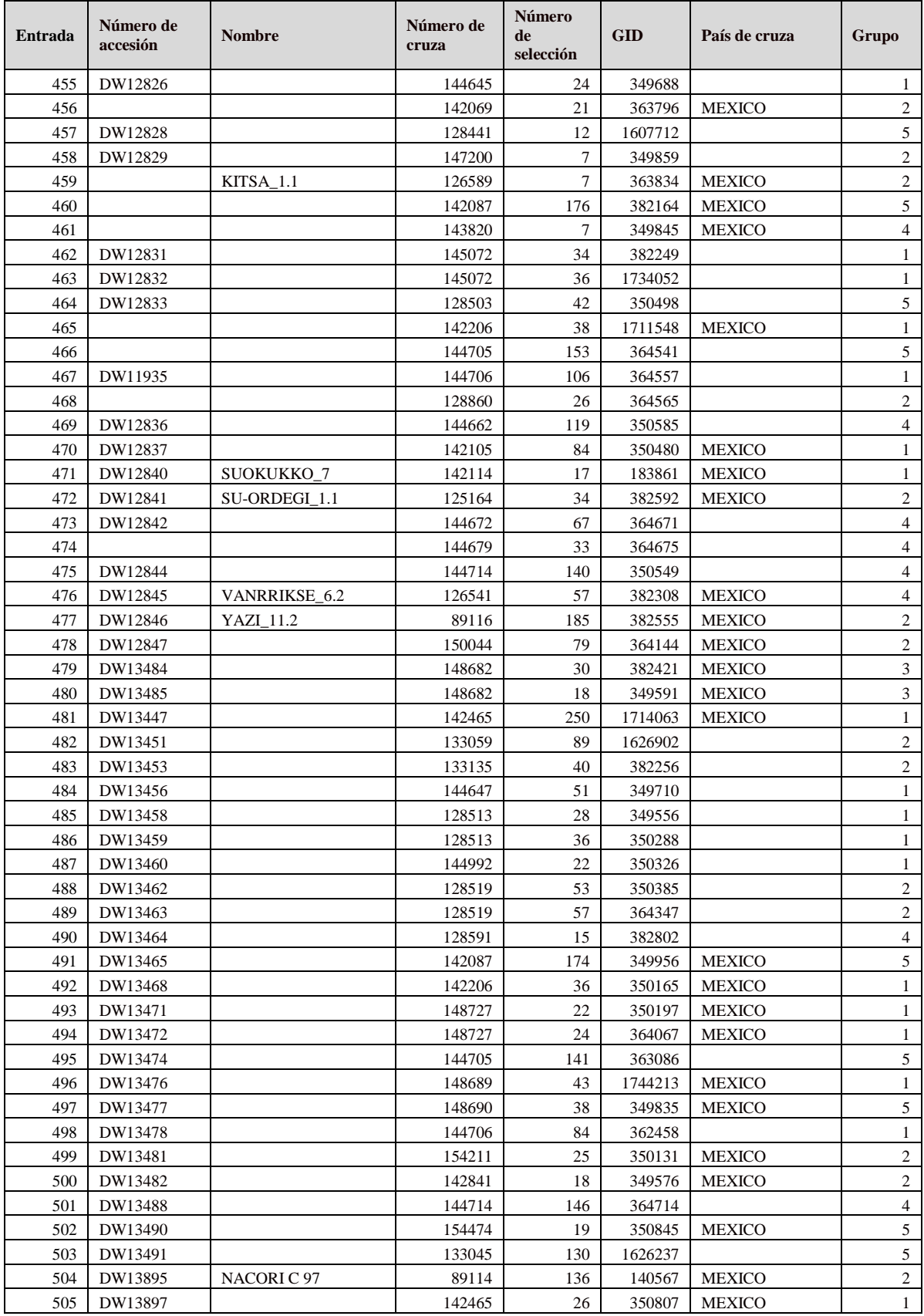

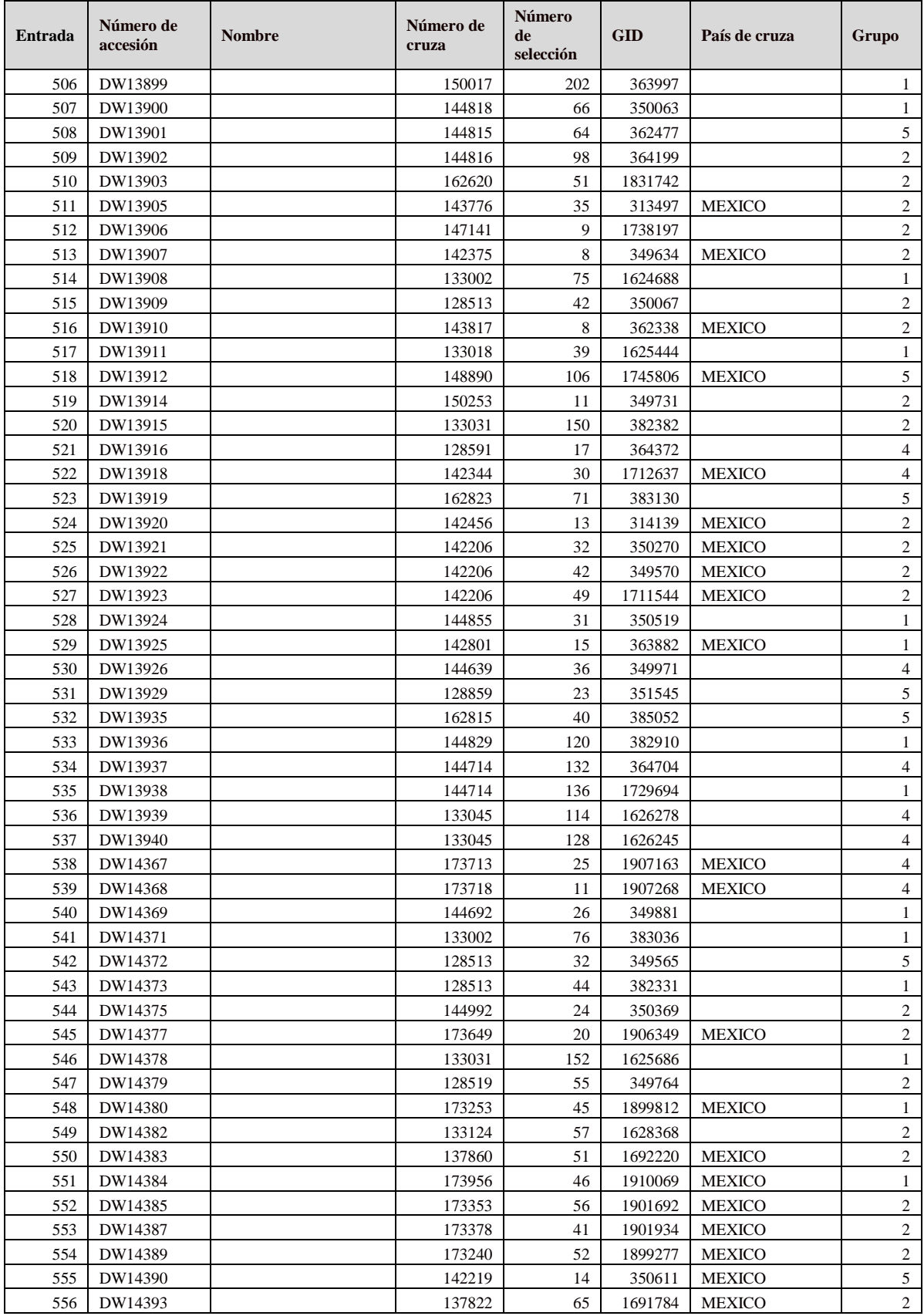

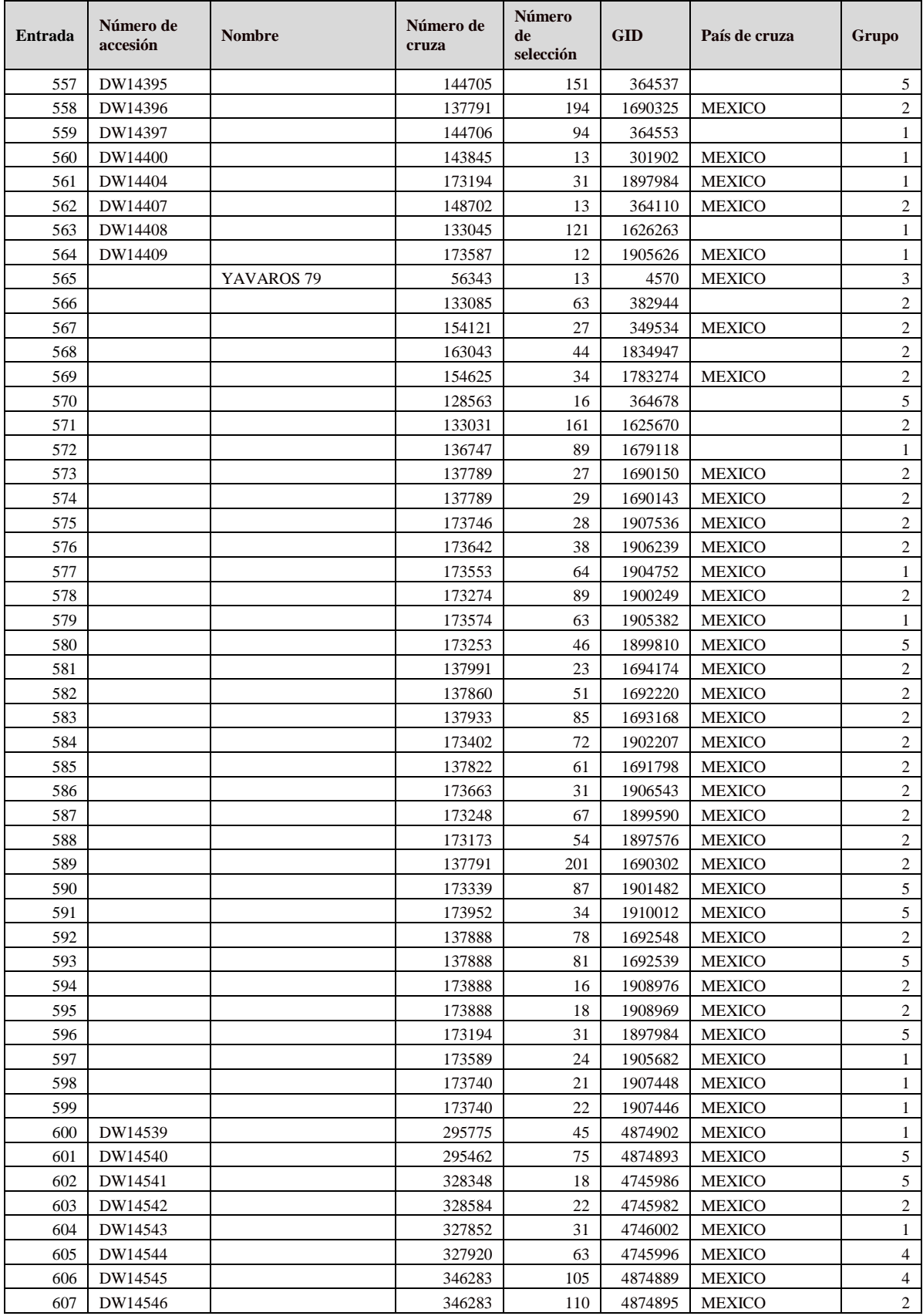

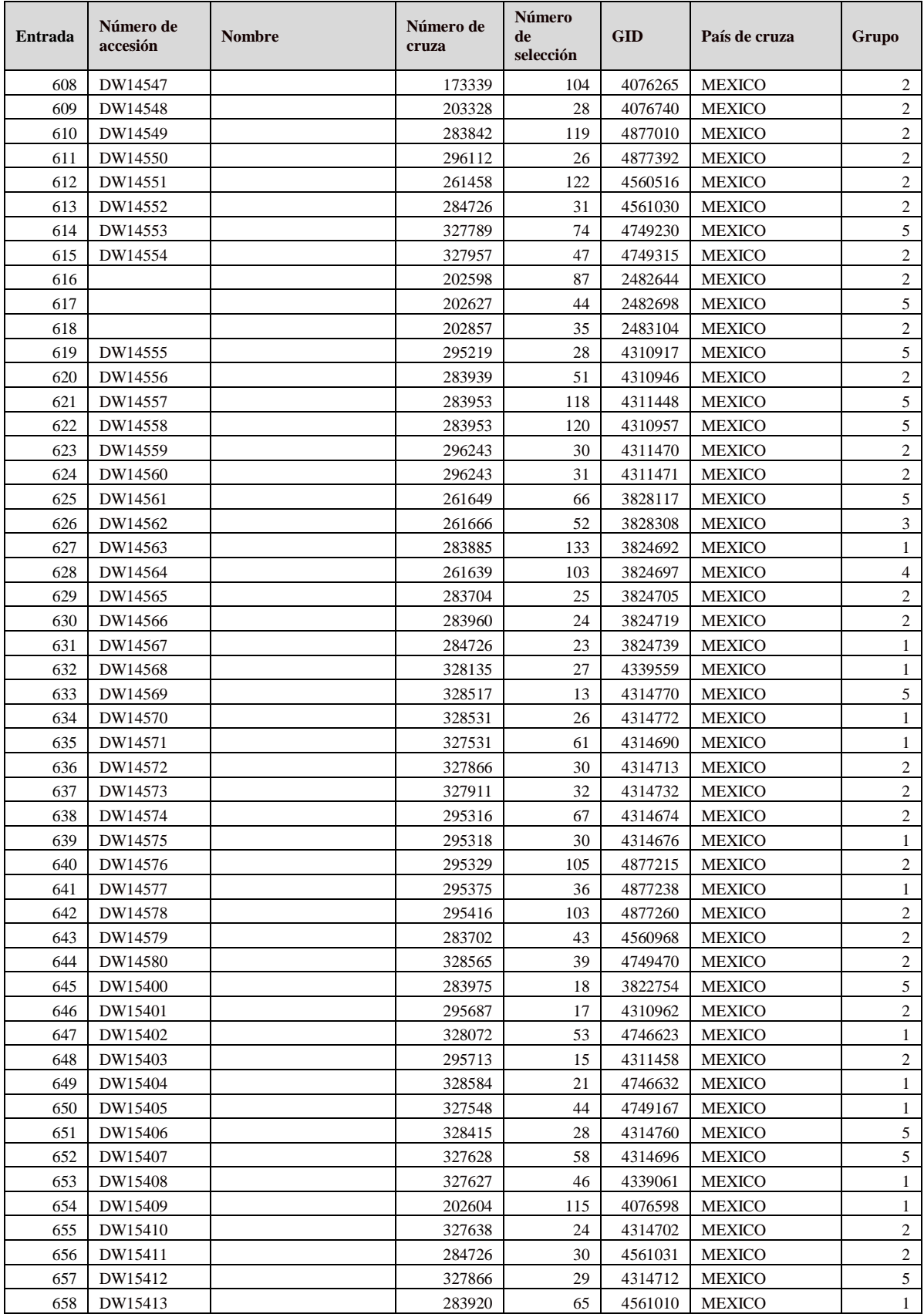

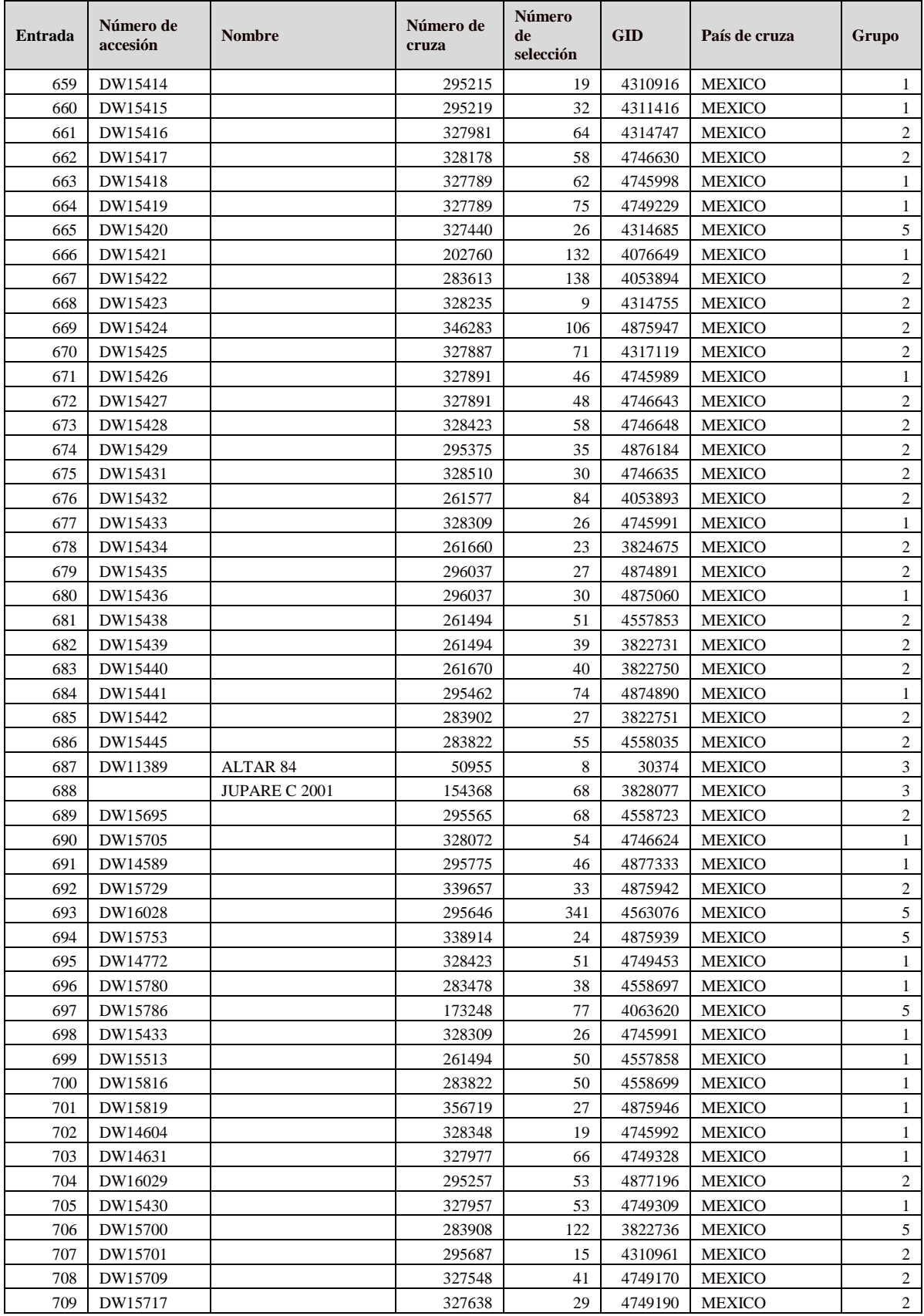

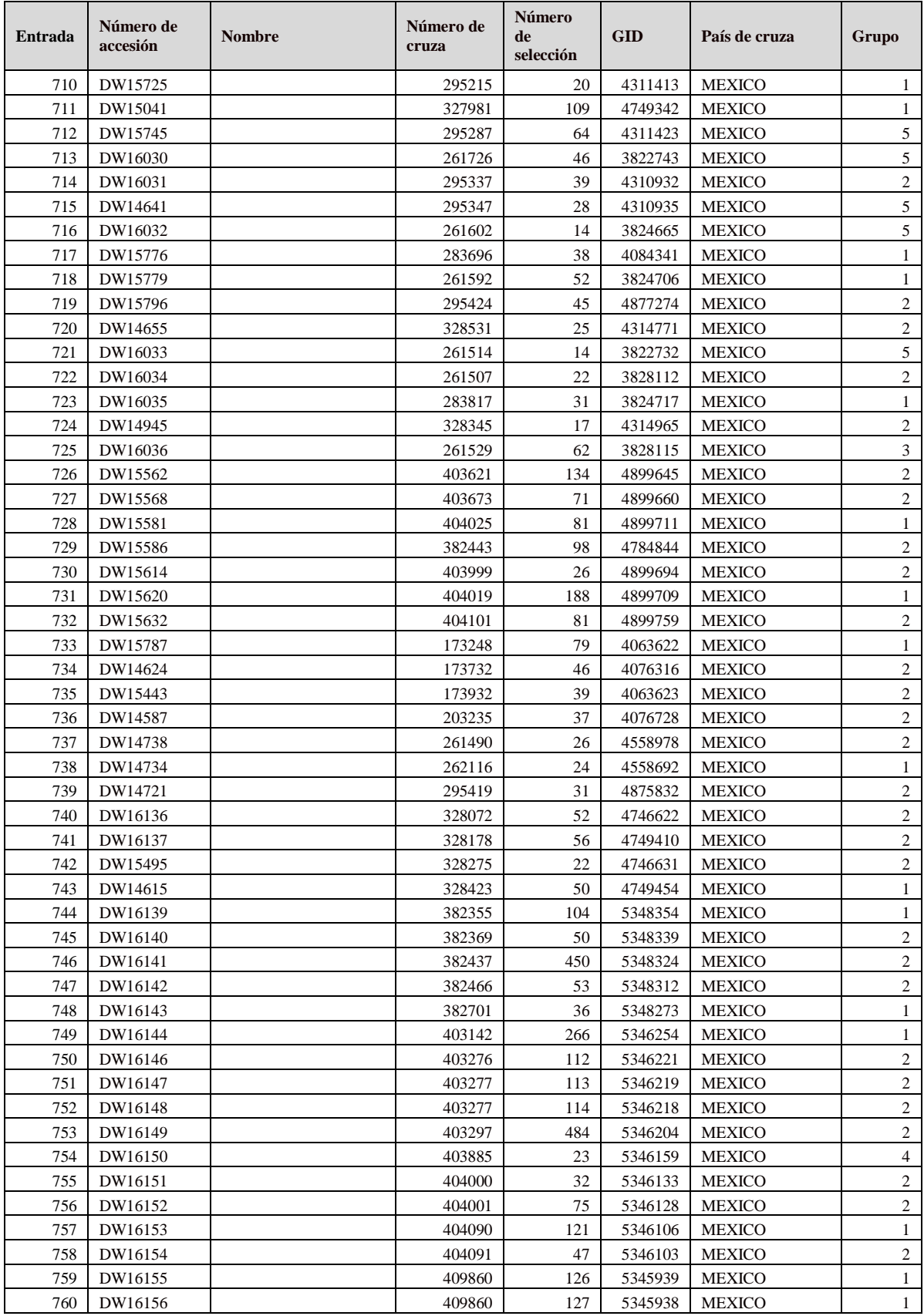

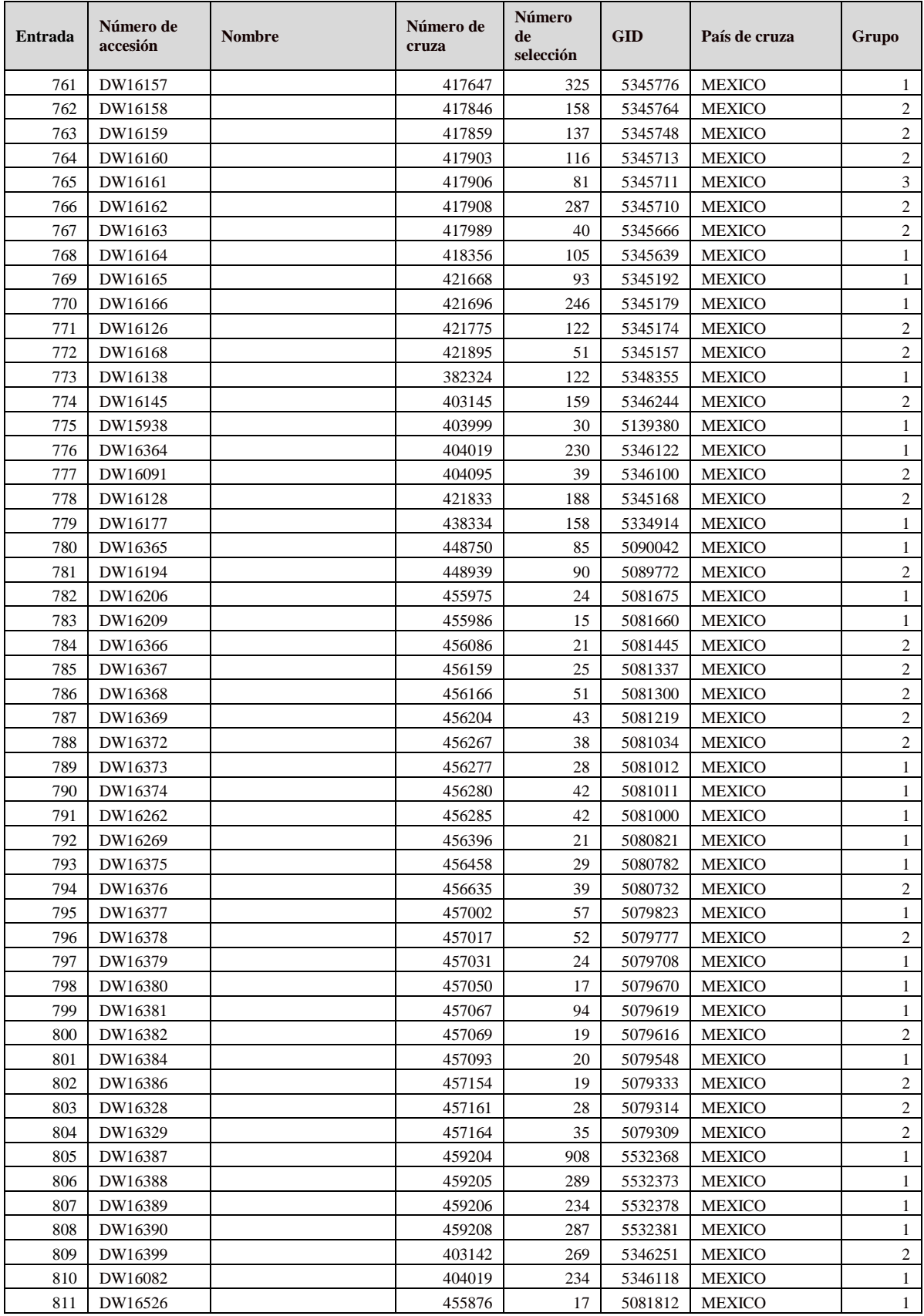

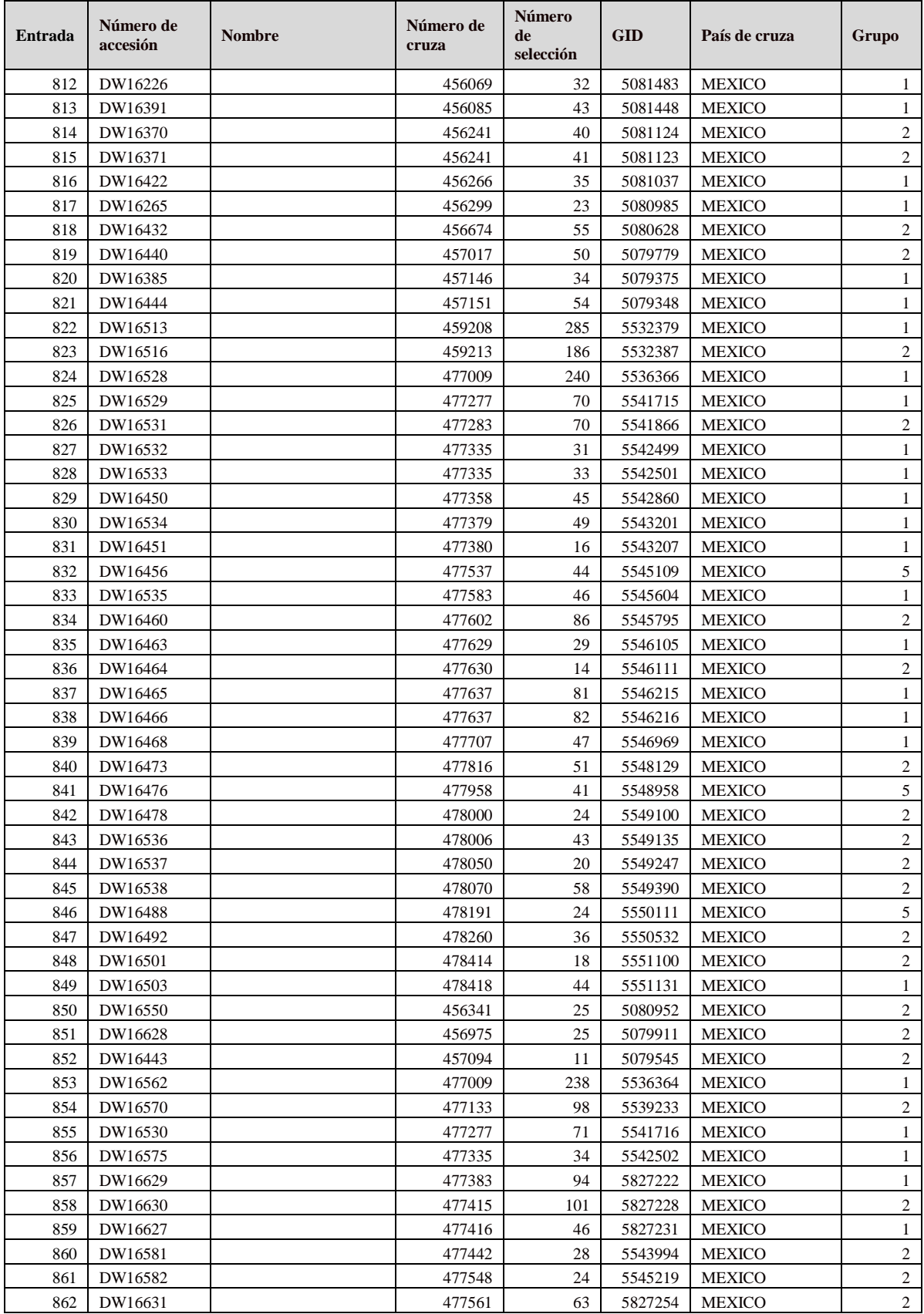

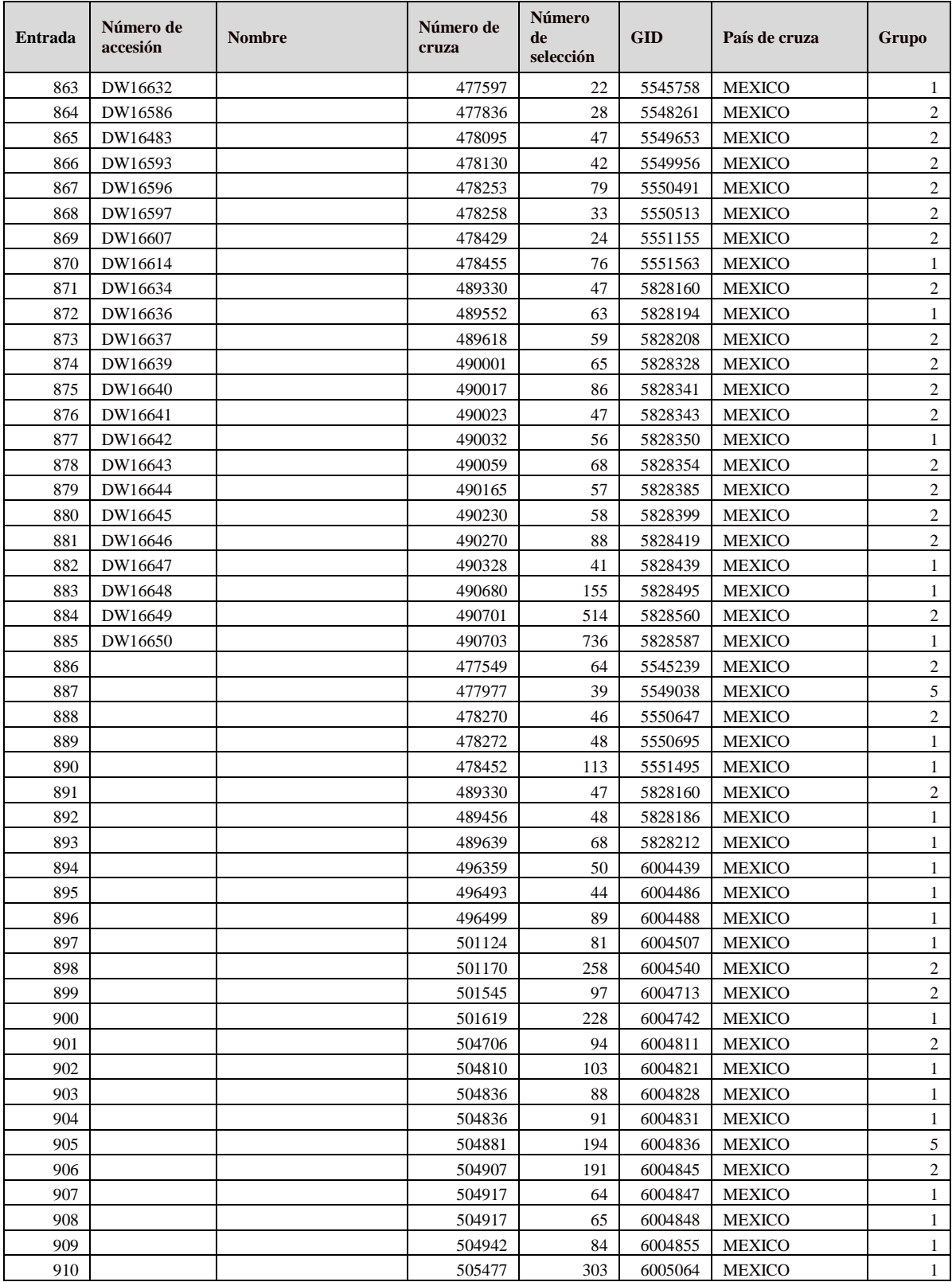